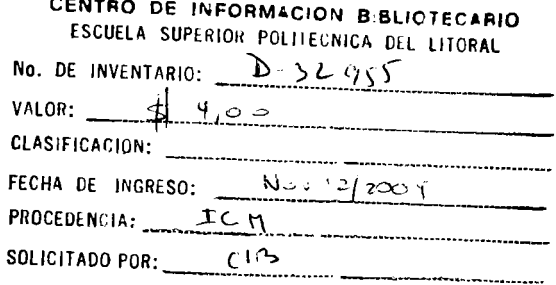

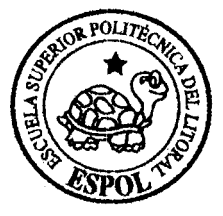

# **ESCUELA SUPERIOR POLITÉCNICA DEL LITORAL**

# **INSTITUTO DE CIENCIAS MATEMÁTICAS**

# INGENIERÍA EN ESTADÍSTICA INFORMÁTICA

"Factores predictores de sobrevida en pacientes con diferentes patologías cancerosas, mediante el modelo de regresión de Cox. Caso: Estómago"

**TESIS DE GRADO** 

## PREVIO A LA OBTENCIÓN DEL TÍTULO DE:

## INGENIERA EN ESTADÍSTICA E INFORMÁTICA

**PRESENTADA POR:** 

Andrea Malizza Abarca Pérez

**GUAYAQUIL - ECUADOR** 

2004

*A Jehov· Dios, nuestro creador. A mis padres por su amor,*   $comprensión y apoyo.$ *A mi familia .* 

/Ing. Luis Rodríguez.<br>Sub Director ICM

Mat. John Ramírez F. Director de Tesis

Dr. Molina Adum Vocal

# **DECLARACIÓN EXPRESA**

La responsabilidad del contenido de ésta Tesis de Grado corresponde exclusivamente a la autora y el patrimonio intelectual de la misma a la Escuela Superior Politécnica del Litoral.

funtuo tonco.

Mndrea Abarca Pérez

#### **RESUMEN**

La población objetivo ha ser analizada son los pacientes de SOLCA pero solo aquellos que fueron diagnosticados con Cáncer de Estómago en el año de 1999, el presente estudio muestra un análisis estadístico de algunas características de la población.

El conjunto correspondiente a la población investigada lo forman 115 pacientes que recibieron atención en la institución ya mencionada. El gÈnero masculino tuvo mayor ocurrencia con el 65% que el femenino con el 35%, las edades están entre los 31 a 88 años, con un promedio de 65 años.

El tipo morfológico del cáncer, el 80% fue de tipo intestinal y el 54% de los pacientes tenían metástasis en otros órganos en el cual el 25% fue en el hígado. La mayor parte de los pacientes se encontraban en la fase o estadio IV con el 62%.

En lo relacionado al Análisis Multivariado debemos retener las dos primeras componentes principales, ya que las dos primeras componentes principales explican el 99,998% de la información total.

En lo relacionado al análisis de Sobrevivida para el modelo de Regresión de Cox, se analizó dos modelos para contrastar y verificar la información obtenida, en los cuales no variaron los resultados obtenidos en gran diferencia.

## **ÕNDICE GENERAL**

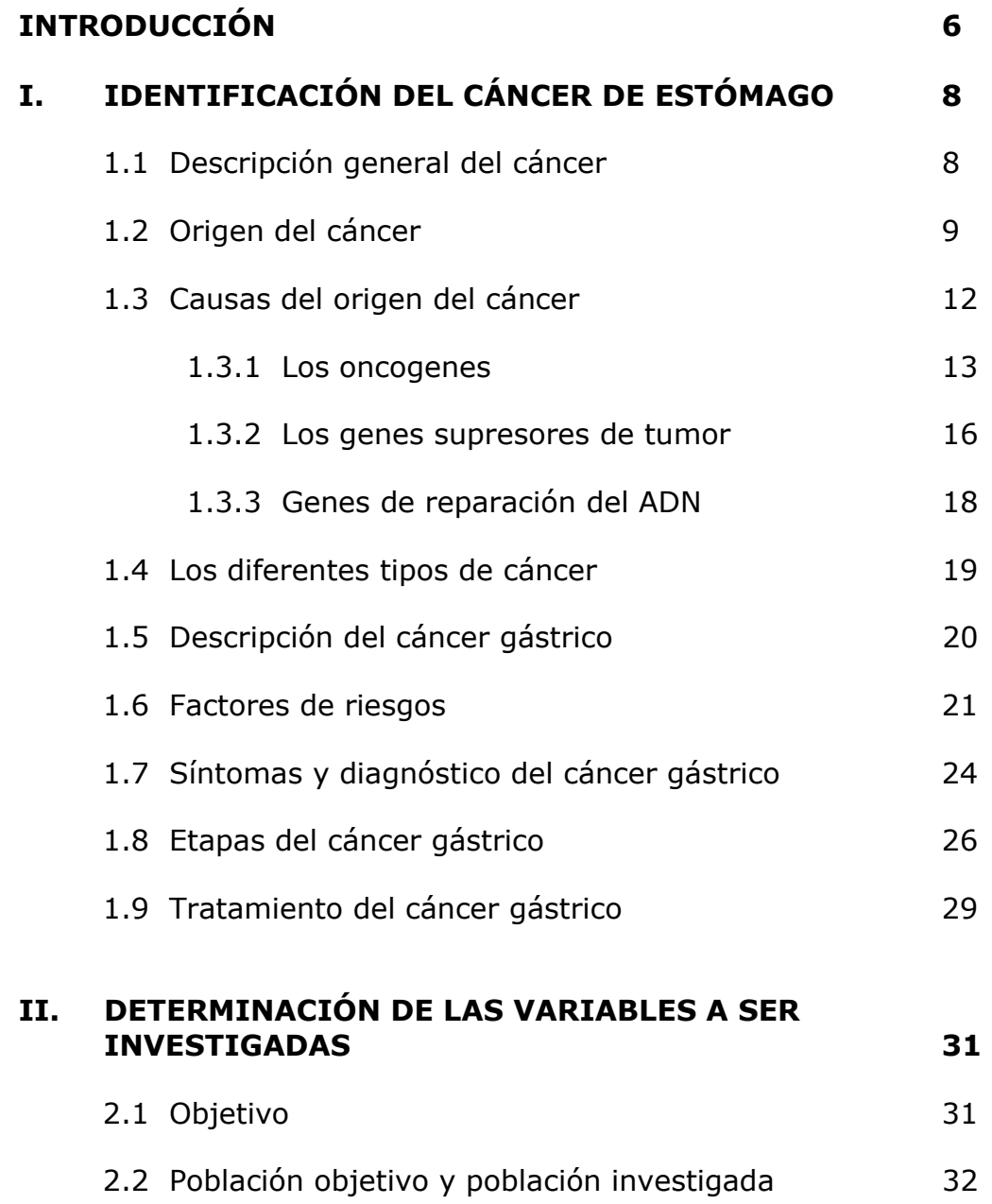

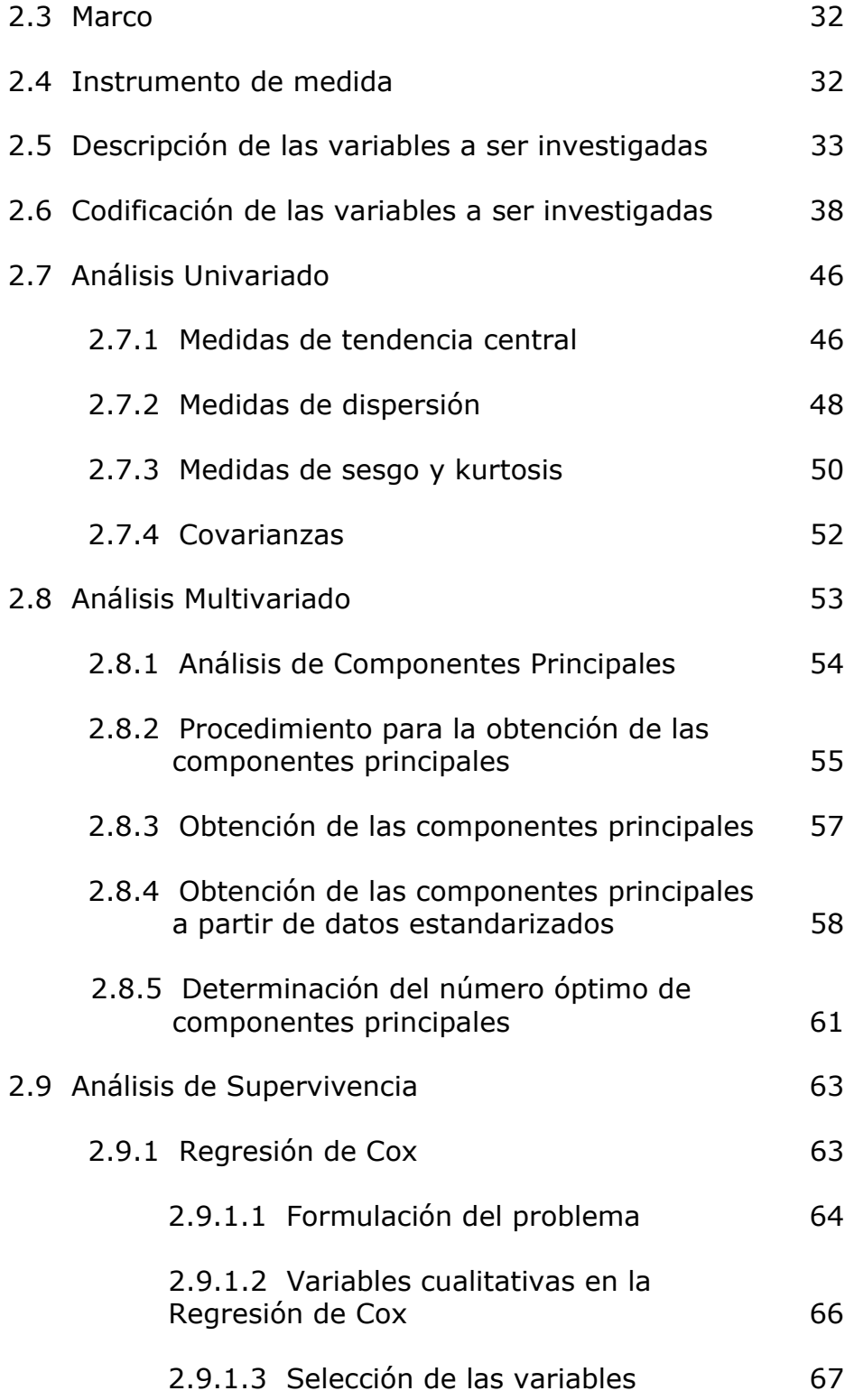

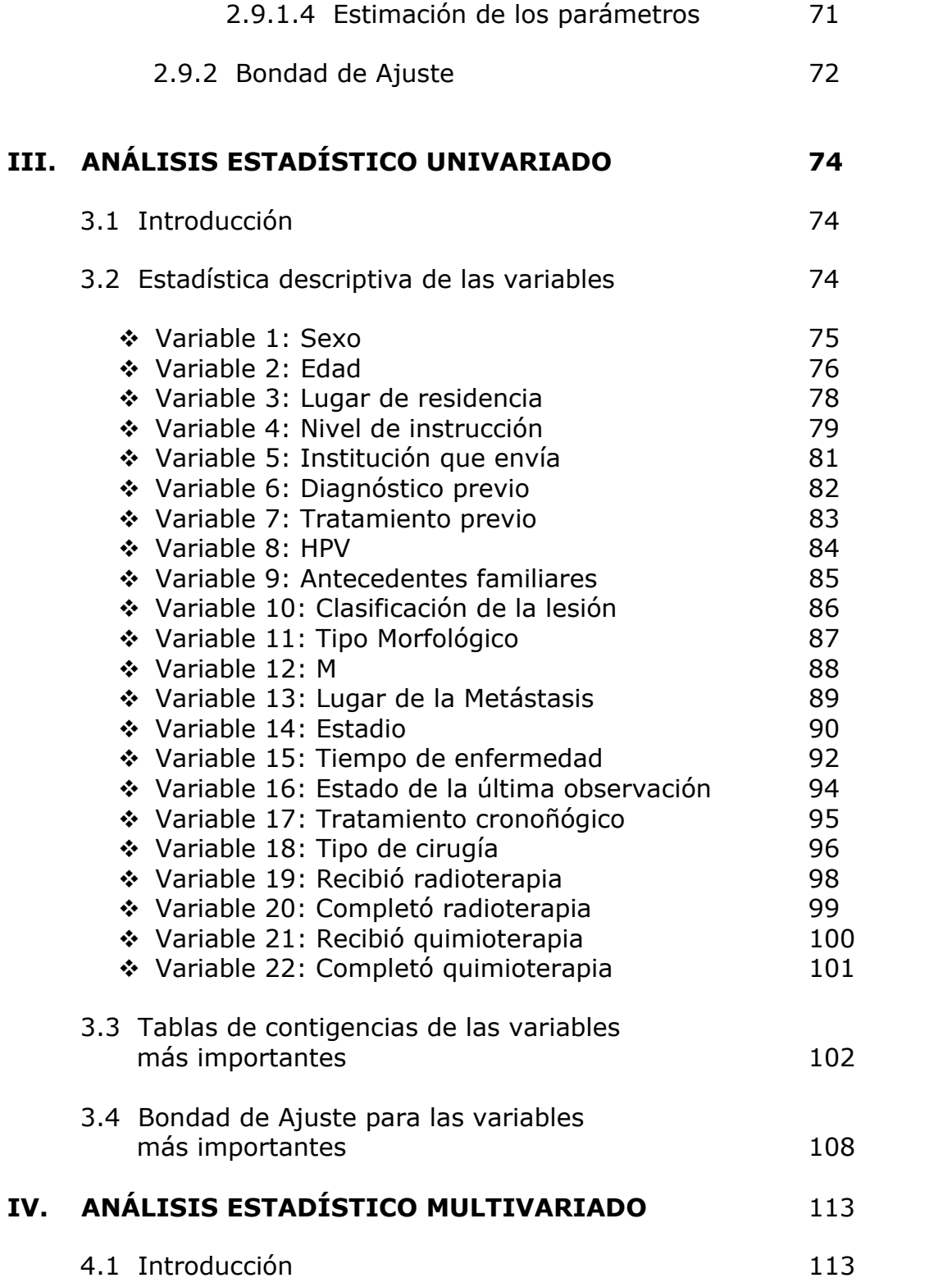

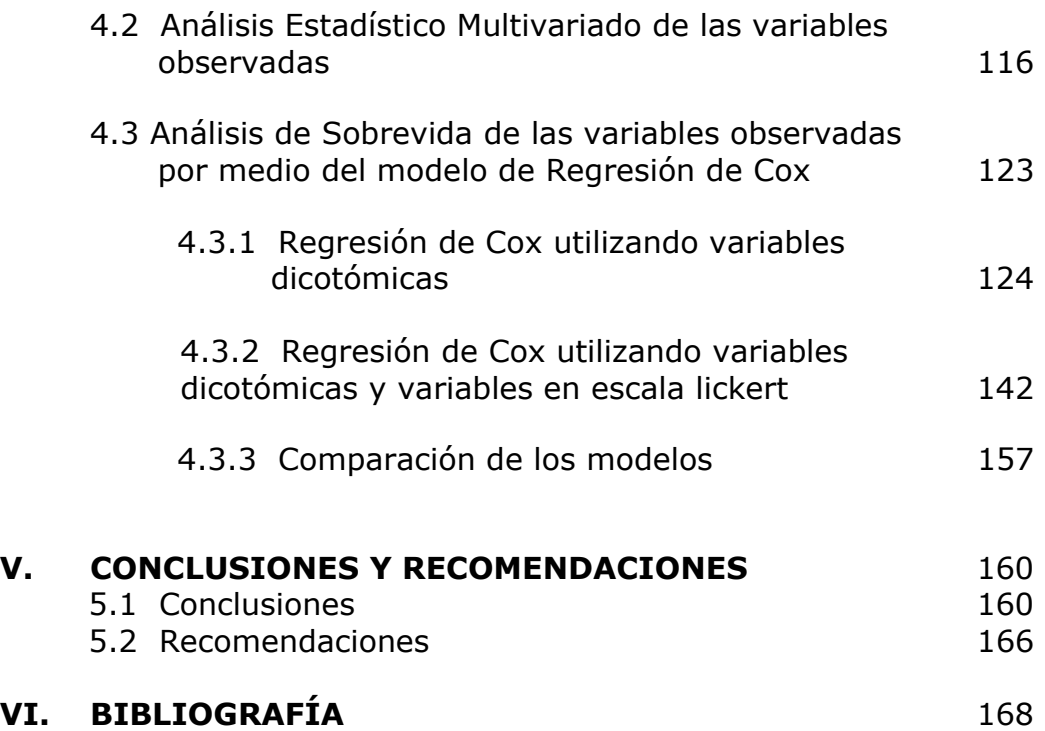

## **SIMBOLOGÍA**

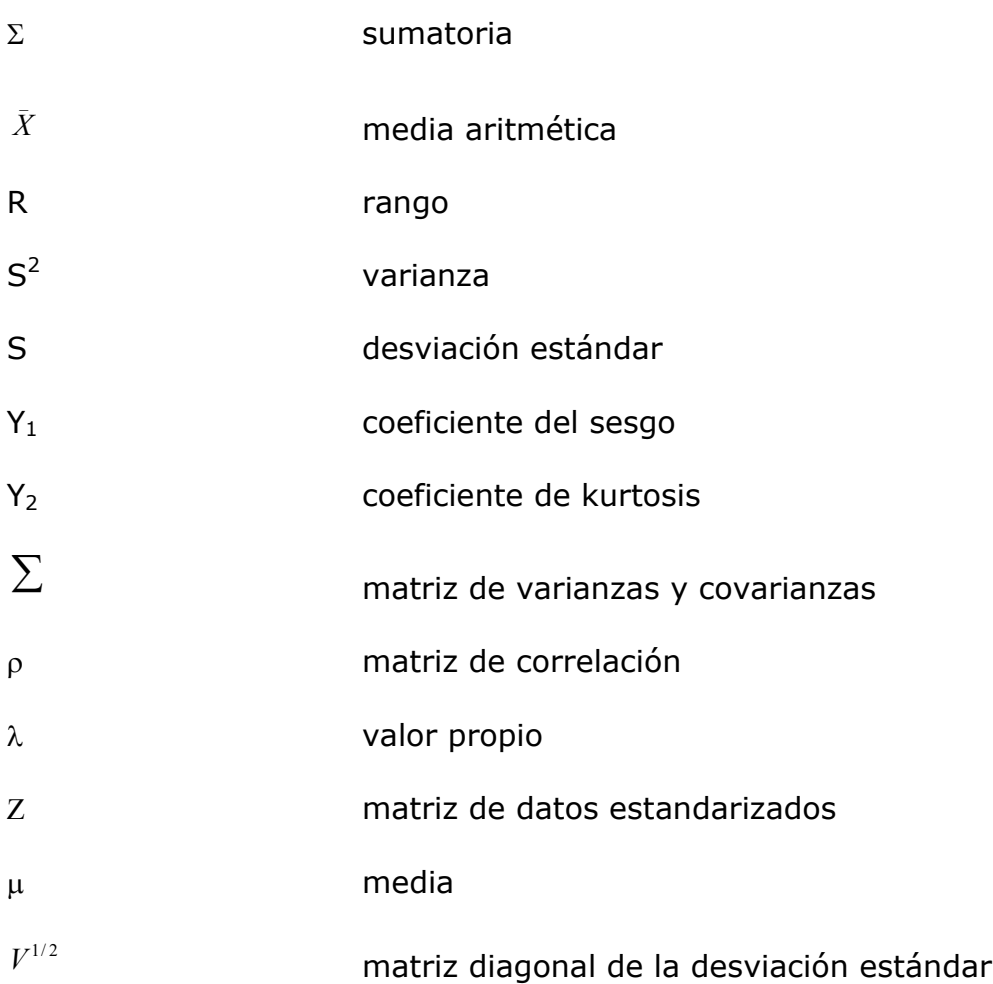

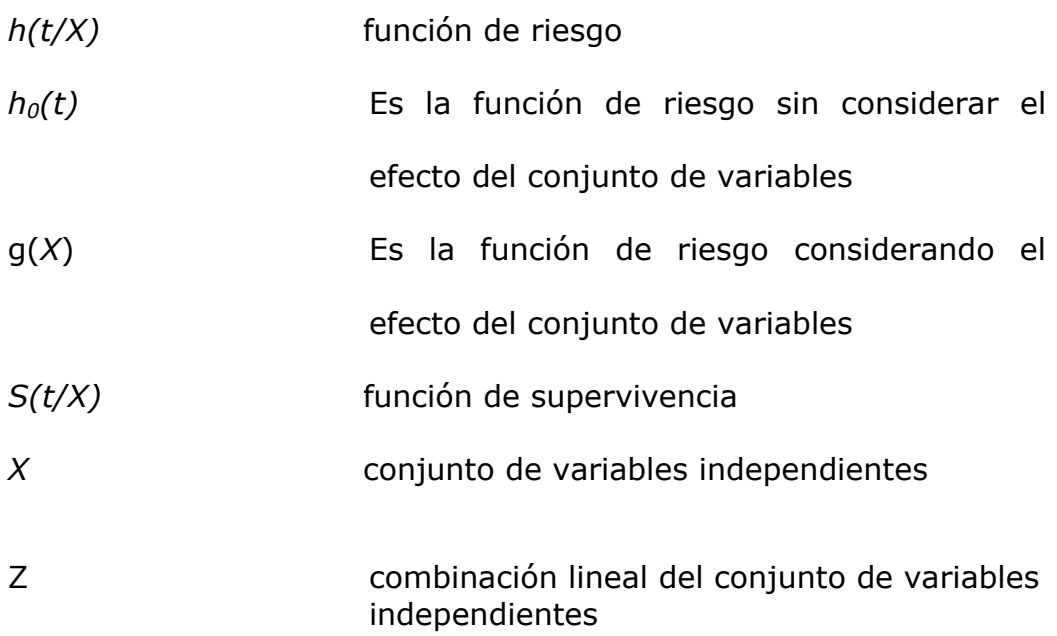

## **ÕNDICE DE TABLAS**

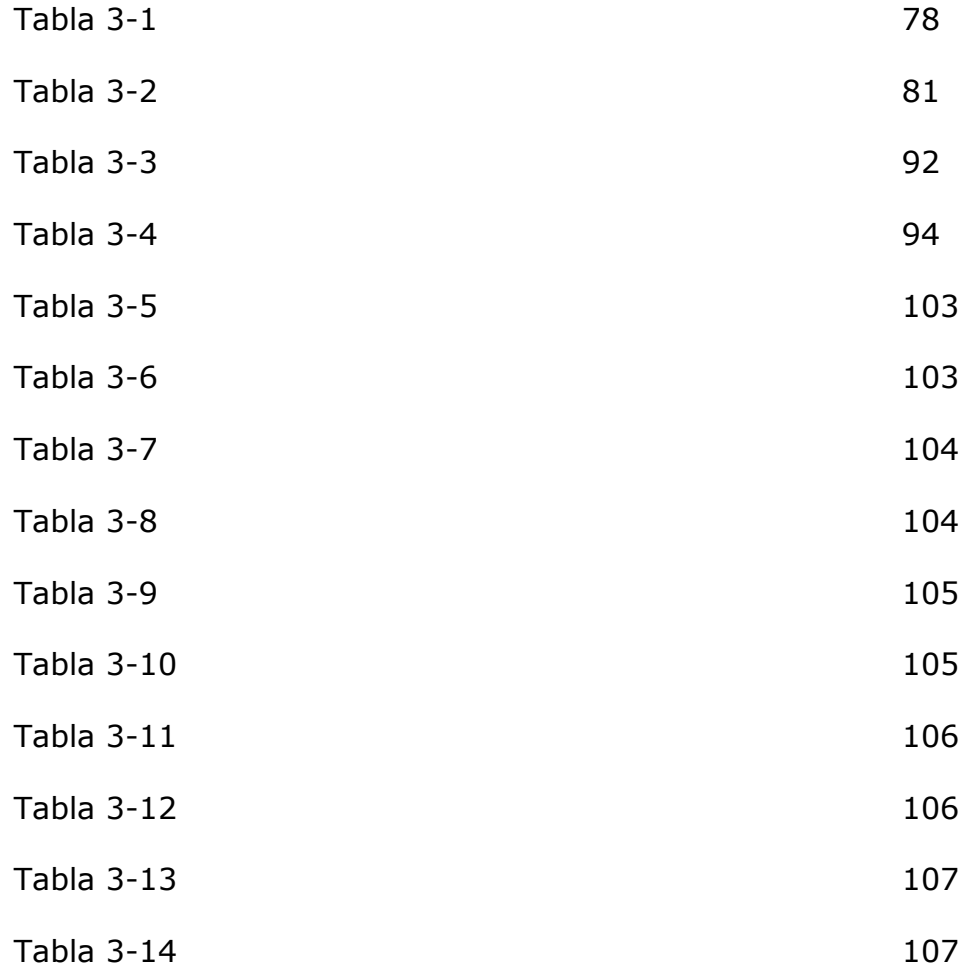

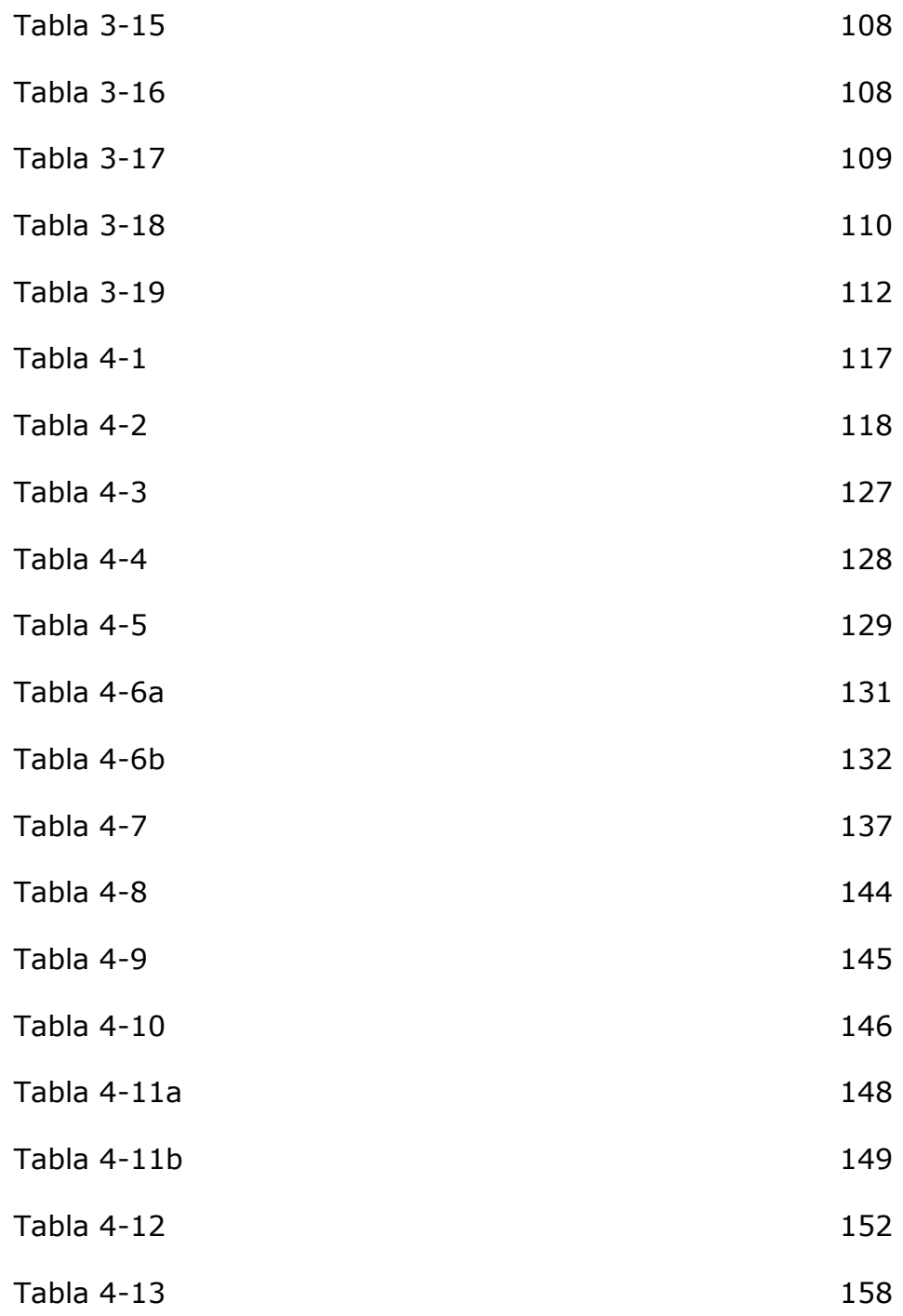

## **ÍNDICE DE GRÁFICOS**

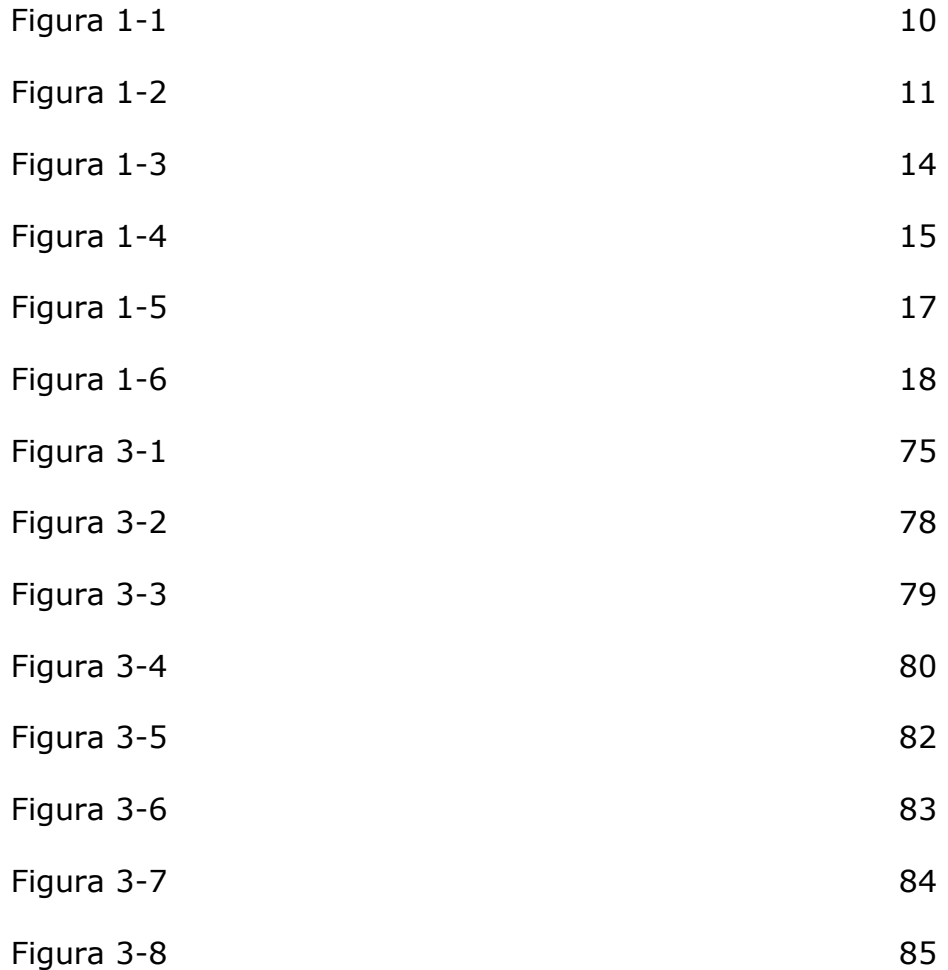

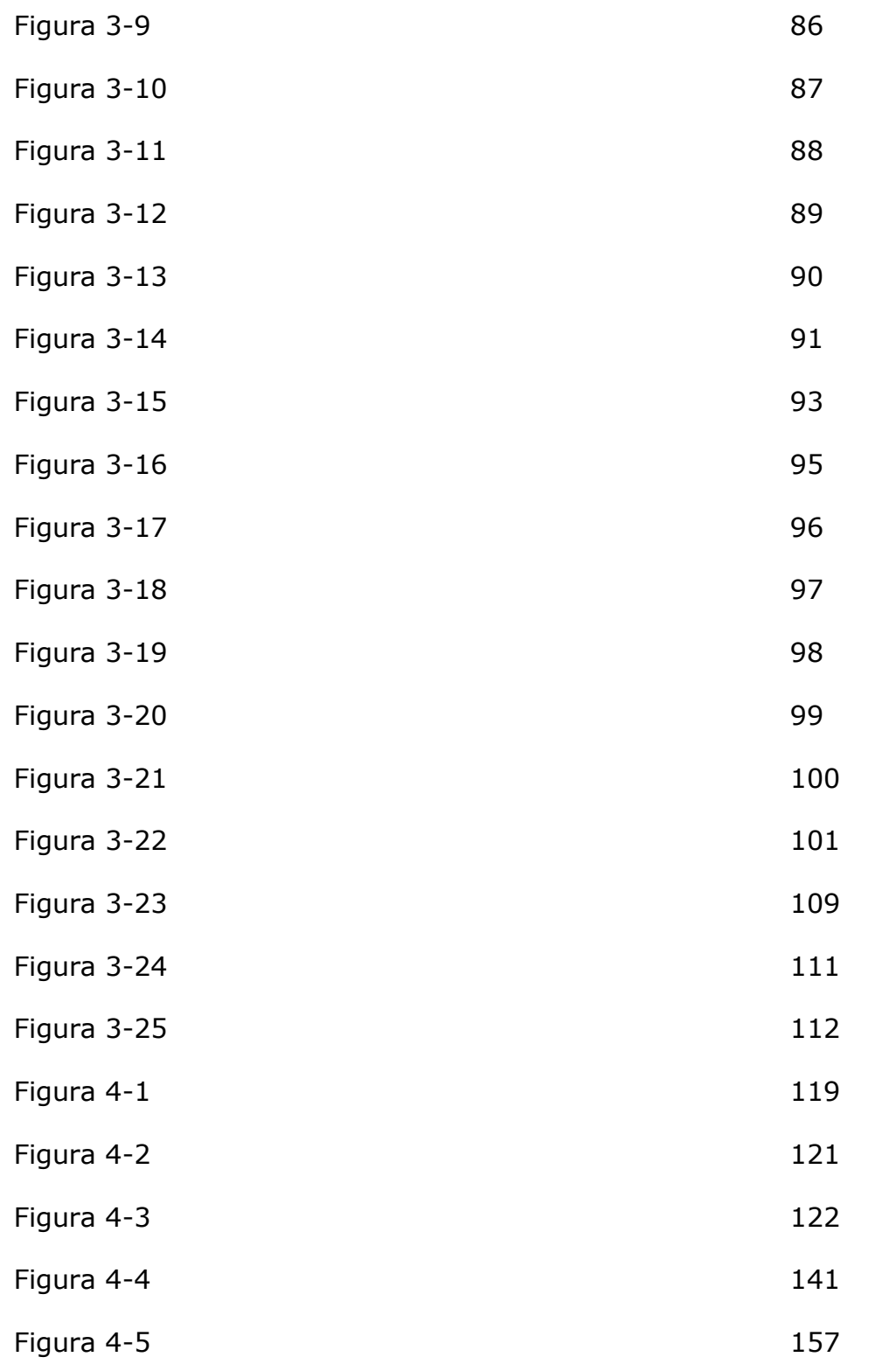

### **INTRODUCCIÓN**

El término "cáncer" se refiere a un grupo de enfermedades en las cuales las células crecen y se diseminan libremente por el cuerpo. Es difícil imaginarse a alguien que no haya escuchado acerca de esta enfermedad. Muchas personas de una forma u otra han sido afectadas por el cáncer; por eso, es importante que todas las personas tengan un conocimiento básico sobre el cáncer.

El cáncer gástrico, es el cáncer que comienza en cualquier parte del estómago. El estómago es uno de los muchos órganos ubicados en el abdomen, el área del cuerpo que se encuentra entre el tórax y la pelvis. Otros órganos que se encuentran en el abdomen son el hígado, el páncreas, la vesícula biliar y el colon. Es importante diferenciar entre estos órganos, debido a que los cánceres y otras enfermedades que los afectan presentan diferentes síntomas y se tratan de forma diferente.

La causa exacta del cáncer de estómago se desconoce, aunque se cree que hay muchos factores de riesgo que contribuyen a que las células del estómago se vuelvan cancerosas. Los síntomas del cáncer de estómago pueden parecerse a los de otras condiciones o problemas mÈdicos. Siempre consulte a su mÈdico para el diagnóstico.

Por medio de la información obtenida a través de SOLCA, se realizó un análisis de los Factores Predictores de Sobrevida por medio de la Regresión de Cox. Al principio de esta investigación, se presenta una introducción sobre este tipo de cáncer, seguido por el Análisis Univariado, Multivariado y de Supervivencia, seguido por las correspondientes conclusiones y recomendaciones para finalizar el estudio..

## **I. IDENTIFICACIÓN DEL CÁNCER DE ESTÓMAGO**

### **1.1 DESCRIPCIÓN GENERAL DEL CÁNCER**

Al referirse al término cáncer, también relacionado como tumor maligno, por lo general se lo relaciona con una seria condición médica con resultados frecuentes en la muerte de la persona que lo contrajo. Por eso es necesario tener un conocimiento básico del cáncer, su origen, causas, diagnóstico, tratamientos y su prevención.

Este término, cáncer, se refiere a un grupo de enfermedades en las cuales las células crecen y se esparcen libremente por el cuerpo sin control. Es muy difícil actualmente imaginarse a alguien que no haya escuchado acerca de esta enfermedad. Muchas personas de una forma u otra han sido afectadas por el cáncer; puede ser que un ser querido, una amistad, o quizá hasta ellos mismos sean sobrevivientes de esta enfermedad.

### **1.2 ORIGEN DEL CÁNCER**

El cáncer ocurre por un descontrol en el crecimiento normal de las cÈlulas. En los tejidos normales, las tasas relacionadas con el crecimiento de cÈlulas nuevas y con la muerte de las células viejas se mantienen en balance. En el cáncer se altera este balance. Esta alteración puede ser el resultado del crecimiento descontrolado de células o la incapacidad de las cÈlulas a someterse a la "apoptosis". La apoptosis, o "el suicidio de las células", es el proceso en el cual las células viejas o dañadas se autodestruyen normalmente.

#### **FIGURA 1-1 DIFERENCIA DE LA DIVISIÓN CELULAR ENTRE CELULAS NORMALES Y CANCEROSAS**

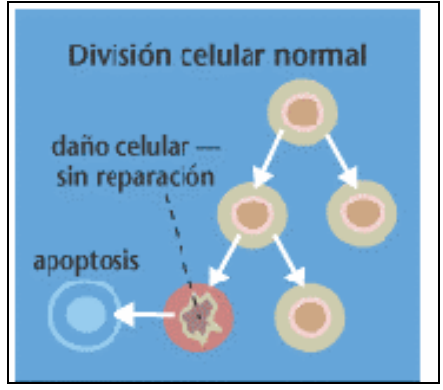

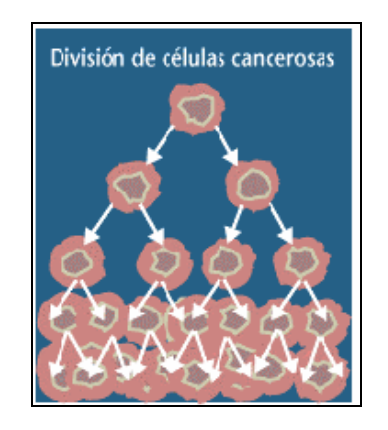

www.press2.nci.nhi.gov

El aumento gradual en el número de células con capacidad para dividirse crea una masa creciente de tejido que se conoce como "tumor" o "neoplasma"<sup>1</sup>. El tumor crecerá rápidamente de tamaño si la división de las células es relativamente rápida y no hay señales "suicidas" que provoquen la muerte de las cÈlulas. Si las cÈlulas se dividen más lentamente, el crecimiento del tumor será más lento. Sin importar la rapidez del crecimiento, los tumores crecen en tamaño porque las nuevas células se producen en cantidades mayores de lo que es necesario. La formación normal del tejido se alterará gradualmente, entre más y más se acumulen las células que se dividen.

 $\overline{a}$ 

 $1$  Neoplasma: Tejido celular anormal de nueva formación.

Los tumores se clasifican en benignos y malignos, lo cual depende de si se esparcen por invasión o por metástasis<sup>2</sup>. Los tumores benignos son tumores que no se pueden esparcir por invasión o por metástasis; por lo tanto, sólo crecen localmente. Los tumores malignos son tumores que se pueden esparcir por invasión y por metástasis. Por definición, el término "cáncer" se aplica sólo a los tumores malignos.

**FIGURA 1-2 DIFERENCIA ENTRE UN TUMOR BENIGNO Y MALIGNO** 

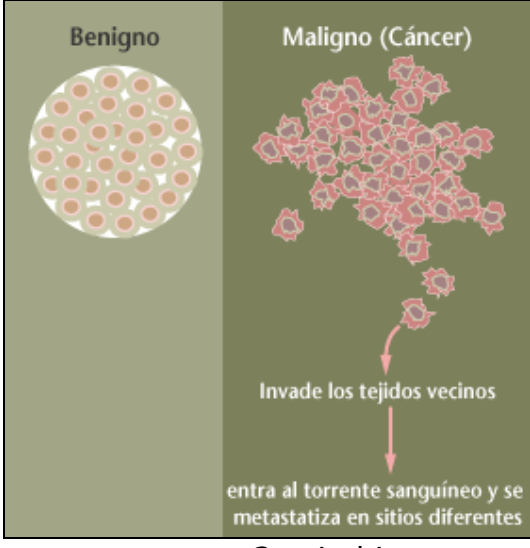

www.press2.nci.nhi.gov

La invasión se refiere a la migración y a la penetración directas de las células cancerosas en el tejido vecino. La metástasis se refiere a la habilidad de las células cancerosas

 $\ddot{\phantom{a}}$ 

<sup>&</sup>lt;sup>2</sup> Metástasis: Reproducción de una enfermedad en órganos distintos de aquel en el que se presentó primero.

de penetrar en los vasos sanguíneos y linfáticos, circular por el torrente sanguíneo y luego invadir el tejido normal en otras partes del cuerpo.

Un tumor maligno, un "cáncer", es un problema más serio para la salud que un tumor benigno, porque las cÈlulas cancerosas se pueden diseminar a otras partes distantes del cuerpo y pueden alterar las funciones de estos órganos vitales y por lo tanto poner la vida en peligro.

### **1.3 CAUSAS DEL ORIGEN DEL CÁNCER**

Hoy se considera que la causa que origina el cáncer es la mutación<sup>3</sup> de los genes que controlan la proliferación de cÈlulas normales; Èstas mutaciones pueden ser producidas por los carcinógenos dañinos del ADN, como los subproductos derivados del tabaco y la radiación. Sin embargo, algunas mutaciones que causan el cáncer son simplemente errores espontáneos que aparecen en las moléculas normales de ADN cuando las cÈlulas duplican su ADN antes de que se dividan.

 $\ddot{\phantom{a}}$ 

 $3$  Mutación: cambio en el material genético, que aparece bruscamente y no es debido a recombinación genética.

Las mutaciones que contribuyen al desarrollo del cáncer afectan a tres clases de genes: oncogenes, genes supresores de tumor y genes de reparación del ADN.

#### **1.3.1 Los oncogenes**

Los oncogenes, o genes dañados, son genes que se encuentran en cada célula y puede causar que una célula sana se desarrolle maligna bajo condiciones particulares; ya que contribuyen dando instrucciones a las células para que produzcan proteínas que estimulan la división y el crecimiento; por lo cual es el primer grupo de genes implicados en el desarrollo del cáncer, ya que su actividad o sobreactividad puede acelerar el crecimiento excesivo de células.

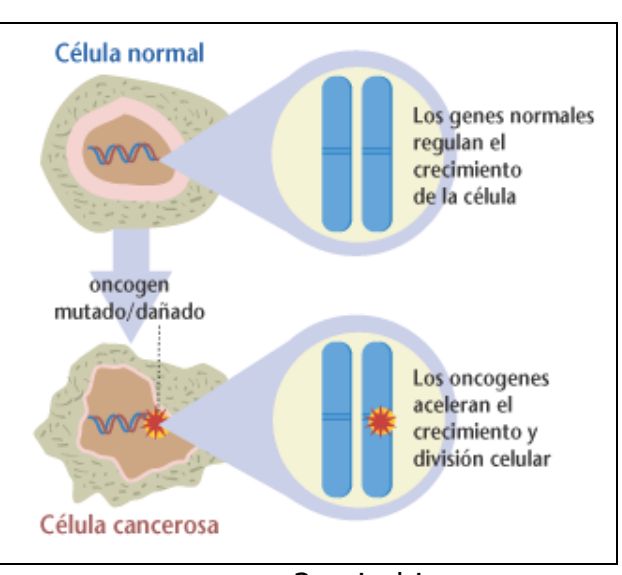

**FIGURA 1-3 LOS ONCOGENES** 

www.press2.nci.nhi.gov

Los oncogenes están relacionados con los genes normales llamados protooncogenes. Los protooncogenes son una familia de genes normales que codifican principalmente a las proteínas involucradas en el mecanismo de control del crecimiento normal de las cÈlulas.

Los oncogenes resultan de la mutación de protooncogenes. Por ser formas mutantes de los protooncogenes, los oncogenes se asemejan a los protooncogenos en el sentido que codifican la producción de proteínas involucradas en el control de crecimiento. Sin embargo, los oncogenes codifican versiones alteradas (o cantidades excesivas) de estas proteínas de control de crecimiento, alterando de esta manera el mecanismo de señalamiento de crecimiento de las células.

**FIGURA 1-4 MUTACIÓN DE UN PROTOONCOGEN EN UN ONCOGEN** 

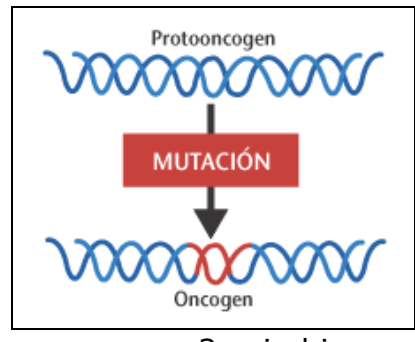

www.press2.nci.nhi.gov

Al producir versiones o cantidades anormales de proteínas de control de crecimiento, los oncogenes hacen que el mecanismo de señalamiento de crecimiento de la célula sea hiperactivo; es decir entre más activo esté el mecanismo, más rápido se dividen y crecen las cÈlulas. Una cÈlula cancerosa puede contener uno o más oncogenes, lo cual indica que existen uno o más componentes anormales en este mecanismo.

#### **1.3.2 Los genes supresores de tumor**

El segundo grupo de genes implicados en el cáncer son los "genes supresores de tumor". Los genes supresores de tumor son genes normales cuya AUSENCIA puede conducir al cáncer. En otras palabras, si una célula pierde un par de genes supresores de tumor o si son inactivados por mutación, su falta de funcionamiento puede causar el cáncer. Los individuos que heredan un alto riesgo de desarrollar cáncer frecuentemente nacen con una copia defectuosa del gen supresor de tumor.

Debido a que los genes ocurren naturalmente en pares (uno heredado de cada uno de los padres), un defecto heredado en una copia no causará el cáncer debido a que la otra copia normal aún funciona. Pero si la segunda copia se somete a la mutación, la persona entonces puede desarrollar cáncer porque ya no existe alguna copia del gen que funcione.

Los genes supresores de tumor son una familia de genes normales que ordenan a las células a producir proteínas que restringen el crecimiento y la división de células. Ya que los genes supresores de tumor codifican las proteínas que disminuyen el crecimiento y la división de células, la pérdida de estas proteínas permite que las cÈlulas crezcan y se dividan de forma incontrolada.

Un gen supresor de tumor en particular codifica la proteína llamada "p53" la cual puede provocar el suicidio de células (apoptosis). La proteína p53 actúa como un "freno" que detiene el crecimiento y la división de las células que han sufrido daño en su ADN. Si no se puede reparar el daño, la proteína p53, con el tiempo, iniciará el suicidio celular, previniendo así el crecimiento descontrolado de las células genéticamente dañadas.

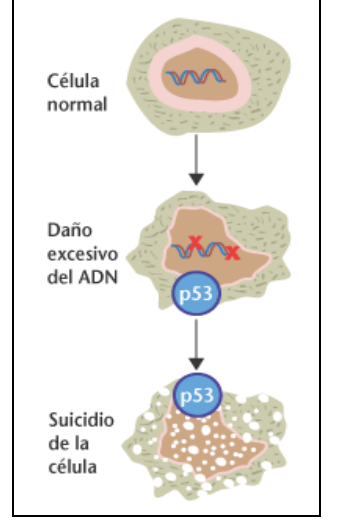

#### **FIGURA 1-5 FUNCIÓN DE LOS GENES SUPRESORES DE TUMOR**

www.press2.nci.nhi.gov

Los "genes reparadores de ADN" son la tercera clase de genes implicados en el cáncer. Estos genes codifican proteínas cuya función normal es corregir errores que surgen cuando las células duplican su ADN antes de dividirse. Las mutaciones en los genes reparadores de ADN pueden conducir al fracaso en la reparación de ADN, lo cual a su vez permite mutaciones subsecuentes en los genes supresores de tumor y que los protooncogenes se acumulen.

**FIGURA 1-6 FUNCIÓN DE LOS GENES DE REPARACIÓN DEL ADN** 

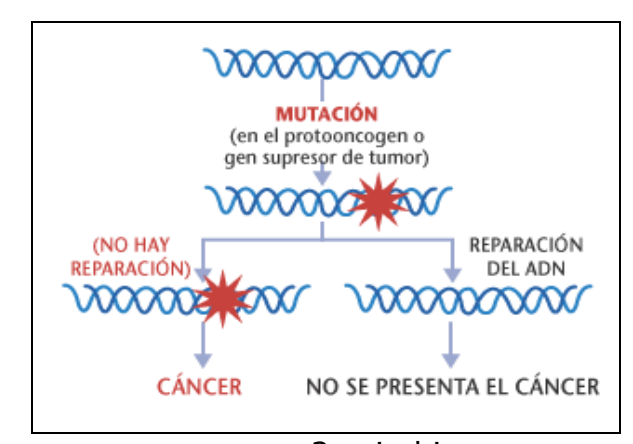

www.press2.nci.nhi.gov

### **1.4 LOS DIFERENTES TIPOS DE CÁNCER**

El cáncer puede surgir casi en cualquier parte del cuerpo.

**El carcinoma**, el más común entre los diferentes tipos de cáncer, proviene de las células que cubren las superficies externas e internas del cuerpo.

Los sarcomas son cánceres que surgen de las células que se encuentran en los tejidos que sostienen el cuerpo como el hueso, el cartílago, el tejido conectivo, el músculo y la grasa.

**Los linfomas** son cánceres que se originan en los ganglios linfáticos y en los tejidos del sistema inmune del cuerpo.

Las leucemias son cánceres de células inmaduras de la sangre producidas en la médula ósea y que tienden a acumularse en grandes cantidades dentro del torrente sanguíneo.

Los científicos utilizan una variedad de nombres técnicos para distinguir las diferentes clases de carcinomas, sarcomas, linfomas y leucemias. En general, estos nombres usan diferentes prefijos que representan el nombre de la célula afectada. Por ejemplo, el prefijo "osteo" significa hueso, entonces un cáncer que surge del hueso se llama osteosarcoma. Similarmente, el prefijo "adeno" significa glándula; así pues, un cáncer que se presenta en las células de una glándula se llama adenocarcinoma.

### **1.5 DESCRIPCIÓN DEL CÁNCER GÁSTRICO**

El cáncer gástrico, generalmente conocido como cáncer de estómago, es una enfermedad en la cual se encuentran células cancerosas (malignas) en los tejidos del estómago y puede comenzar en cualquier parte de este.

El estómago es un órgano en forma de J que se encuentra en la parte superior del abdomen entre el tórax y la pelvis, donde los alimentos se digieren. Los alimentos llegan al estómago a través del esófago que conecta la boca con el estómago. Después de pasar por el estómago, los alimentos parcialmente digeridos pasan al intestino delgado y luego al intestino grueso o colon.

Debido que el estómago es uno de los órganos ubicados en el abdomen, junto con el hígado, el páncreas, la vesícula biliar y el colon, es importante diferenciar entre estos órganos, debido a que los cánceres y otras enfermedades que los afectan presentan diferentes síntomas y se tratan de forma diferente.

Como todo cáncer en su etapa inicial casi no produce síntomas e incluso puede encontrarse en el estómago durante mucho tiempo y crecer considerablemente antes de causar síntomas. La causa exacta del cáncer de estómago se desconoce, aunque se cree que hay muchos factores de riesgo que contribuyen a que las células del estómago se vuelvan cancerosas.

### **1.6 FACTORES DE RIESGOS.**

Antes de enunciar los factores de riesgos es importante saber que significa. Un factor de riesgo es cualquier cosa que pueda aumentar las probabilidades de una persona de desarrollar una enfermedad. Puede ser una actividad como fumar, la dieta, su historia familiar o muchas otras cosas. Distintas enfermedades, incluyendo los cánceres, tienen factores de riesgo diferentes.

Aun cuando estos factores pueden aumentar los riesgos de una persona, Èstos no necesariamente causan la enfermedad. Algunas personas con uno o más factores de riesgo nunca contraen la enfermedad, mientras otras la desarrollan sin tener factores de riesgo conocidos.

Pero el saber los factores de riesgo de cualquier enfermedad puede ayuda a guiar a las personas en las acciones apropiadas, incluyendo el cambio de comportamiento y el ser monitoreado clínicamente.

Entre los factores de riesgo del cáncer de estómago se incluyen los siguientes:

- Infección por Helicobacter pylori.
- Una dieta que incluye lo siguiente:
- o Cantidades elevadas de alimentos ahumados.
- o Carnes y pescados curados con sal.
- $\circ$  Alimentos con alto contenido de almidón y con poca fibra.
- o Vegetales en vinagre.
- o Alimentos y bebidas que contienen nitratos y nitritos.
- El abuso del cigarrillo.
- El abuso del alcohol.
- Cirugía previa del estómago.
- · Anemia megaloblástica o perniciosa (causada por la deficiencia de vitamina B12).
- Enfermedad de Ménétrier.
- La edad de 55 años o más (la mayoría de los pacientes tienen entre 60 y 70 años).
- Sexo masculino (la enfermedad se les diagnostica a más hombres que a mujeres).
- Tener sangre de tipo A.
- Antecedentes familiares de lo siguiente:
	- $\circ$  Cáncer de colon no polipósico.
	- o Poliposis familiar adenomatosa.
- $\circ$  Cáncer de estómago.
- Antecedentes de pólipos en el estómago.

También la exposición a factores ambientales como polvos y vapores en el lugar de trabajo.

# **1.7 SÍNTOMAS Y DIAGNÓSTICO DEL CÁNCER G£STRICO.**

Los síntomas incluyen un dolor impreciso en el abdomen superior, que puede asociarse con mal apetito y perdida de peso. Muchos individuos se ponen anÈmicos pero, por lo demás, no muestran ningún síntoma antes que ocurra la diseminación metastática. Otros síntomas pueden incluir nausea, vómitos, variación en los hábitos intestinales, mal apetito y debilidad e infección con Helicobacter pylori. Para obtener un diagnóstico se requiere una historia médica completa y exacta y un examen físico, puede que algunos pacientes necesiten que se les practiquen evaluaciones de diagnóstico más extensas, que pueden ser:

- Examen de sangre oculta en las heces: el cual busca indicios de sangre escondida (oculta) en las heces. Se coloca una cantidad muy pequeña de heces en una tarjeta especial, y luego se examina en el consultorio del mÈdico o se envía al laboratorio.
- Serie gastrointestinal (GI) superior: También llamada esofagografía, examen de diagnóstico que examina los Ûrganos de la parte superior del sistema digestivo: el esófago, el estómago y el duodeno (la primera sección del intestino delgado). Se ingiere un líquido denominado bario (un producto químico metálico [líquido yesoso] utilizado para recubrir el interior de los órganos de forma que aparezcan en una placa de rayos  $X$ ). Después se toman los rayos X para evaluar los órganos digestivos.
- Esofagogastroduodenoscopia: También Ilamada EGD o endoscopia superior. Es un procedimiento que le permite al médico examinar el interior del esófago, el estómago y el duodeno. Un tubo con luz, delgado y flexible, llamado endoscopio, se pasa por la boca y la garganta, y luego por el esófago, el estómago y el duodeno. El endoscopio le permite al médico ver dentro de este área del cuerpo, así como introducir instrumentos a través del endoscopio para
tomar muestras de tejido y realizar una biopsia (si es necesario).

· Ecografía endoscópica: esta técnica de imagen utiliza ondas sonoras para crear una imagen computarizada del interior del esófago y del estómago. El endoscopio se pasa por la boca y la garganta, y luego por el esófago y el estómago. Como en una endoscopia normal, esto le permite al médico ver el interior de este área del cuerpo, asÌ como introducir instrumentos para tomar muestras de tejido (biopsia).

La probabilidad de recuperación (pronostico) y la selección del tratamiento dependerán de la etapa en la que se encuentre el cáncer (si se encuentra en el estomago o si se ha diseminado a otras partes del cuerpo) y del estado de salud general del paciente.

## **1.8 ETAPAS DEL CÁNCER GÁSTRICO**

Una vez que se encuentra cáncer en el estómago, se hacen otras pruebas para determinar si las cÈlulas cancerosas se han diseminado a otras partes del cuerpo. Este proceso se denomina clasificación por etapas. El médico necesita saber la etapa en la que se encuentra la enfermedad para poder planear el tratamiento adecuado. Las siguientes etapas se emplean en la clasificación del cáncer del estómago:

- **Etapa 0:** El cáncer del estómago en etapa 0 es un cáncer en su etapa inicial. El cáncer sólo se encuentra en la capa más interior de la pared estomacal.
- **Etapa I:** El cáncer se encuentra en la segunda o tercera capa de la pared estomacal y no se ha diseminado a los ganglios linfáticos cercanos al cáncer, o se encuentra en la segunda capa de la pared estomacal y se ha diseminado a los ganglios linfáticos que se encuentran muy cerca del tumor. (Los ganglios linfáticos son estructuras pequeñas en forma de fríjol que se encuentran en todo el cuerpo y cuya función es producir y almacenar células que combaten la infección.)
- **Etapa II:** Se puede presentar cualquiera de las siguientes situaciones:
- 1. El cáncer se encuentra en la segunda capa de la pared estomacal y se ha diseminado a los ganglios linfáticos que se encuentran lejos del tumor.
- 2. El cáncer sólo se encuentra en la capa muscular (la tercera capa) del estómago y se ha diseminado a los ganglios linfáticos muy cercanos al tumor.
- 3. El cáncer se encuentra en las cuatro capas de la pared estomacal pero no se ha diseminado a los ganglios linfáticos ni a otros órganos.
- **Etapa III:** Se puede presentar cualquiera de las siguientes situaciones:
	- 1. El cáncer se encuentra en la tercera capa de la pared estomacal y se ha diseminado a los ganglios linfáticos que se encuentran lejos del tumor.
	- 2. El cáncer se encuentra en las cuatro capas de la pared estomacal y se ha diseminado a los ganglios linfáticos que están muy cerca del tumor o lejos del tumor.
- 3. El cáncer se encuentra en las cuatro capas de la pared estomacal y se ha diseminado a tejidos cercanos. El cáncer puede haberse diseminado o no a los ganglios linfáticos muy cercanos al tumor.
- **Etapa IV:** El cáncer se ha diseminado a los tejidos cercanos y a los ganglios linfáticos que se encuentran lejos del tumor o se ha diseminado a otras partes del cuerpo.

### **1.9 TRATAMIENTO DEL CÁNCER DE ESTÓMAGO**

El tratamiento específico del cáncer de estómago será determinado por el médico basándose en lo siguiente:

- Su edad, su estado general de salud y su historia médica.
- Qué tan avanzada está la enfermedad.
- Su tolerancia a determinados medicamentos, procedimientos o terapias.
- Sus expectativas para la trayectoria de la enfermedad
- Su opinión o preferencia.

El tratamiento del cáncer de estómago puede incluir:

• Cirugía

La cirugía puede ser necesaria para extirpar el tejido canceroso así como tejido contiguo no canceroso. La operación más común se llama gastrectomía. Si se extirpa parte del estómago, se llama gastrectomía parcial o subtotal. Si se extirpa todo el estómago, se llama gastrectomía total.

• Radioterapia

La radioterapia utiliza rayos de alta energía para eliminar o reducir las células cancerosas.

• Quimioterapia

La quimioterapia usa medicamentos para eliminar las células cancerosas.

# **II. DETERMINACIÓN DE LAS VARIABLES A SER INVETIGADAS**

### **2.1. Objetivo**

En la ciudad de Guayaquil, actualmente, funciona desde hace 50 años el Instituto Oncológico de La Sociedad de Lucha Contra el Cáncer, conocida como SOLCA, la cual provee de servicios de ayuda para combatir Èsta enfermedad para personas de limitados recursos económicos.

El estudio que se hace a continuación está enfocado en los pacientes que contrajeron ésta enfermedad y su sobrevida.

### 2.2. Población Objetivo y población investigada

La población objetivo ha ser analizada son los pacientes de SOLCA pero solo aquellos que fueron diagnosticados con Cáncer de Estómago.

La población investigada incluye solo a los pacientes que fueron diagnosticados en el año de 1999.

### **2.3. Marco**

El marco lo conforman todas las historias clÌnicas de los pacientes diagnosticados con Cáncer Gástrico en el año de 1999, conformando su listado 115 personas.

### **2.4. Instrumento de medida**

El instrumento de medida que se utilizó para recoger la información fue un cuestionario que consta de información acerca del paciente como la edad, sexo, nivel de instrucción, lugar de residencia y antecedentes familiares; además de preguntas que contienen nuestras variables de interés.

Cabe recalcar que el cuestionario que se utilizó fue orientado por un mÈdico conocido en el tema.

### 2.5. Descripción de las variables a ser investigadas

En el cuestionario que se utilizó para la recolección de la información de las historias clínicas de los pacientes, se utilizaron veinticuatro variables las cuales se describen a continuación.

### **Variable # 1: Sexo**

El sexo de los pacientes nos brindará información de la ocurrencia de éste tipo de cáncer en cada uno de ellos.

### **Variable # 2: Edad**

En esta variable nos referimos a la edad en años que tenía el paciente cuando se lo diagnosticó con Cáncer Gástrico.

### **Variable # 3: Lugar de Residencia**

El Lugar de Residencia, se refiere al lugar donde la persona usualmente habita, a través de esta variable se busca conocer de donde proviene y para futuras mediciones de seguimiento.

### **Variable # 4: Nivel de Instrucción**

Nivel de Instrucción, se refiere al grado de educación que tiene el paciente.

### **Variable # 5: Institución que Envía**

Con ésta variable se busca obtener información si el paciente ya fue atendido por otra institución médica antes de ir a SOLCA.

### **Variable # 6: Diagnostico Previo**

Esta variable está ligada a la anterior y nos da información acerca si se diagnosticó con esta enfermedad al paciente antes de acudir a SOLCA.

### **Variable # 7: Tratamiento Previo**

Con ésta variable se sabrá si el paciente recibió algún tipo de tratamiento en la institución anterior antes de acudir a SOLCA.

#### **Variable # 8: HPV**

El HPV, o Hicto Bacto Pilori, con esta variable se desea conocer si el paciente contenía ésta bacteria en su organismo al momento de ser diagnosticado.

### **Variable # 9: Antecedentes Familiares.**

Con ésta variable se busca información si existe algún familiar que haya sido diagnosticado con ésta enfermedad.

### Variable # 10: Clasificación de la lesión.

Esta variable nos permitirá saber el tipo del lugar de la lesión que tenía el paciente al momento de ser diagnosticado. Se clasifica en los siguientes tipos: El 1/3 proximal cardias, 1/3 medio cuerpo, 1/3 distal antro, solapada (en dos o más lugares) y SAI.

### **Variable # 11: Tipo Morfológico**

Esta variable nos permitirá a saber cual es el diagnostico según el tipo de morfología que presenta que presenta el paciente después de los resultados.

#### **Variable # 12: M**

Esta variable, Metástasis, da información si el cáncer ha invadido a otros órganos o se encuentra en otra parte del cuerpo que fuera del estómago.

### **Variables # 13 Lugar de Metástasis**

Con ésta variable permite conocer el tipo de metástasis según el lugar donde el cáncer se encuentra ubicado.

### **Variable # 14: Estadio.**

Esta variable nos permite identificar en que fase de la enfermedad se encuentran los pacientes.

### **Variable # 15: Tiempo de enfermedad.**

Con ésta variable se desea conocer el tiempo transcurrido en años desde que el paciente fue diagnosticado con cáncer gástrico.

### **Variable # 16: Estado de la Ultima Observación.**

Esta variable nos permitirá saber el estado físico en que se encontraba el paciente en la última cita.

### **Variable # 17: Tratamiento Cronológico**

Esta variable nos permitirá conocer el tipo de tratamiento o tratamientos que recibió el paciente los cuales pueden ser cirugía, radioterapia, o quimioterapia.

### **Variable # 18: Tipo de CirugÌa**

En ésta variable se obtiene información del tipo de cirugía que se le practicó al paciente, estás pueden ser gastrectomía total, gastrectomía subtotal, esplenectomía, pancreatectomía, omentectomía y paliativa.

### **Variable # 19: Recibió Radioterapia**

Esta variable brinda información acerca del paciente que presenta cáncer de estómago recibió como parte de su tratamiento Radioterapia.

### **Variable # 20: Completo Radioterapia**

Esta variable nos permitirá conocer si el paciente completó las dosis de radioterapia las cuales fueron como parte de su tratamiento.

#### Variable # 21: Recibió Quimioterapia

Esta variable brinda información acerca del paciente que presenta cáncer de estómago recibió como parte de su tratamiento Quimioterapia.

### **Variable # 22: Completo Quimioterapia**

Esta variable nos permitirá conocer si el paciente acudió a todas las sesiones de quimioterapia las cuales fueron programadas como parte de su tratamiento.

### 2.6. Codificación de las variables a ser investigadas.

Debido a que la mayoría de la variable descritas anteriormente son cualitativas y para poder analizarlas estadísticamente se las decidió codificarlas en escala nominal con el propósito de poder realizar más adelante el análisis de componentes principales y el análisis de la curva de sobrevivida mediante análisis de regresión de Cox.

### **Variable # 1: Sexo**

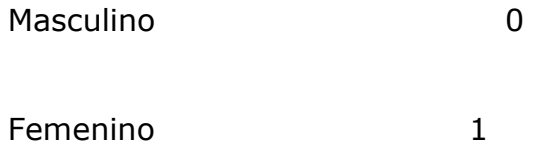

# **Variable # 3: Lugar de Residencia**

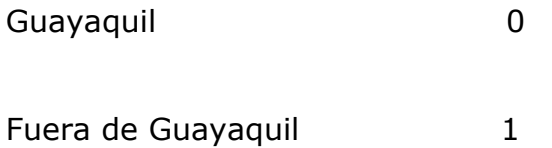

### **Variable # 4: Nivel de Instrucción**

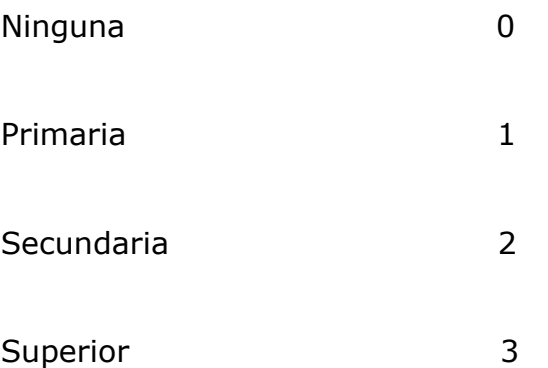

# **Variable # 5: Institución que Envía**

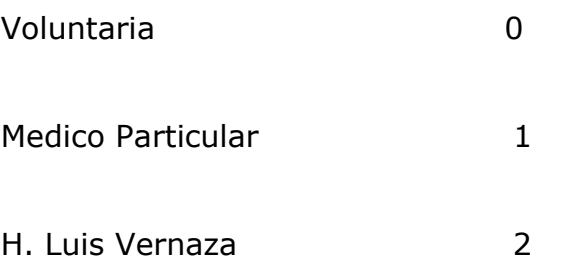

40

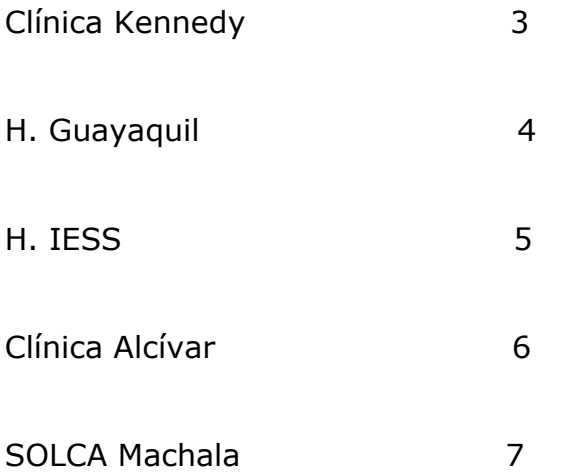

# **Variable # 6: Diagnostico Previo**

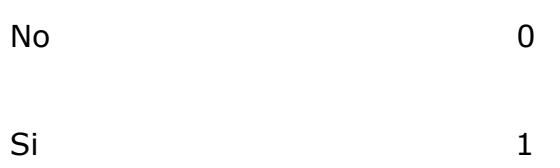

# **Variables # 7: Tratamiento previo**

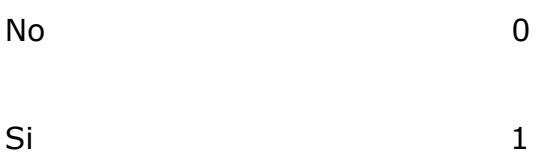

# **Variable # 8: HPV**

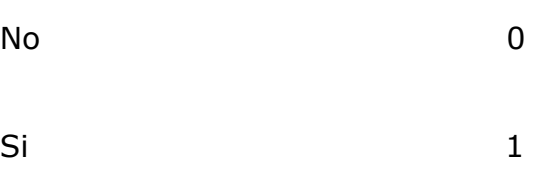

# **Variables # 9: Antecedentes familiares**

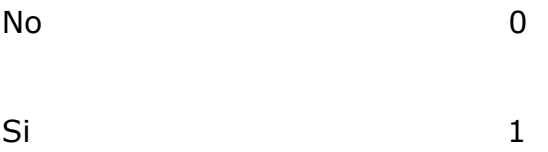

# **Variable # 10: Clasificación de la lesión**

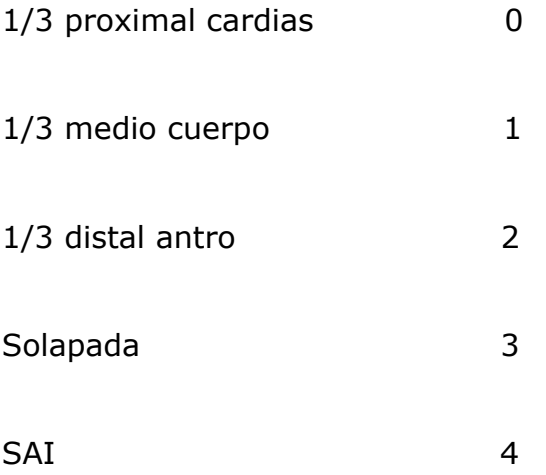

# **Variable # 11: Tipo Morfológico**

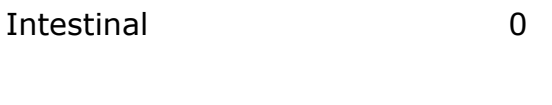

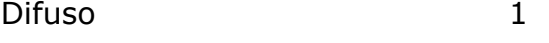

# **Variable # 12: M**

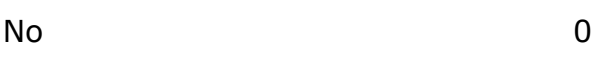

 $\mathsf{Si}$  1

# **Variables # 13: Lugar de Metástasis**

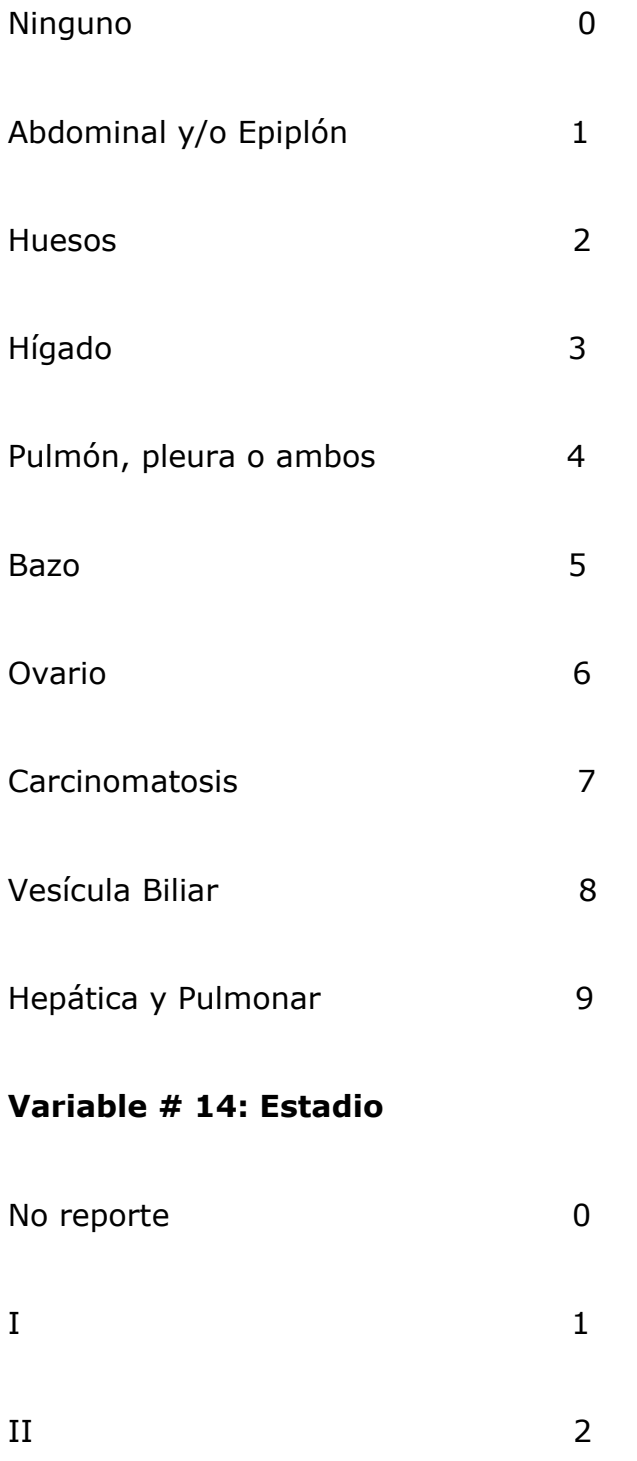

III  $\sim$  3

IV 4

# **Variables # 15: Tiempo de enfermedad**

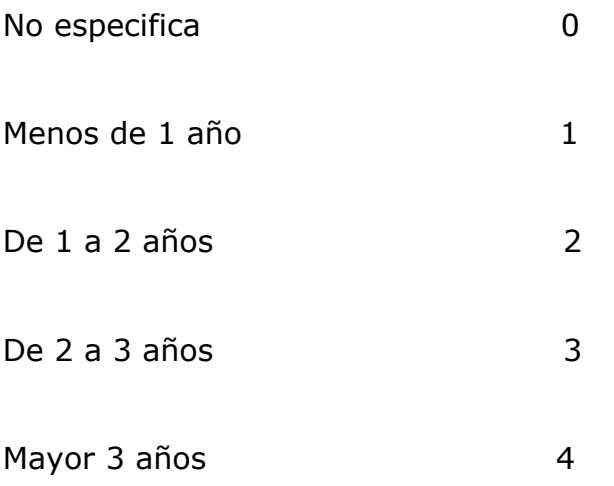

# Variable # 16: Estado de la Ultima Observación

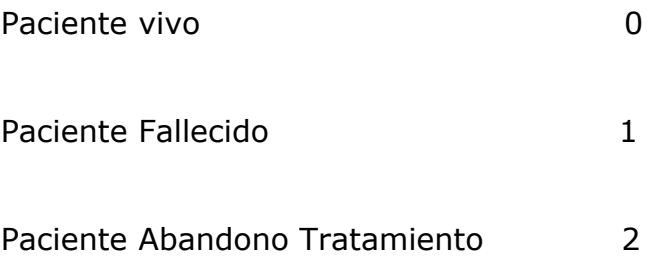

# **Variable # 17: Tratamiento Cronológico**

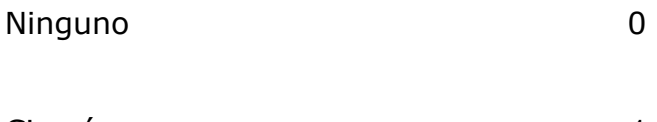

- $1 y 2$  3
- Quimioterapia 4  $1 y 4 5$
- $2 y 4$  6  $1, 2, y, 4$  7

# **Variable # 18: Tipo de Cirugía**

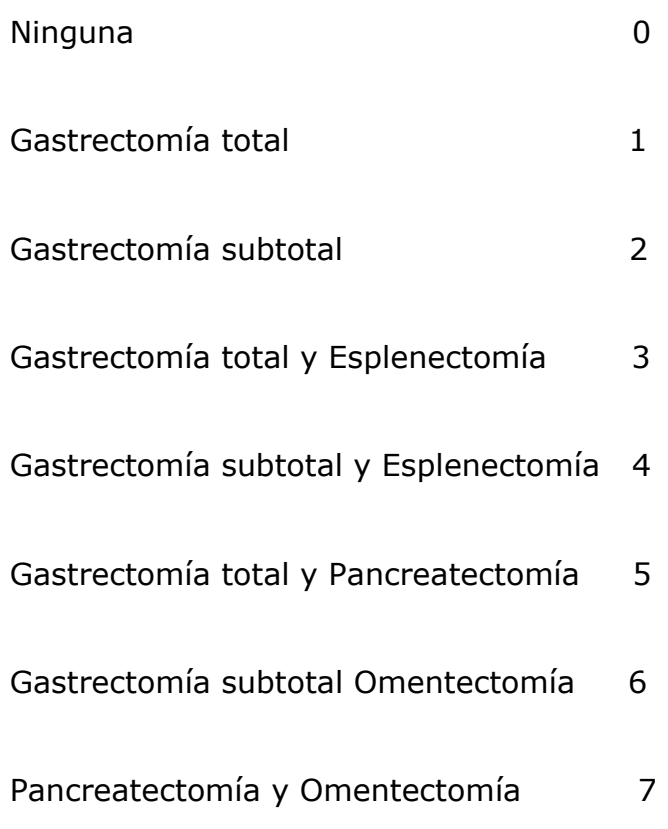

# **Variable # 19: Radioterapia**

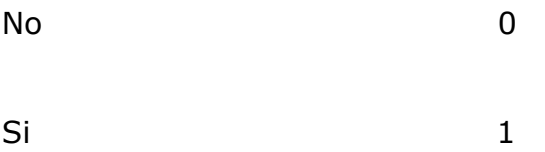

# **Variable # 20: Completo Radioterapia**

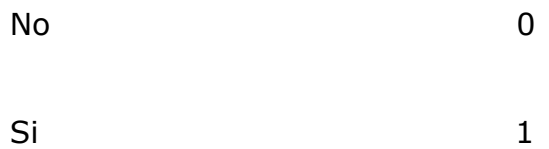

### **Variable # 21: Quimioterapia**

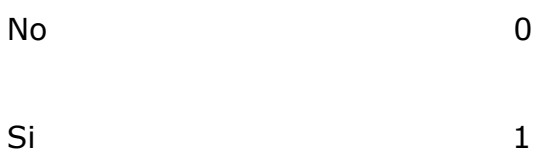

### **Variable # 22: Completo Quimioterapia**

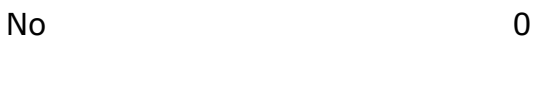

Si  $1$ 

### **2.7. An·lisis Univariado**

El análisis univariado consiste en realizar el análisis descriptivo de cada una de las variables objeto de estudio. Al realizar este tipo de análisis se considera tres tipos de medidas que son: las medidas de tendencia central, las medidas de dispersión y las medidas de sesgo y kurtosis.

En lo posterior de éste capitulo se detallará en que consiste cada una de éstas medidas.

### **2.7.1. Medidas de tendencia central**

Los datos que fueron recopilados necesitan ser descritos para realizar una evaluación mas objetiva de los mismos, para ello existen algunas medidas numéricas que serán usadas para resumir la información de los valores observados. Las medidas de tendencia central permiten saber la localización de las observaciones y el valor alrededor del cual se encuentran. Las medidas de tendencia central que se analizaran en el Capitulo 3 serán las siguientes:

La media aritmética es un estimador de la media de la población. Esta medida es una de las más utilizadas cuando se requiere evaluar un conjunto de medidas de una característica determinada. La media aritmética es el promedio del conjunto de observaciones y se la denota por  $\bar{X}$  , la ecuación para cálculo es la siguiente:

$$
\bar{X} = \frac{\sum_{i=1}^{n} X_i}{n}
$$

Donde n es el número total de observaciones y Xi es el valor que toma cada observación.

### • Mediana

Cuando se esta realizando el proceso de recolección de información se puede presentar datos aberrantes, estos valores influyen sobre la media aritmética causando por consiguiente que exista una mayor diferencia entre la media de la población y la media aritmética, para evitar que esto ocurra se puede utilizar otra medida de tendencia central que es la mediana. Para obtener el valor de la mediana se debe arreglar los datos en forma ascendente, el valor de la mediana es el valor que se encuentra en el centro de todas las observaciones. Si existen dos n˙meros en el centro se debe calcular el promedio de los dos, y ese será el valor de la mediana. La característica principal de esta medida es que al menos el 50% de las observaciones serán menores o iguales a ella.

### **2.7.2. Medidas de Dispersión**

Es importante no solo conocer los valores de tendencia central que tienen las variables observadas sino también es importante la variabilidad a que están sujetas. Algunas de las medidas que nos proporcionan información acerca de la variabilidad se detallan a continuación.

• Rango

Es una de las medidas de dispersión que mayormente se utilizada, este valor se lo obtiene por la diferencia que existe entre el mayor valor y el menor valor del conjunto de datos recolectados. Al rango se lo denota por R y se lo obtiene de la siguiente forma:

$$
R = X_L - X_S
$$

donde  $X_L$  es la observación de mas alto valor y  $X_S$  es la observación de mas bajo valor.

#### • Varianza

La varianza mide las oscilaciones de las observaciones alrededor de la media. La varianza muestral se la determina por medio de la siguiente ecuación:

$$
S^{2} = \frac{\sum_{i=1}^{n} (X_{i} - \overline{X})^{2}}{n-1}
$$

Si comparamos la varianza con el rango llegamos a la conclusión de que la varianza nos proporciona una mejor explicación de la variabilidad, por cuanto el rango solo considera al mayor y menor valor en cambio la varianza considera todas las observaciones. Cabe indicar además, que dos conjuntos diferentes de datos pueden tener el mismo rango pero tener una variabilidad diferente.

• Desviación Estándar

La desviación estándar también mide la variabilidad de las observaciones con respecto a la media, es igual a la raíz cuadrada de la varianza. Está medida de dispersión siempre es positiva y se la denota por S. La ecuación que se utiliza para su calculo es:

$$
S = \sqrt[2]{\frac{\sum_{i=1}^{n} (X_i - \overline{X})^2}{n-1}}
$$

### **2.7.3. Medidas de Sesgo y Kurtosis**

A parte de las medidas de tendencia central y de las medidas de dispersión existen otras dos medidas que describen los datos estas medidas se las conoce como el coeficiente del sesgo y el coeficiente de la Kurtosis.

• Coeficiente del Sesgo

Este coeficiente describe la asimetría que existe en el conjunto de datos con respecto a la media, este coeficiente es calculado por la siguiente ecuación:

$$
\gamma_1 = \left[ \frac{n \left[ \sum_{i=1}^n (X_i - \overline{X})^3 \right]^2}{\left[ \sum_{i=1}^n (X_i - \overline{X})^2 \right]^3} \right]^{1/2}
$$

Si el coeficiente del sesgo es negativo entonces la mayoría de los datos se encuentran hacia la izquierda del valor de la media. Si el coeficiente del sesgo es positivo la mayoría de los datos se encuentran a la derecha del valor de la media. Cuando el coeficiente del sesgo es cero los datos se encuentran repartidos equitativamente tanto hacia la derecha como a la izquierda. Cuando el coeficiente del sesgo es positivo el valor de la media es mayor que el valor de la mediana, mientras que cuando el coeficiente es negativo el valor de la mediana es mayor que el valor de la media, y cuando el coeficiente es cero entonces los valores de la media y la mediana son iguales.

• Coeficiente de Kurtosis

El coeficiente de Kurtosis es una medida que nos permite observar el grado en el cual las observaciones forman una cresta. Esta medida esta dada por la ecuación:

$$
\gamma_2 = \frac{n \sum_{i=1}^n (X_i - \overline{X})^4}{\left[\sum_{i=1}^n (X_i - \overline{X})^4\right]^2}
$$

#### 2.7.4. Covarianzas

Al igual que las medidas anteriores, es importante conocer la relación existente o no entre dos variables por lo cual se utiliza la covarianza. La forma en la cual se calcula éste valor es:

$$
Cov(X_i, Y_i) = E\big[(X_i - \overline{X})(Y_i - \overline{Y})\big]
$$

donde  $X_i$  y  $Y_i$  representan los diferentes valores que pueden tomar las variables X & Y. Si obtenemos un valor de la covarianza positivo significa que, bajo las mismas condiciones, si una variable se incrementa la otra también se incrementará. En cambio si obtenemos un valor negativo significa que ha medida que la una variable se incrementa la otra variable decrece.

### **2.8. An·lisis Multivariado**

Los objetivos relacionados con la explicación de un fenómeno físico o social pueden lograrse recogiendo y analizando los datos. Así al realizar la investigación de algún fenómeno, se debe recoger observaciones de diferentes variables; el método por medio del cual se realiza el análisis de observaciones simultaneas sobre muchas variables es llamado Análisis Multivariado.

Los objetivos al aplicar la técnica multivariada son los siguientes:

- Reducir los datos tanto como sea posible, mediante el sacrificio de una pequeña cantidad de información, esto facilita la interpretación del mismo.
- Crear variables que agrupen objetos o variables similares, esto se debe hacer basado en las características medidas.
- Investigar la dependencia entre las variables, resulta muy interesante determinar si una variable depende o no de otra.

#### **2.8.1. Análisis de Componentes Principales**

El análisis de componentes principales esta relacionado con las matrices de varianza y covarianza de un conjunto de variables a través de algunas combinaciones lineales de esas variables.

Las componentes principales son un conjunto de combinaciones lineales de las p variables aleatorias observadas  $X_1, X_2, \ldots, X_p,$  en términos geométricos dichas combinaciones lineales constituyen un nuevo sistema coordenado, el cual se obtiene a partir de las p variables originales  $X_1, X_2, \dots, X_p$ 

# 2.8.2. Procedimiento para la obtención de las **componentes principales.**

Al realizar un análisis estadístico utilizando el método de componentes principales no se requiere asumir normalidad de las variables aleatorias observadas.

Las componentes principales dependen únicamente de la matriz de covarianzas  $\Sigma$  o de la matriz de correlación p de  $X_1, X_2, \ldots, X_p$ 

Ahora bien, si tenemos el vector aleatorio  $X' = [X_1, X_2, ..., X_p]$ constituido por las p variables originalmente observada y obtenemos a partir de estos datos la matriz de covarianza  $\Sigma$  de la cual obtenemos los valores propios  $\lambda_1 \geq \lambda_2 \geq ... \geq \lambda_p \geq 0$ .

Consideremos las combinaciones lineales:

$$
Y_1 = a_1 X = a_{11} X_1 + a_{12} X_2 + \dots + a_{1p} X_p
$$
  
\n
$$
Y_2 = a_2 X = a_{21} X_1 + a_{22} X_2 + \dots + a_{2p} X_p
$$
  
\n:  
\n:  
\n
$$
Y_p = a_p X = a_{p1} X_1 + a_{p2} X_2 + \dots + a_{pp} X_p
$$

De aquí podemos obtener lo siguiente:

$$
Var(Y_i) = a_i \sum a_i \qquad i = 1, 2, ..., p
$$
  
 
$$
Cov(Y_i, Y_K) = a_i \sum a_k \qquad k = 1, 2, ..., p
$$

Las componentes principales son variables artificiales, que no están relacionadas entre sí.

De este modo la primera componente principal es la combinación lineal *Xa*  $\mathbb{P}^{X}$  de máxima varianza,  $\mathit{Var}(Y_1)$ = $a_1 \sum a_1$  sujeto a la restricción de que  $Var(Y_1) = a_1 a_1 = 1$ 

La segunda componente principal es la combinación lineal  $a_2[X]$ que maximiza  $\mathit{Var}[a_2|X]$  sujeto a  $\mathit{a_2[a_2=1]}$  y  $\mathit{Cov}[a_1[X,a_2|X]=0$  $Cov[a_1|X, a_2|X] = 0$ .

De este modo la i-ésima componente es la combinación lineal  $a_i X$  que maximiza la  $Var(a_i X)$  sujeto a  $a_i a_i = 1$  y  $Cov(a_i X, a_k X) = 0$ para k < i.

### **2.8.3. Obtención de las Componentes principal**

Para la obtención de las componentes principales, consideremos que  $\Sigma$  es la matriz de varianza y covarianza obtenida a partir del vector  $X' = [X_1, X_2, ..., X_p]$  y además que de la matriz  $\Sigma$ obtenemos los pares de valores y vectores propios

$$
(\lambda_1, e_1), (\lambda_2, e_2), \dots, (\lambda_p, e_p),
$$
 donde  $\lambda_1 \ge \lambda_2 \ge \dots \ge \lambda_p \ge 0$  de aquí que la i-  
ésima componente principal esta dada por:

$$
Y_{i} = e_{1}^{t} X = e_{1i} X_{1} + e_{2i} X_{2} + ... + e_{pi} X_{p}
$$
  
para  $i = 1, 2, ..., p$ 

Además

$$
Var(Y_i) = e_i^t \sum e_i = \lambda_i
$$
  $i = 1, 2, ..., p$ 

$$
Cov(Y_i) = e_i^t \sum e_k = 0 \qquad i \neq k
$$

Se debe considerar que existen algunos de los  $\lambda_i$  iguales entonces los coeficientes del respectivo vector propio son iguales y por lo tanto la componente principal correspondiente a ese valor propio no es único.

El total de la varianza de la población esta dado por:

Total de la varianza =  $\sigma_{11} + \sigma_{22} + ... + \sigma_{pp}$ 

$$
= \lambda_1 + \lambda_2 + \ldots + \lambda_p
$$

Consecuentemente, la proporción del total de la varianza de explicación determinada por la k-ésima componente principal es:

$$
\begin{bmatrix}\n\text{Pr } \text{op } \text{or } \text{cio} \text{ del } \text{ total} \\
\text{de } \text{la} \text{ var } \text{ ianza} \\
\text{exp } \text{licada } \text{ por } \text{ la} \\
\text{k} - \text{ésima } \text{ componente}\n\end{bmatrix} = \frac{\lambda_k}{\lambda_1 + \lambda_2 + \dots + \lambda_p}
$$
\n
$$
\text{para } k = 1, 2, \dots, p
$$

# 2.8.4. Obtención de Componentes Principales a partir datos Estandarizados.

Cuando trabajamos con variables cualitativas al mismo tiempo que con variables cuantitativas, es recomendable estandarizar las variables originales.

Con lo que obtenemos un conjunto de variables Z, de la siguiente forma:

$$
Z_1 = \frac{(X_1 - \mu_1)}{\sqrt{\sigma_{11}}}
$$

$$
Z_2 = \frac{(X_2 - \mu_2)}{\sqrt{\sigma_{22}}}
$$

$$
\vdots
$$

$$
Z_p = \frac{(Xp - \mu_p)}{\sqrt{\sigma_{pp}}}
$$

En notación matricial

$$
Z = (V^{1/2})^{-1}(x - \mu)
$$

De aquí, la matriz de covarianza se puede determinar por la siguiente ecuación:

$$
Cov(Z) = (V^{1/2})^{-1} \sum (V^{1/2})^{-1} = \rho
$$

La matriz diagonal de la desviación estándar  $V^{1/2}$  esta establecida por:

$$
V^{1/2} = \begin{bmatrix} \sqrt{\sigma_{11}} & 0 & \cdots & 0 \\ 0 & \sqrt{\sigma_{22}} & \cdots & 0 \\ \vdots & \vdots & \ddots & \vdots \\ 0 & 0 & \cdots & \sqrt{\sigma_{pp}} \end{bmatrix}
$$

Las componentes principales pueden ser obtenidas a partir de los valores propios de la matriz de correlación de la matriz X, que es la matriz de los datos observados.

Continuaremos utilizando la notación anteriormente empleada, así tenemos que la i-ésima componente esta determinada por:

$$
Y_i = e_i^{\ t} Z = e_i^{\ t} (V^{1/2})^{-1} (X - \mu), \quad i = 1, 2, ..., p
$$

Además que

$$
\sum_{i=1}^p Var(Y_i) = \sum_{i=1}^p Var(Z_i) = p
$$

y

$$
\rho_{Y_i, Z_k} = e_{ik} \sqrt{\lambda_i}, \qquad i, k = 1, 2, \dots, p
$$

En este caso  $(\lambda_1, e_1), (\lambda_2, e_2), ..., (\lambda_p, e_p)$  son los pares de valores y vectores propios de la matriz de correlación  $\rho$ , con  $\lambda_1, \lambda_2, ..., \lambda_p \ge 0$ .

Entonces obtenemos:

Proporción de la  $\left| = \frac{\lambda_i}{p} \right|$   $k = 1, 2, ..., p$ varianza de explicación para  $l\bar{a}$  $\left| i - \acute{e} \textrm {sima} \right|$  componente

# 2.8.5. Determinación del número optimo de componentes principales

Para determinar cual es el número óptimo de componentes principales con las que se debe trabajar existen cuatro métodos:

- 1. Quizás el método mas utilizado sea el implantado por Káiser en 1960. Este criterio consiste en retener solo aquellas componentes cuyos valores sean mayores que 1. Para establecer la acuracidad de este método se han realizado estudios, en los cuales se han considerado entre 10 y 40 variables. En estos estudios, el criterio tubo acuracidad cuando el número de variables era alto.
- 2. El método gráfico llamado Prueba Scree, el cual fue propuesto por Castell en 1966. En este método la magnitud de los valores son graficados en el orden en el que fueron obtenidos, generalmente los sucesivos valores propios descienden rápidamente, se recomienda trabajar con las
componentes principales correspondientes a los valores propios hasta observar el descenso más pronunciado.

- 3. Este mÈtodo fue desarrollado por Lawlwv en 1940, consiste en realizar una prueba estadística significativa para el número de factores que se deben de retener, sin embargo, como todas las pruebas estadísticas, se ve influenciado por el tamaño de la muestra, y un tamaño de muestra grande producirá la retención de un número alto de componentes principales.
- 4. El último método consiste en retener tantas componentes principales como para contener al menos entre el 80% y el 90% de la varianza total explicada, mediante este método se retienen sólo las variables que son esenciales para las variables especificadas.

### **2.9. An·lisis de Supervivencia**

El objetivo del Análisis de Supervivencia es estimar, en función del tiempo, la probabilidad de que ocurra un determinado suceso final.

Debido a que la probabilidad de supervivencia está ligada a un conjunto de aspectos relacionados con los hábitos de vida del paciente, para estimar la probabilidad de reaparición de los síntomas en función del tiempo transcurrido desde el tratamiento, se aplicara en modelo de regresión de Cox.

# **2.9.1. Regresión de Cox.**

Dada una variable cuyos valores corresponden al tiempo que transcurre hasta que ocurre un determinado suceso final y un conjunto de una o más variables independientes cuantitativas o cualitativas, la regresión de Cox consiste en obtener una función lineal de las variables independientes que permita estimar, en función del tiempo, la probabilidad de que ocurra dicho suceso.

# **2.9.1.1. Formulación del Problema**

En la regresión de Cox se supone que existe un conjunto de variables independientes, *X1,...,Xp*, cuyos valores influyen en el tiempo que transcurre hasta que ocurre el suceso final. Si se define la función de riesgo, *h(t)*, como el límite, cuando ∆*t*  tiende a cero, de la probabilidad de que el suceso final ocurra en un pequeño intervalo (*t*, *t* + *∆t*), supuesto que no haya ocurrido antes del instante t, el modelo que se postula es:

*h(t/X)=h0(t)g(X)* 

donde:

*h(t/X):* Es la función de riesgo, considerando la información del conjunto de variables *X*={ *X1,...,Xp* }.

 $h_0(t)$ : Es la función de riesgo sin considerar el efecto del conjunto de variables *X*={ *X1,...,Xp* }.

Es decir, se supone que la función de riesgo se puede expresar como el producto de una función de t y otra función que únicamente depende de  $X_1, \ldots, X_p$ . En particular si:

 $g(X) = e^{z}$ .

Siendo la Z la combinación lineal:

 $Z = \sum \beta_i X_i = \beta_1 X_1 + ... + \beta_p X_p$ .

Se tiene el modelo de regresión de Cox.

El análisis consiste en estimar los parámetros desconocidos  $\beta_1, \ldots, \beta_p$ . Notemos que, si las estimaciones de los parámetros fueran nulas, significaría que las variables  $X_1, \ldots, X_p$  no influyen en el tiempo transcurrido hasta que ocurre el suceso final; en tal caso, la función de  $g(X)$  sería 1 y por lo tanto  $h(t/X)$ coincidirÌa con *h0(t).*

La función de supervivencia, *S(t/X)*, probabilidad de que el suceso final no ocurra hasta pasado un periodo de tiempo superior o igual a t, se la obtiene a partir de la función de riesgo:

$$
S(t/X) = \exp \left\{-\int_0^t h(s/X)ds\right\}
$$

Una vez estimados los parámetros del modelo, además de la estimación de la función de riesgo se obtendrá la estimación del valor de la función de supervivencia para cada instante t.

### **2.9.1.2. Variables cualitativas en la regresión de Cox.**

Si, entre las variables independientes, se encuentra alguna variable cualitativa, sus valores serán recodificados, mediante una pequeña manipulación de sus valores, creando variables con valores numéricos que correspondan en algún sentido con su valor original.

En el caso de variables con dos categorías, sus valores sería 0 y 1. Siendo el valor 1 que indica la presencia de la cualidad correspondiente a una de las dos categorías y el 0 la ausencia de dicha cualidad.

Cuando una variable presente más de dos categorías, se generarán tantas variables como el número de categorías existentes menos uno. Cada nueva variable tomará el valor de 1 para una determinada categoría y 0 en el resto.

Mediante este esquema de codificación, los coeficientes de las nuevas variables reflejarán el efecto de las categorías representadas respecto al efecto de la categoría de referencia.

# **2.9.1.3. Selección de las variables**

En la construcción de la función Z, podrá seleccionarse aquel subconjunto de las variables independientes que más información aporte sobre la probabilidad de que, para cada posible valor de *t*, el suceso final no ocurra hasta pasado un periodo de tiempo. Tanto el mÈtodo como los criterios para la selección y eliminación de variables serán el método Forward y los criterios basados en la Puntuación eficiente de Rao y el estadístico de Wald.

### Estadístico de Wald

El estadístico de Wald, para cualquier variable independiente  $X_j$  seleccionada, si  $\beta_j$  es el parámetro asociado en la ecuación de regresión, permite contrastar la hipótesis nula:

### *Ho:*  $\beta_i = 0$

La interpretación de la hipótesis es, que la información que se perderÌa al eliminar la variable <sup>Χ</sup>*j* no es significativa. Si el *p*valor asociado al estadístico de Wald es menor que  $\alpha$  se rechazará la hipótesis nula al nivel de significancia  $α$ .

Bajo esto, en cada una de la selección de las variables, la candidata a ser eliminada será la que tenga el máximo valor p-valor asociado al estadístico de Wald. Será eliminada si dicho máximo es mayor que un determinado valor crítico prefijado (si no se indica lo contrario, 0.1).

## Puntuación eficiente de Rao

Se supone que  $\beta_j$  es el parámetro asociado a la variable  $X_j$ , supuesto que entrara en la ecuación de regresión en el siguiente paso; este estadístico nos permite contrastar la siguiente hipótesis nula:

*Ho:*  $\beta_i = 0$ 

Cuya interpretación es que si la variable X<sub>i</sub> fuera seleccionada, la información que aportaría no sería significativa. Si el *p*-valor asociado es menor que α se rechazará la hipótesis nula al nivel de significancia  $α$ .

Bajo este punto de vista, en cada una de la selección de las variables, la candidata a ser seleccionada será la que tenga el mínimo *p*-valor asociado al estadístico Puntuación eficiente de Rao. Será eliminada si dicho mínimo es menor que un determinado valor crítico prefijado (si no se indica lo contrario, 0.05).

#### Método Forward para la selección de variables

Si el proceso comienza sin ninguna variable seleccionada, entonces:

- 1. En el primer paso se introduce la variable que presente el mínimo *p*-valor asociado al estadístico Puntuación eficiente de Rao, siempre y cuando se verifique el criterio de selección. En caso contrario, el proceso finalizará sin que ninguna variable sea seleccionada.
- 2. En este paso se introduce la variable que presente el mínimo *p*-valor asociado al estadístico Puntuación eficiente de Rao, siempre que verifique el criterio de selección. En caso contrario, el proceso finalizará y la función Z se construirá a partir de la información de la variable independiente introducida en el primer paso.
- 3. En el siguiente paso se introduce la variable que presente el mínimo *p*-valor asociado al estadístico Puntuación eficiente de Rao, siempre que verifique el criterio de selección. Si, al introducir una variable, el máximo *p*-valor asociado al estadÌstico de Wald para las variables previamente incluidas verifica el criterio de eliminación,

antes de proceder a la selección de una nueva variable, se eliminará la variable correspondiente.

4. Cuando ninguna variable verifique el criterio de eliminación, se vuelve a la etapa 3. La etapa 3 se repite hasta que ninguna variable no seleccionada satisfaga el criterio de selección y ninguna de las seleccionadas satisfaga el de eliminación.

Si el proceso comienza con una o más variables seleccionadas, en el primer paso se analizará la posibilidad de seleccionar a las que no están.

# **2.9.1.4. Estimación de los parámetros**

Recordemos que, a partir del modelo de regresión de Cox, dado el conjunto de variables independientes  $X = \{X_1, \ldots, X_p\}$ }, el lÌmite cuando ∆*t* tiende a cero, de la probabilidad de que el suceso final ocurra en un pequeño intervalo  $(t, t + \Delta t)$ , supuesto que no haya ocurrido antes del instante t, vendrá dado por:

 $h(t/X) = h_0(t)g(X) = h_0(t) e^z$ .

Siendo la Z la combinación lineal:

$$
Z = \beta_1 X_1 + \ldots + \beta_p X_p.
$$

Y  $β_1$ , ...,  $β_0$ . parámetros desconocidos a estimar.

El criterio para obtener los coeficientes *B1,...,Bp*, estimaciones de los parámetros desconocidos de  $β_1$ ,..., $β_p$  es el de máxima verosimilitud. A partir de  $B_1$ , ...,  $B_p$ , la estimación de la función Z sería:

$$
Z = B_1 X_1 + \dots + B_p X_p.
$$

Y, en consecuencia, la estimación de  $g(X)$  será:

$$
g(X) = e^z = (e^{B1})^{X1} \dots (e^{Bp})^{Xp}.
$$

Luego para los valores fijos de los restantes términos, cuanto mayor sea el coeficiente  $B_i$  mayor será la estimación de  $g(X)$ o, la de  $h(t/X)$ . Lo que se quiere decir es que mayor será la probabilidad estimada de que el suceso final ocurra en un pequeÒo intervalo (*t, t +* ∆*t*), supuesto que no haya ocurrido antes del instante t.

# **2.9.2. Bondad de ajuste**

La bondad de ajuste se aplica en las situaciones cuando se desea analizar cuan probables son los resultados muestrales a partir de un modelo ajustado. La probabilidad de los resultados obtenidos se denomina verosimilitud y para comprobar si ésta difiere de 1, en el cual el modelo se ajusta perfectamente a los datos, se utiliza el estadístico:

### *-2LL = -2 \* Logaritmo de la verosimilitud*

Cuanto más próximo a cero sea el valor del estadístico -2LL, más próxima a 1 será la verosimilitud.

Para todas las variables utilizadas en la función Z tenemos garantía de que, por el criterio de eliminación en el proceso de selección, el *p*-valor asociado al estadístico de Wald es menor que 0.1. En este sentido, para comprobar que el modelo es adecuado, una alternativa es contrastar en una única hipótesis nula, que todos los parámetros correspondiente al conjunto de variables incluidas en el modelo son iguales a cero.

Para contrastar la hipótesis nula se utilizará el estadístico *Ji*cuadrado global para el modelo y evaluaremos el cambio que se produce en el estadístico -2LL.

# **III. ANÁLISIS ESTADÍSTICO UNIVARIADO**

# **3.1.** Introducción

En este capítulo se realizará el análisis univariado de las variables, lo cual consiste en un análisis descriptivo de cada una de ellas. Cabe recalcar que las variables objeto de estudio fueron previamente seleccionadas con la ayuda de un médico relacionado con el tema que se está analizando.

# **3.2. EstadÌstica descriptiva de las variables.**

Para la elaboración de la estadística descriptiva de las variables, se utilizó el conjunto de datos observados, debemos considerar que el número de casos sobre los que obtuvimos los datos es ciento quince. A continuación mostraremos el análisis Univariado para cada una de las variables.

### *Variable # 1: Sexo*

Esta variable indica la ocurrencia de éste tipo de cáncer en cada género de los pacientes SOLCA. Al observar el histograma de frecuencia de esta variable notamos que, en el gÈnero masculino la ocurrencia es del 65% mientras que en el femenino es tan solo del 35% de los pacientes con Cáncer Gástrico registrados en el año 1999.

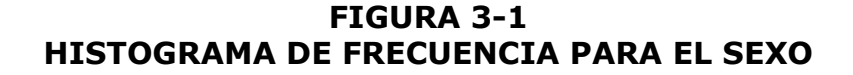

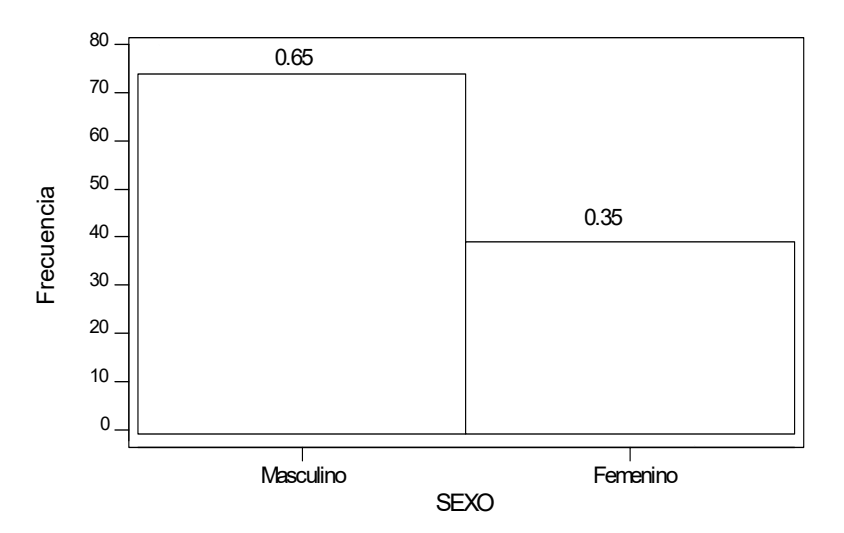

### *Variable # 2: Edad*

Con esta variable se conoce la edad que tenían los pacientes cuando fueron diagnosticados con cáncer de estómago en SOLCA. Observando el histograma de frecuencia podemos notar que la edad de los pacientes varia entre los 31 y 88 años de edad.

Debido al rango de la variable edad, que es 57, se dispuso utilizar grupos de edades para la construcción del histograma de frecuencia como se puede observar en la figura 3-2. El 32% de los pacientes se encuentran dentro del intervalo [64-76), el 25% tenían más de 76 años, un 21% está comprendido entre los [52-64) y el restante 22% tenían menos de 52 años de edad.

**FIGURA 3-2 HISTOGRAMA DE FRECUENCIA PARA LA EDAD** 

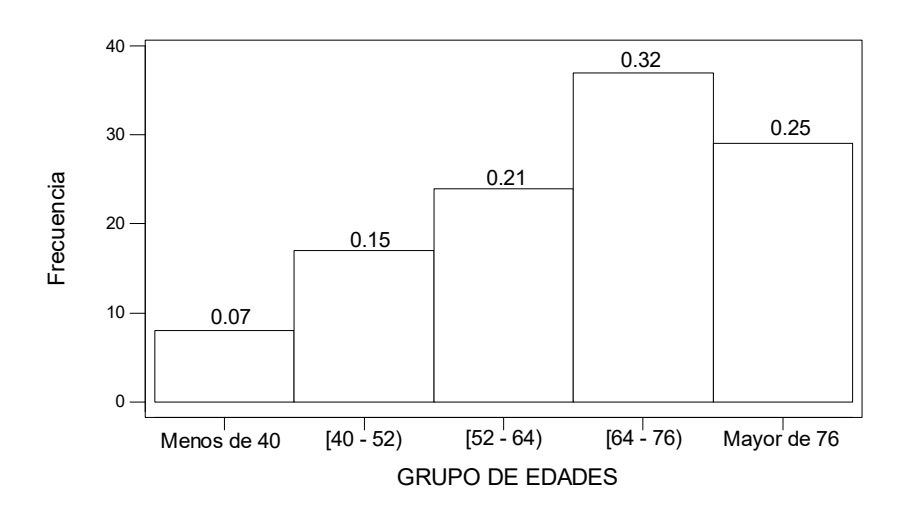

Como mínimo valor observado tenemos la edad de 31 años y como máximo la edad de 88 años; la media de los datos observados es de 64.69 años con una varianza de 213.182 mostrando una alta variabilidad.

La distribución de esta variable está sesgada negativamente, refiriéndonos con esto a que la mayor parte de los datos se encuentran al lado derecha de la media, esto se puede observar a través del coeficiente del sesgo que es  $-0.46$  y comparando la media con la mediana que es 67, siendo mayor ésta; el coeficiente de Kurtosis también tiene un valor negativo de -0.54 lo cual quiere decir que la distribución tiene una cresta pronunciada hacia la derecha.

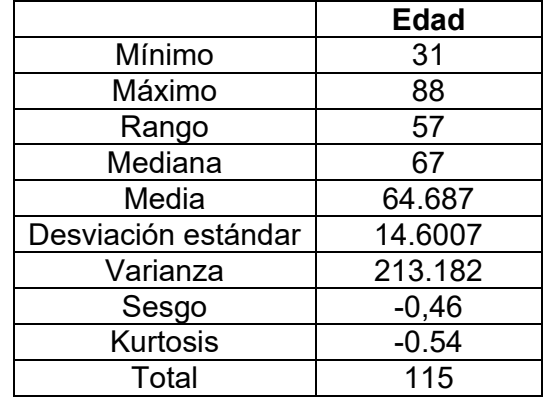

# **TABLA 3-1 ESTADÍSTICA DESCRIPTIVA DE LA EDAD**

### *Variable # 3: Lugar de residencia*

Esta variable nos permite saber el lugar de donde reside habitualmente el paciente, si este lugar se encuentra fuera o dentro de la ciudad de Guayaquil donde funciona SOLCA. Analizando el histograma de frecuencia se observa que el 62% de los pacientes provienen fuera de la ciudad de Guayaquil mientras que solo el 38% reside en esta ciudad.

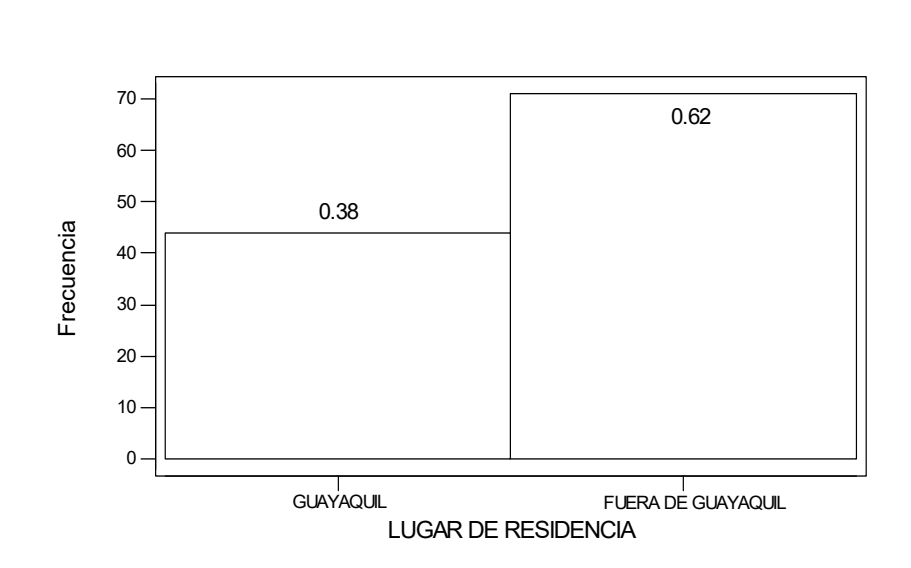

**FIGURA 3-3 HISTOGRAMA DE FRECUENCIA PARA EL LUGAR DE RESIDENCIA** 

### *Variable # 4: Nivel de Instrucción*

La finalidad de esta variable es conocer el grado de educación que tiene el paciente con este tipo de patología. Observando las correspondientes frecuencias en el histograma, se tiene que la mayor parte de los pacientes, el 57%, tan solo posee educación primaria, el 23% no posee ningún tipo de educación, el 16% posee educación secundaria y sólo el 4% educación superior.

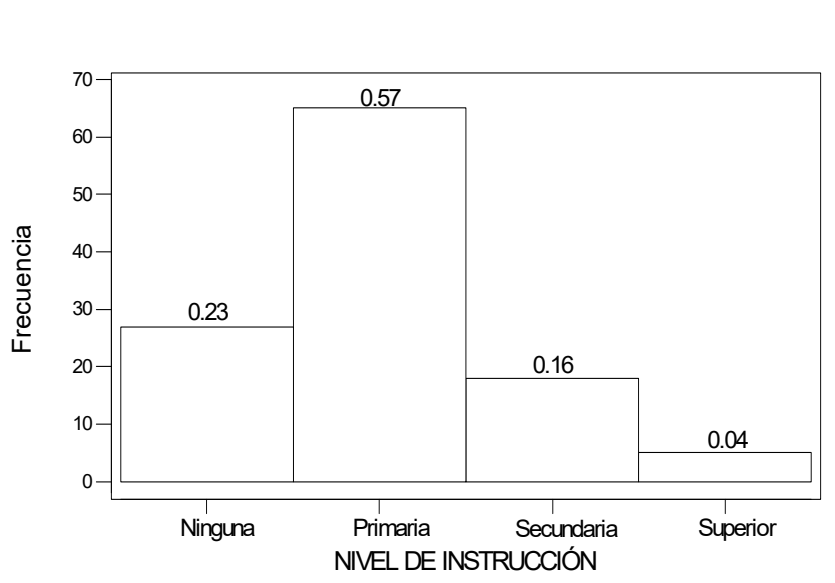

Como podemos notar la media de los datos observados es 1.008700 lo cual indica que el promedio del nivel de educación obtenido es primario con una moderada variabilidad debido a su varianza que es 0.570099; también se observa por el coeficiente del sesgo, 0.607748, la mayor parte de los datos se ubican al lado izquierdo de la media, además el coeficiente de Kurtosis, 0.445586, muestra que la distribución de los datos es puntiaguda hacia la izquierda.

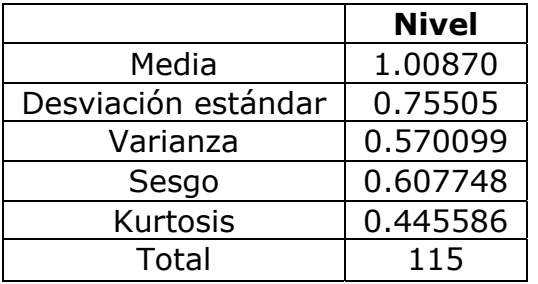

# **TABLA 3-2 ESTADÍSTICA DESCRIPTIVA DEL NIVEL DE INSTRUCCIÓN**

# *Variable # 5: Institución que Envía*

Esta variable nos permitirá conocer si el pacientes antes de acudir a SOLCA fue a otra institución de salud. Al ver el histograma de frecuencia podemos observar que el 74% de los pacientes acudieron a SOLCA de forma voluntaria, el 13% de los pacientes fueron remitidos por un médico particular y el restante 13% se encuentra repartido entre el Hospital Vernaza, Clínica Kennedy, Hospital Guayaquil, Hospital del IESS, clínica Alcívar y SOLCA de Machala con 4%, 3%, 2%, 2%, 1% y 1% correspondientemente.

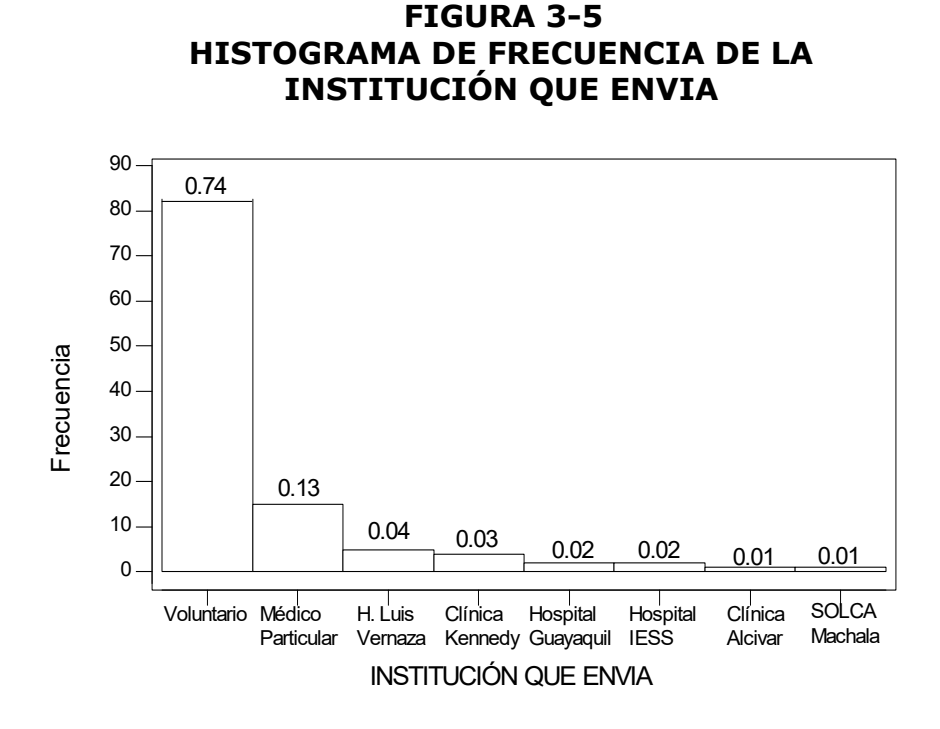

#### *Variable # 6: Diagnostico previo*

Esta variable nos proporcionará información acerca de que si el paciente antes de acudir a SOLCA fue diagnosticado previamente con cáncer de estómago. Por medio del histograma de frecuencia observamos que el 66% de los pacientes acudieron a ésta institución sin ningún diagnóstico previo mientras que el restante de los paciente, 34%, si fueron diagnosticados previamente con éste tipo de cáncer.

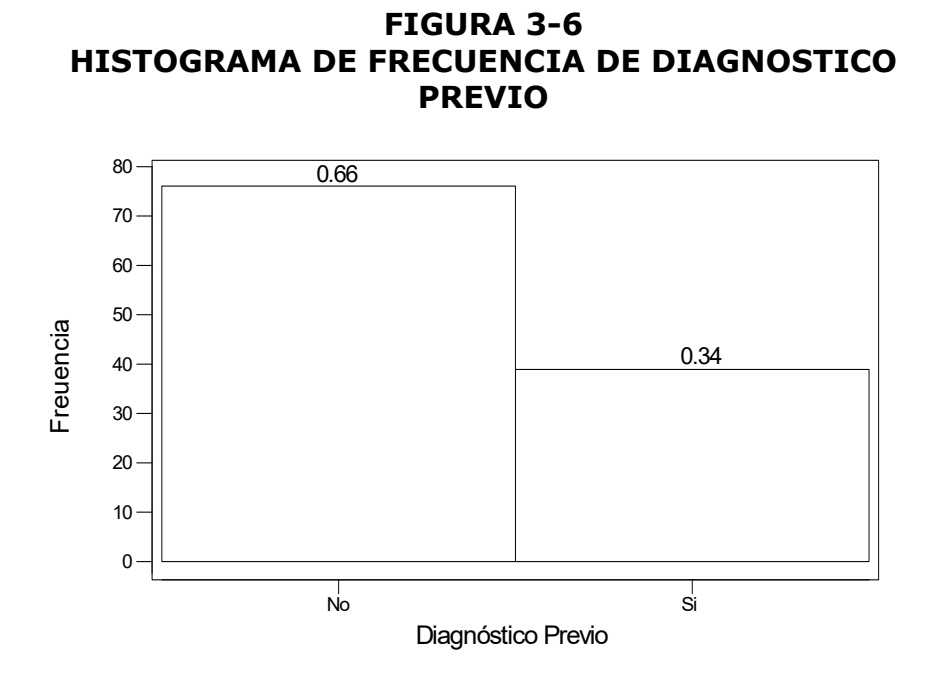

#### *Variable # 7: Tratamiento Previo*

Esta variable nos permitirá saber si es que el paciente que presenta los síntomas de esta enfermedad recibió un tratamiento previo en alguna institución de salud antes de acudir a SOLCA. Al ver el histograma de frecuencia de esta variable, podemos observar que el 94% de los pacientes que acudieron a SOLCA no tuvieron un tratamiento previo, mientras que el 6% de los pacientes que acudieron a SOLCA manifestaron que si habían recibido un tratamiento previo.

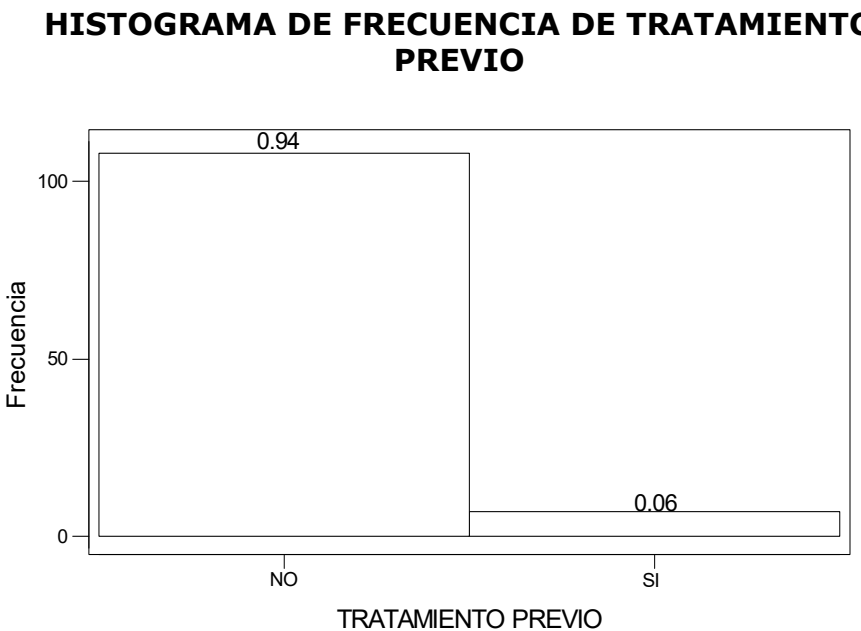

**FIGURA 3-7 HISTOGRAMA DE FRECUENCIA DE TRATAMIENTO** 

*Variable # 8: HPV*

Con esta variable se desea conocer si el paciente contenía ésta bacteria, Hicto Bacto Pílori, en su organismo al momento de ser diagnosticado. Al observar el histograma de frecuencia de esta variable notamos que, el 83% de los pacientes no poseían ésta bacteria en su organismo mientras que el 17% si poseían.

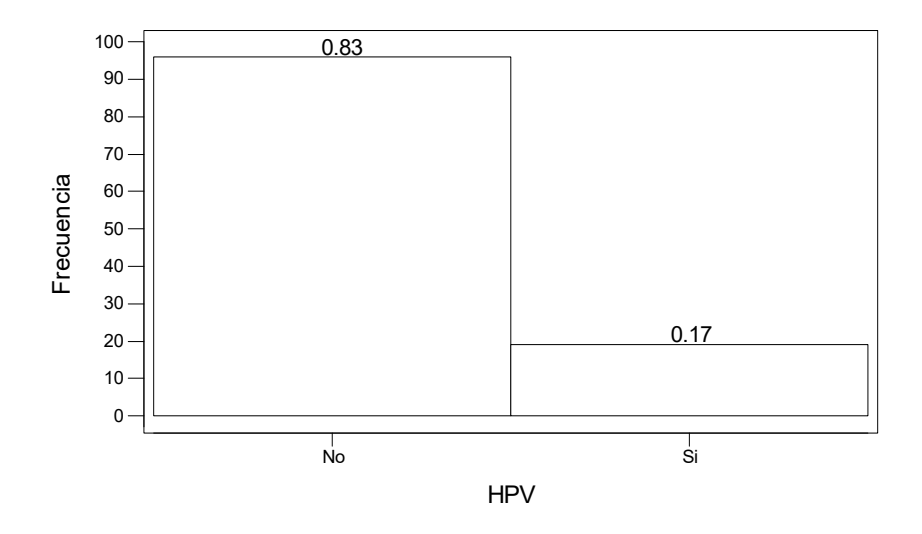

**FIGURA 3-8 HISTOGRAMA DE FRECUENCIA DEL HPV** 

# *Variable # 9: Antecedentes Familiares.*

Con ésta variable se busca información si existe algún familiar que haya sido diagnosticado con ésta enfermedad. Observando el histograma de frecuencias notamos que el 80% de los diagnosticados no tenían ningún familiar que haya padecido de ésta enfermedad a diferencia del 20% que declaró que si había antecedentes de este tipo en su familia.

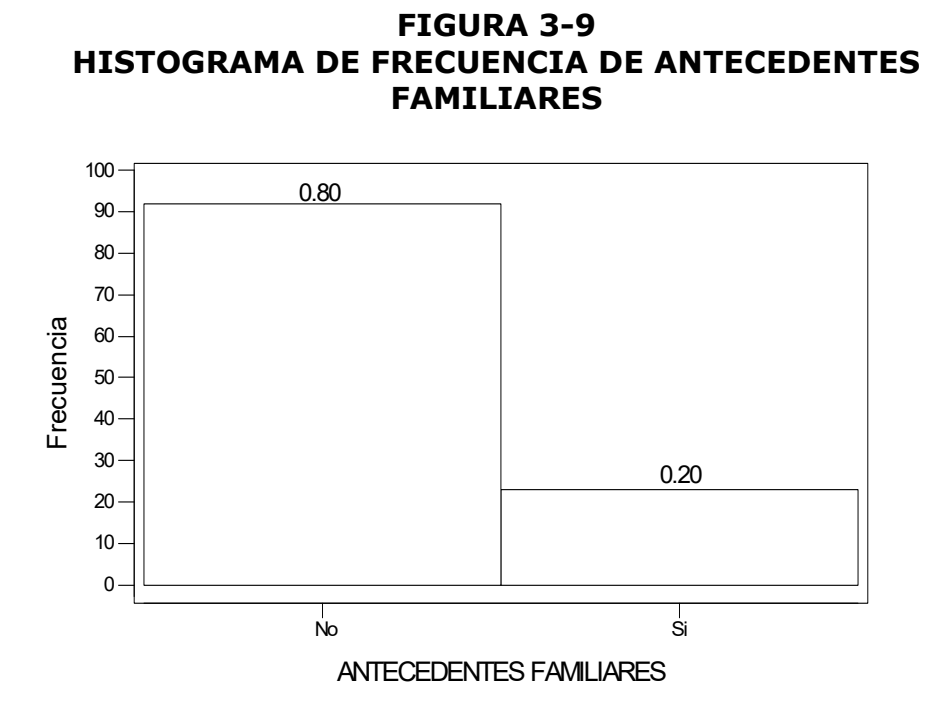

*Variable # 10: Clasificación de la lesión.* 

Esta variable nos permitirá saber el tipo de lugar de la lesión en el estómago que tenía el paciente al momento de ser diagnosticado. Al analizar el histograma de frecuencias observamos que el 4% tiene la lesión en el 1/3 proximal cardias, 21% en el 1/3 medio cuerpo, el 15% en el 1/3 distal antro, 51% fue una lesión solapada, es decir en dos o más lugares y 9% fue clasificada como SAI.

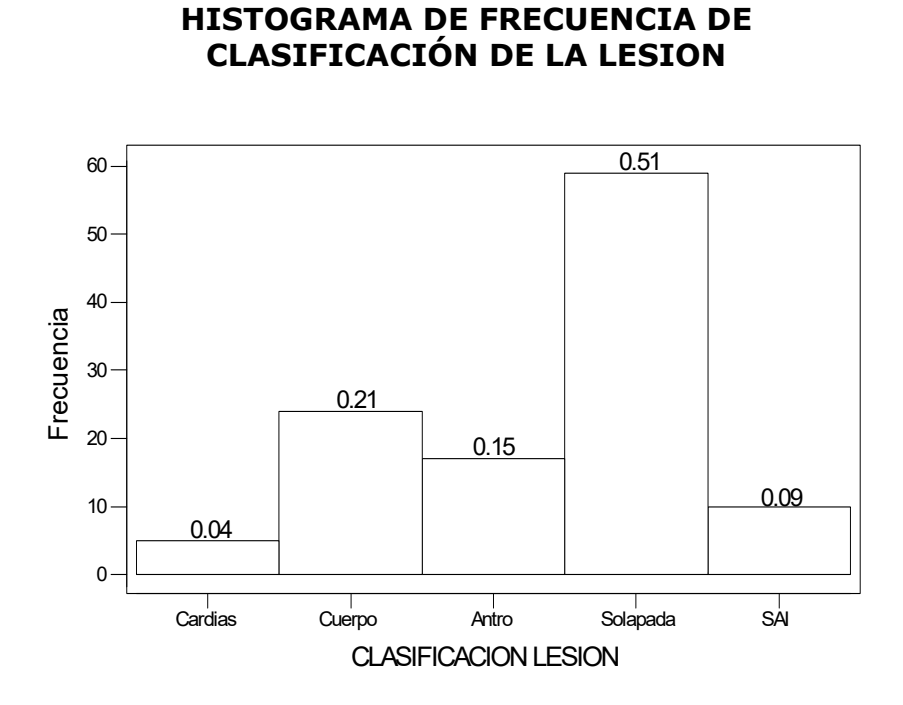

**FIGURA 3-10** 

# *Variable # 11: Tipo Morfológico*

Esta variable nos permitirá a saber cual es el diagnostico según el tipo de morfología que presenta que presenta el paciente después de los resultados. Observando el histograma de frecuencias notamos que el 80% de los pacientes tiene del tipo morfológico Intestinal mientras que el 20% de los pacientes del tipo Difuso; lo que quiere decir que en su histología constan con Adenocarcinoma de Tipo Intestinal y Adenocarcinoma de Tipo Difuso correspondientemente.

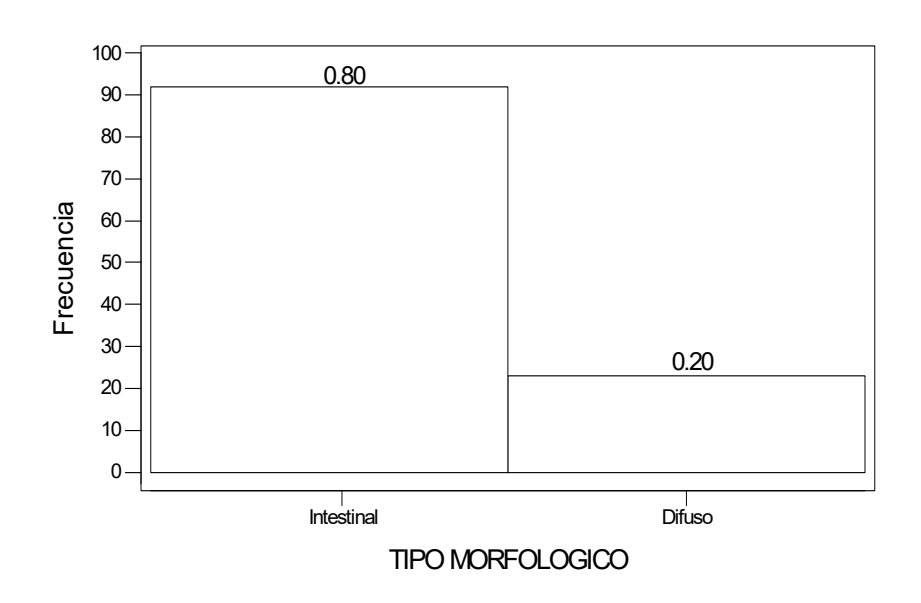

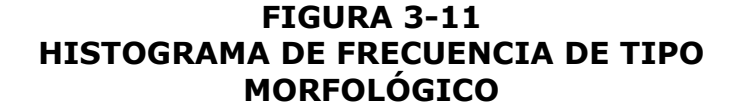

*Variable # 12: M*

Esta variable, Metástasis, da información si el cáncer ha invadido a otros órganos o se encuentra en otra parte del cuerpo que fuera del estómago. Al observar su correspondiente histograma de frecuencia se tiene que en el 46% de los pacientes el cáncer no se había esparcido por otras partes del cuerpo mientras que, en el 54% si se había esparcido.

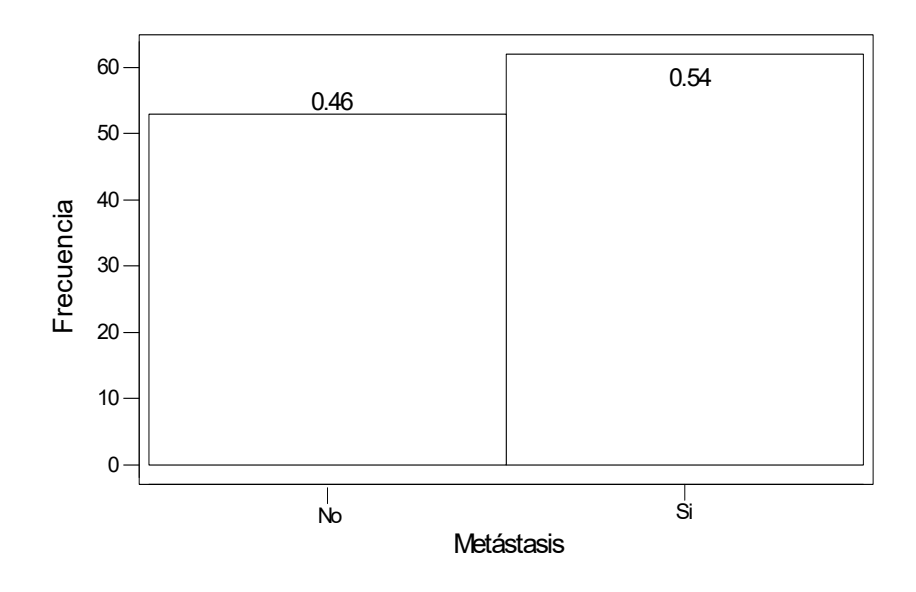

*Variable # 13: Lugar de la metástasis.* 

Con ésta variable permite conocer el lugar donde el cáncer se ha esparcido. Al analizar el histograma de frecuencias observamos que en el 25% de los pacientes el cáncer se ha esparcido al hígado, el 13% posee metástasis carcinomatosis, 3% en los ovarios, huesos, abdomen y/o epiplón cada uno; pulmón y/o pleura, pulmonar y hepática con el 2% cada una y en el 1% se encontró en la Vesícula Biliar, también en este diagrama se confirma que el 46% de los pacientes no poseían metástasis.

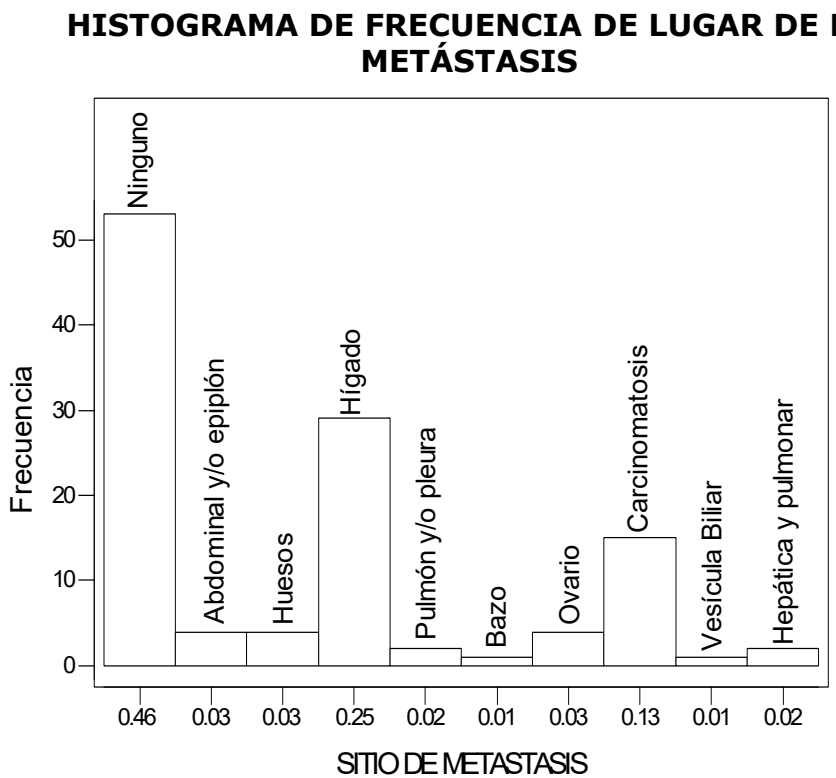

**FIGURA 3-13 HISTOGRAMA DE FRECUENCIA DE LUGAR DE LA** 

# *Variable # 14: Estadio.*

Esta variable nos permite identificar en que fase de la enfermedad se encuentran los pacientes. Los resultados que muestra el histograma de frecuencias fueron que en la mayor parte de los pacientes se encontraban en la fase o etapa IV del cáncer con el 62%, en la etapa III el 17%, en la etapa I y en la etapa II el 2%, mientras que el 16% de los pacientes no poseían en el reporte la etapa en que se encontraba su cáncer.

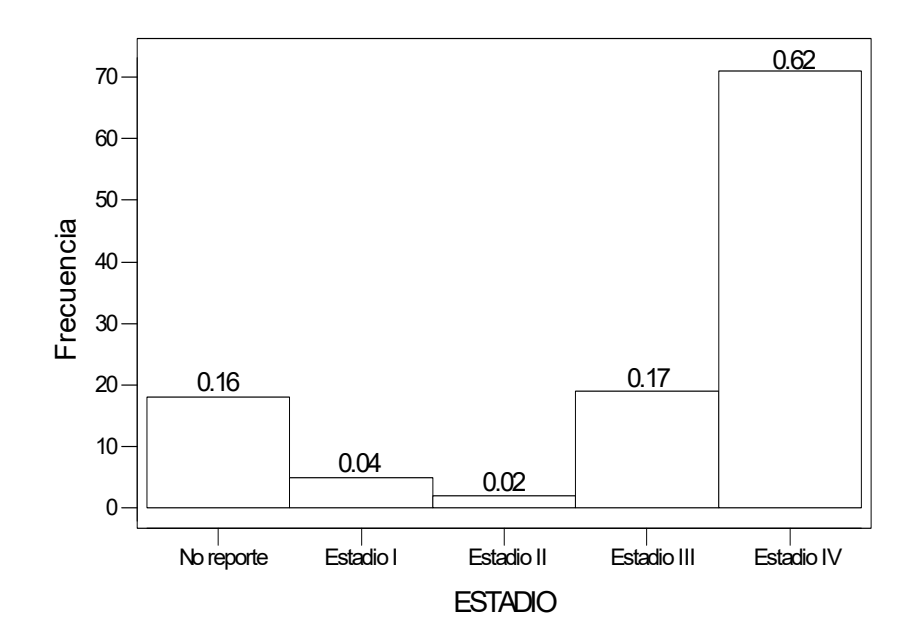

**FIGURA 3-14 HISTOGRAMA DE FRECUENCIA DEL ESTADIO** 

Como podemos ver el promedio de los datos observados es de 3,04348, la varianza de los datos de esta variable es de 2,23494, lo cual indica que existe una moderada variabilidad de los datos.

El coeficiente del sesgo es -1,30987, lo cual significa que la distribución de esta variable esta sesgada negativamente lo cual indica que una gran parte de las observaciones se encuentran hacia la derecha de la media, como podemos observar el valor de la kurtosis es de 0,054, con lo que podemos afirmar que la distribución de los datos de esta variable es ligeramente puntiaguda a la izquierda.

|                     | <b>Estadio</b> |
|---------------------|----------------|
| Media               | 3.04348        |
| Desviación estándar | 1.49497        |
| Varianza            | 2.23494        |
| Sesgo               | $-1.30987$     |
| <b>Kurtosis</b>     | 0.054          |
| Total               | 115            |

**TABLA 3-3 ESTADÍSTICA DESCRIPTIVA DE LOS ESTADIOS** 

### *Variable # 15: Tiempo de enfermedad.*

Con ésta variable se desea conocer el tiempo transcurrido que asistió al hospital de SOLCA desde que el paciente fue diagnosticado con cáncer gástrico hasta el registro de su última observación que puede ser abandono, muerto o vivo en el momento de la toma de los datos. En este caso también se agrupo el tiempo transcurrido. Al analizar el histograma de frecuencias observamos que el 77% de los pacientes asistió a consulta un periodo menor de un año, mientras que el 11% asistió entre un año y dos, el 4% entre dos y tres

años y el 5% asistió más de tres años, y un 2% que solo asistió el día que se le diagnostico.

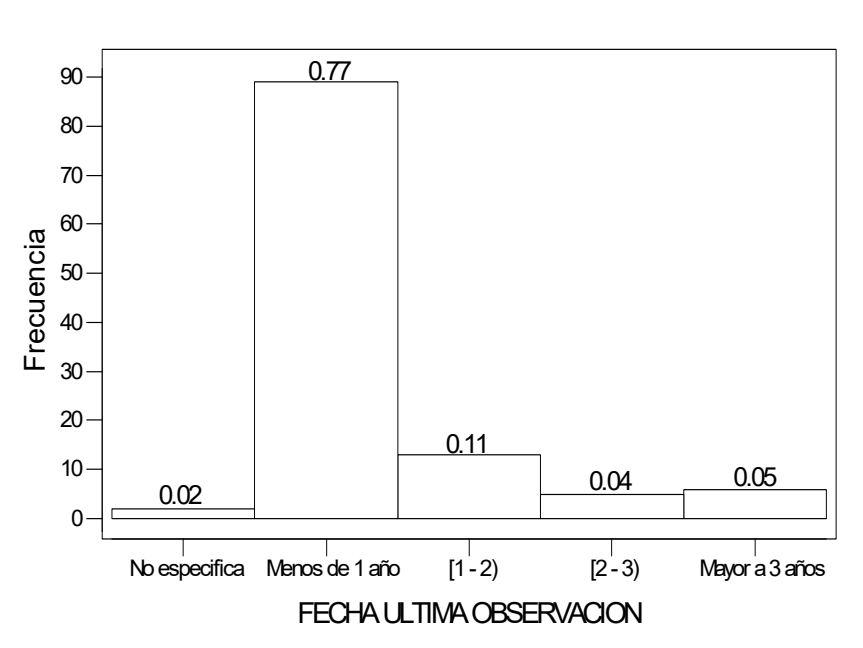

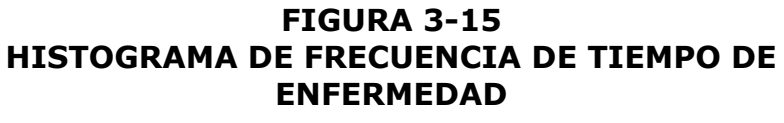

Como podemos leer en la tabla esta variable, en días, tiene como mínimo menos de un día y como máximo de asistencia 1415 días por lo cual su rango coincide con el máximo que es de 1415 días, una mediana de 117 días con una media de 234.34 días con varianza de 100,896 días lo cual muestra que esta variable posee una alta variabilidad.

El coeficiente del sesgo es 2.071, lo cual significa que la distribución de esta variable esta sesgada positivamente lo cual indica que una gran parte de las observaciones se encuentran hacia la derecha de la media, como podemos observar el valor de la kurtosis es de 3.83394, con lo que podemos afirmar que la distribución de los datos de esta variable es puntiaguda a la izquierda.

|                     | Fecha   |
|---------------------|---------|
| Mínimo              |         |
| Máximo              | 1415    |
| Rango               | 1415    |
| Mediana             | 117     |
| Media               | 234.348 |
| Desviación estándar | 317.641 |
| Varianza            | 100896  |
| Sesgo               | 2.07100 |
| <b>Kurtosis</b>     | 3.83394 |
| Total               | 115     |

**TABLA 3-4 ESTADÍSTICA DESCRIPTIVA DE TIEMPO DE ENFERMEDAD** 

# *Variable # 16: Estado de la Ultima Observación.*

Esta variable nos permitirá saber el estado físico en que se encontraba el paciente en la última cita. Al analizar el histograma de frecuencias observamos que la mayoría de los pacientes, el 69%, ya habían fallecidos,

el 17% había abandonado el tratamiento o dejo de concurrir al hospital y el 12% se encontraba vivo.

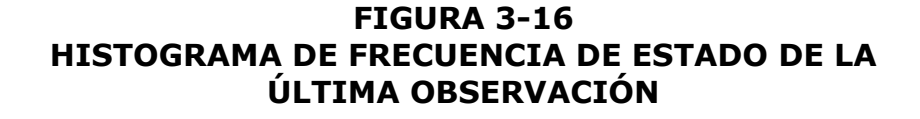

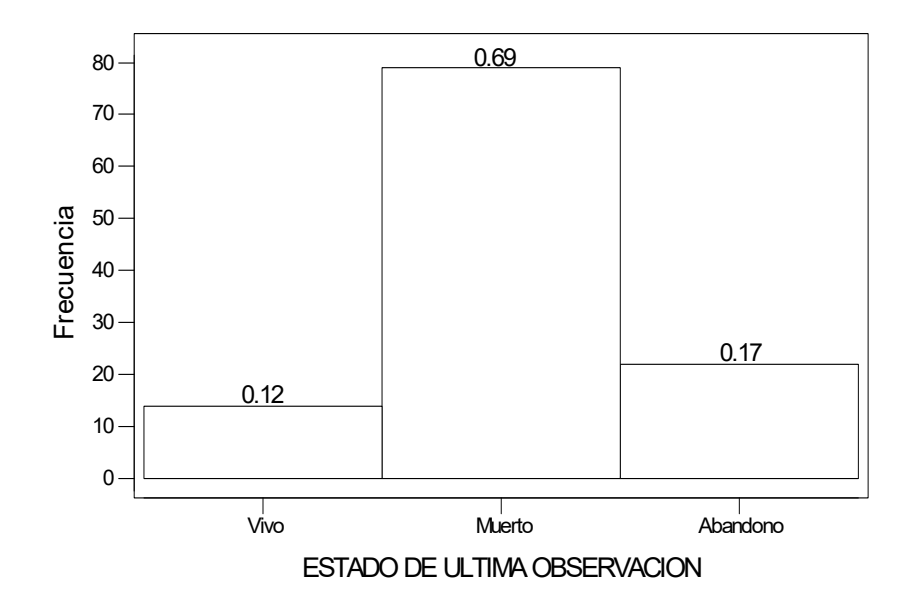

# *Variable # 17: Tratamiento Cronológico*

Esta variable nos permitirá conocer el tipo de tratamiento o tratamientos que recibió el paciente mientras concurrió a SOLCA. Analizando el histograma de frecuencia observamos que el 63% no recibió ningún tipo de tratamiento, el 25% se le realizó cirugía, el 5%

se le realizó cirugía asociada con quimioterapia y el restante se encuentra distribuido entre cirugía, radio y quimioterapia asociadas, quimioterapia, cirugía y radioterapia asociadas y, radio y quimioterapia asociadas.

**FIGURA 3-17 HISTOGRAMA DE FRECUENCIA DE TRATAMIENTO CRONOLÓGICO** 

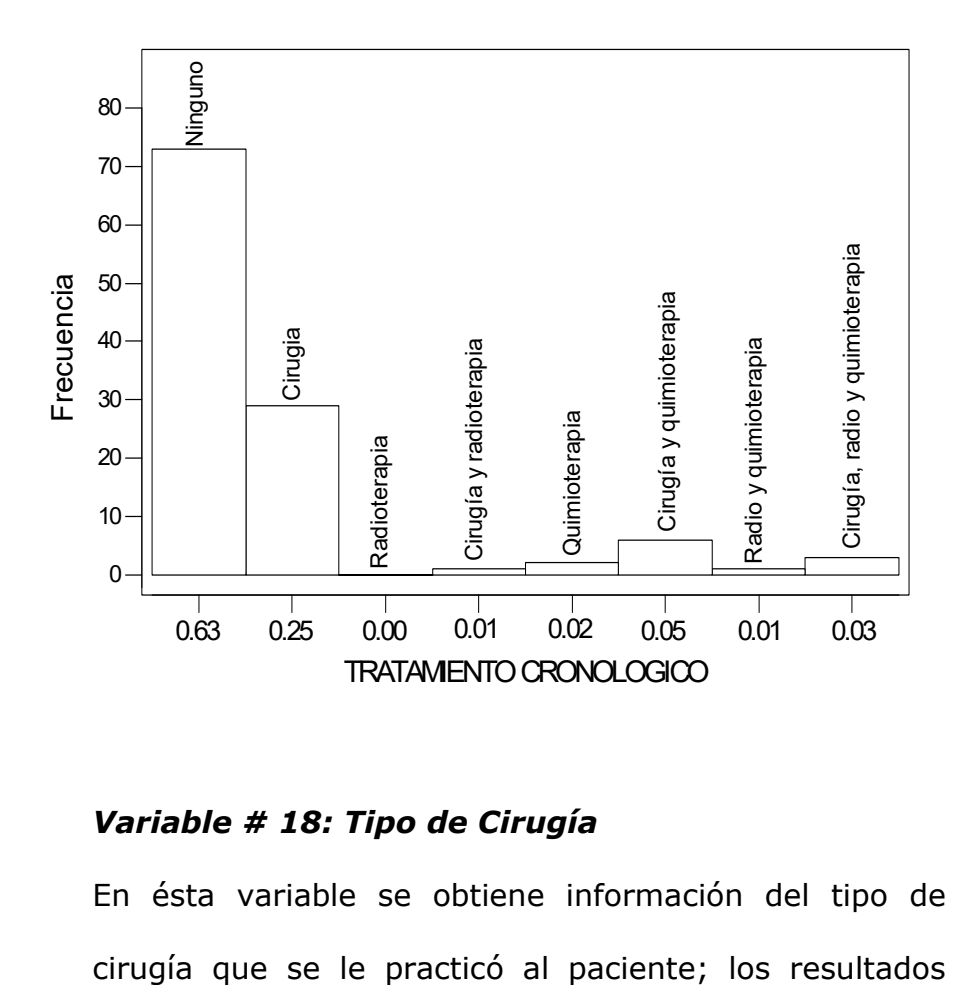

# *Variable # 18: Tipo de CirugÌa*

En ésta variable se obtiene información del tipo de

fueron los siguientes, 17% se le realizo una gastrectomía total, el 8% se le practicó gastrectomía subtotal, con 3% gastrectomía subtotal y esplenectomía asociadas, gastrectomía total y pancreatectomía asociadas cada una, el 2% se le realizó gastrectomía total con esplenectomía y cada intervención quirúrgica con el 1% gastrectomía subtotal asociada con una omentectomía y una pancreatectomía con omentectomía asociada.

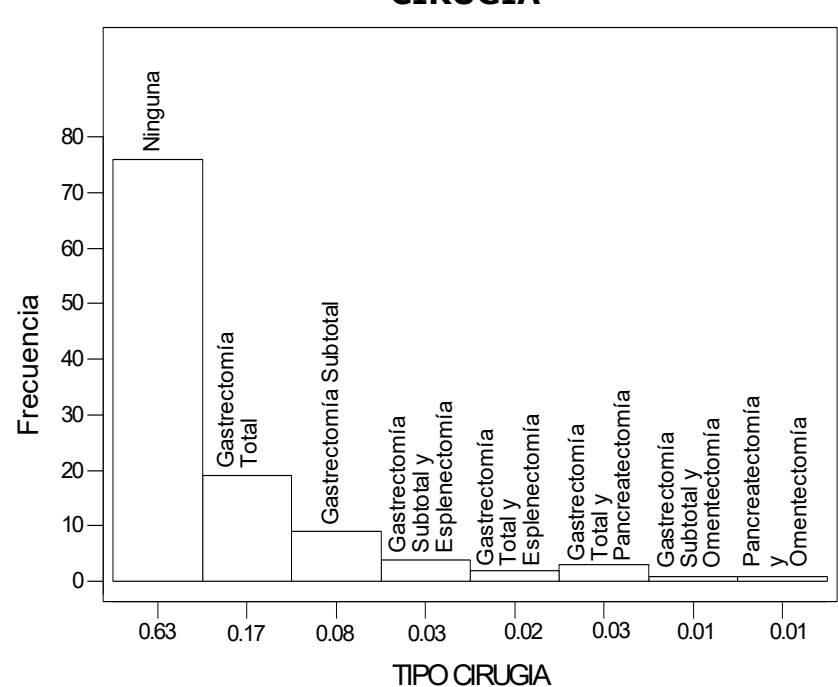

**FIGURA 3-18 HISTOGRAMA DE FRECUENCIA DE TIPO DE CIRUGIA** 

# *Variable # 19: Recibió Radioterapia*

Esta variable brinda información acerca del paciente que presenta cáncer de estómago si recibió como parte de su tratamiento Radioterapia. Al analizar el histograma de frecuencias tenemos que el 90% no recibió este tipo de tratamiento a diferencia del 10% que si recibió Radioterapia para combatir este cáncer.

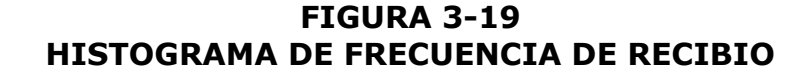

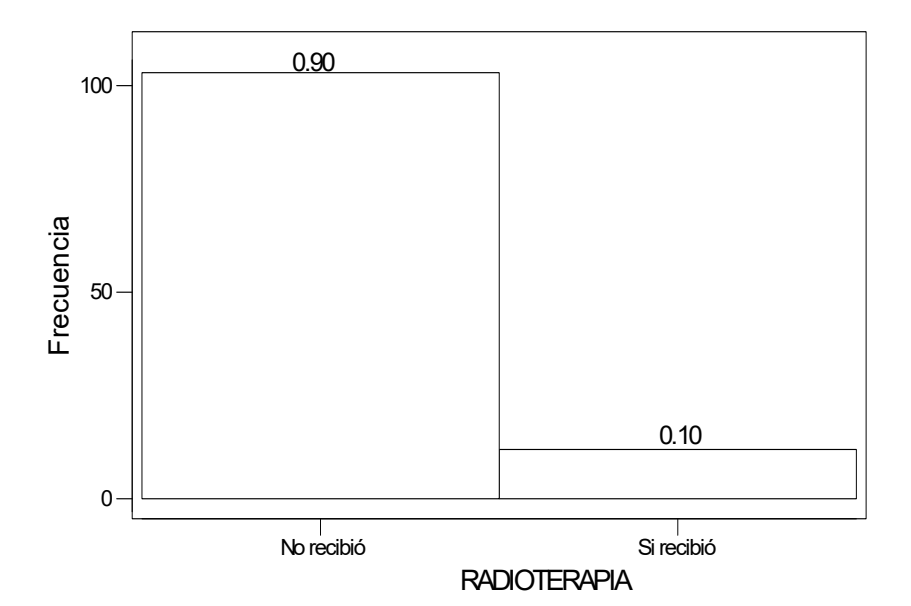
#### *Variable # 20: Completo Radioterapia*

Esta variable nos permitirá conocer si el paciente completó las dosis de radioterapia las cuales fueron designadas como parte de su tratamiento. Como se puede observar en el histograma de frecuencias el 97% de los pacientes no completó la dosis de radioterapia mientras que sólo el 3% si completó con las dosis de Radioterapia.

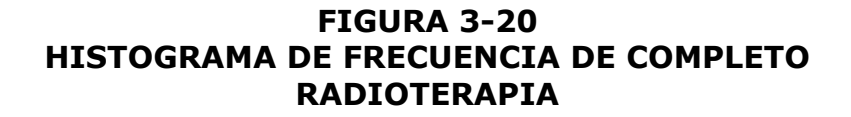

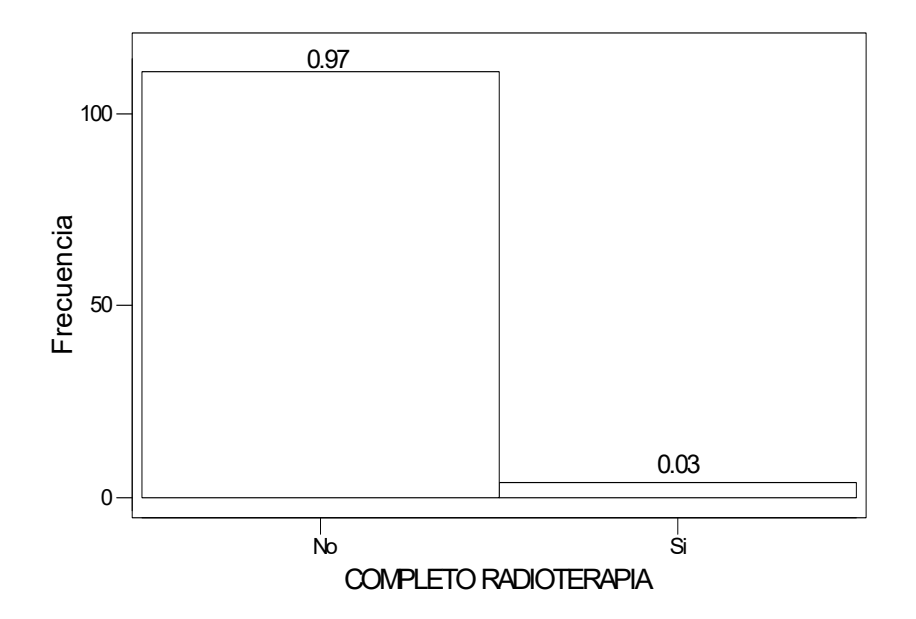

#### *Variable # 21: RecibiÛ Quimioterapia*

Esta variable brinda información acerca del paciente que presenta cáncer de estómago recibió como parte de su tratamiento Quimioterapia. Al ver el histograma de frecuencias notamos que la mayoría de los pacientes, el 85%, no recibió ciclos de quimioterapia como parte del tratamiento a diferencias del 15% que si recibió.

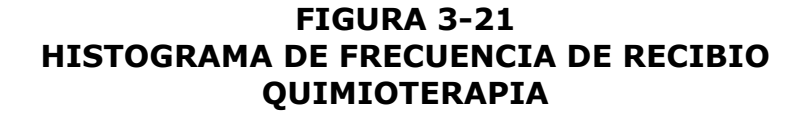

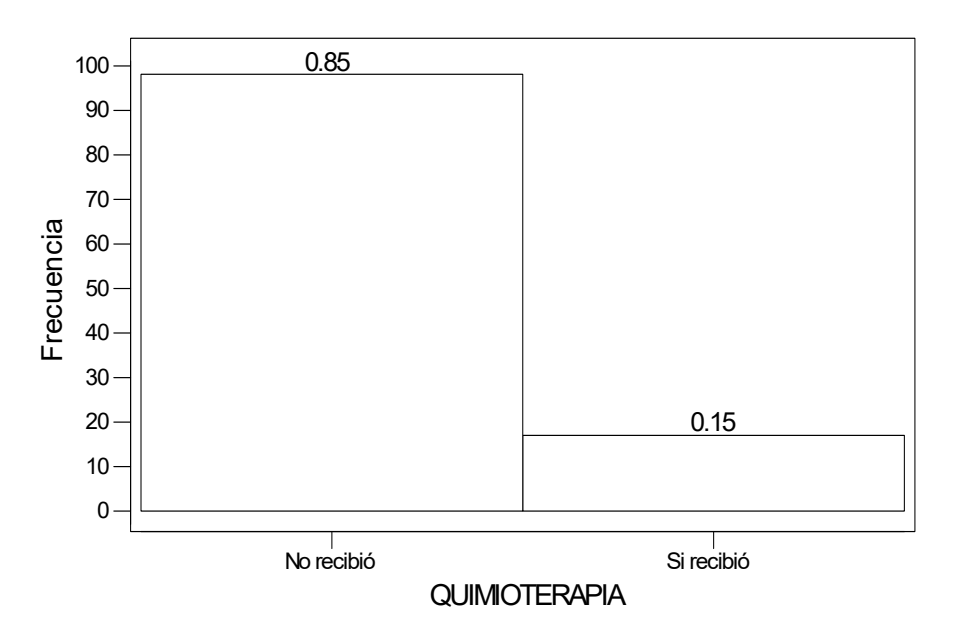

#### *Variable # 22: Completo Quimioterapia*

Esta variable nos permitirá conocer si el paciente acudió a todas las sesiones de quimioterapia las cuales fueron programadas como parte de su tratamiento. Al analizar el histograma de frecuencias observamos que el 95% de los pacientes no completó todas las sesiones programadas mientras que el 5% si completó los ciclos de quimioterapia programados.

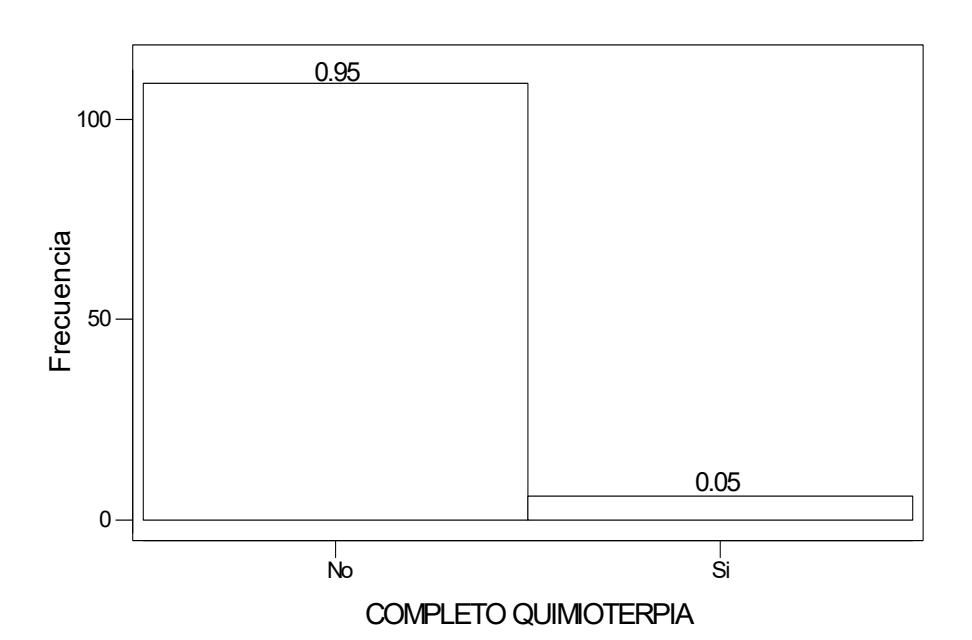

**FIGURA 3-22 HISTOGRAMA DE FRECUENCIA DE COMPLETO QUIMIOTERAPIA** 

# **3.3 Tablas de contingencias de las variables mas importantes**

Para realizar el contraste de las tablas de contingencias, se utilizó las variables que en conjunto el médico guía son las más significativas en el presente estudio.

Las tablas de contingencias sirven para poder analizar la independencia existente entre una variable y otra. A continuación se postula y presenta los resultados de las siguientes hipótesis de las variables escogidas.

Ho: El sexo es independiente del estadio

La prueba Chi-cuadrado, con 4 grados de libertad y un nivel de significancia de 0.881, acepta la hipótesis nula por no haber suficiente evidencia estadística para su rechazo, lo que quiere decir que el sexo y el estadio son variables independientes mutuamente.

#### **TABLA 3-5 TABLA DE CONTINGENCIA DE LAS VARIABLES SEXO \* ESTADIO**  Count

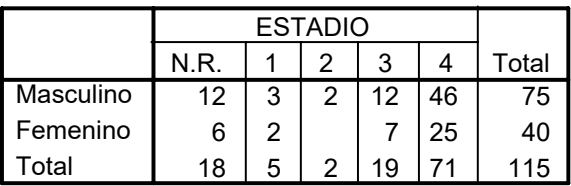

#### **TABLA 3-6 PRUEBA CHI-CUADRADO DE LAS VARIABLES SEXO \* ESTADIO**

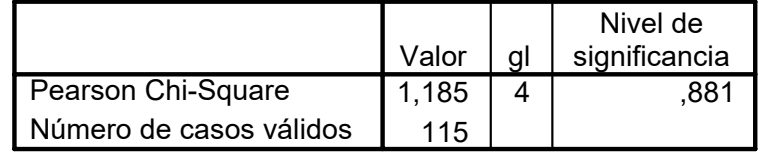

Ho: El nivel de instrucción es independiente del estado

de la última observación

La prueba Chi-cuadrado, con 6 grados de libertad y un nivel de significancia (2 colas) de 0.418, acepta la hipótesis nula por no haber suficiente evidencia estadística para su rechazo, lo que quiere decir que el nivel de instrucción y el estado de la última observación son variables independientes una de la otra.

#### **TABLA 3-7 TABLA DE CONTINGENCIA DE LAS VARIABLES NIVEL DE INSTRUCCIÓN \* ESTADO ÚLTIMA OBSERVACIÓN**

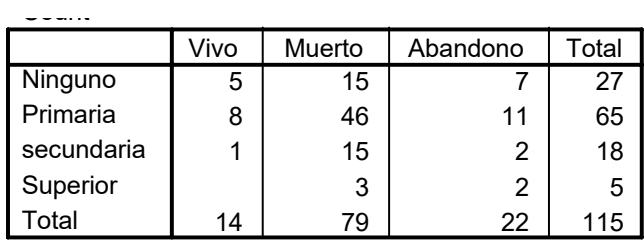

#### **TABLA 3-8 PRUEBA CHI-CUADRADO DE LAS VARIABLES NIVEL DE INSTRUCCIÓN \* ESTADO ÚLTIMA OBSERVACIÓN**

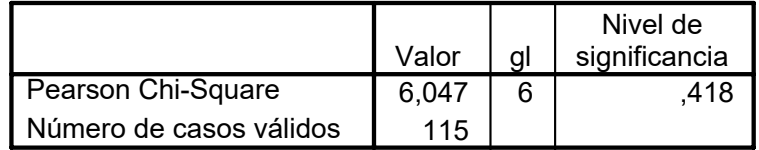

Ho: Tiempo de enfermedad es independiente del

estadio

La prueba Chi-cuadrado, con 16 grados de libertad y un nivel de significancia (2 colas) de 0.004, se rechaza la hipótesis nula por haber suficiente evidencia estadística, lo que quiere decir que el tiempo de enfermedad y es estadio son variables dependientes mutuamente.

#### **TABLA 3-9 TABLA DE CONTINGENCIA DE LAS VARIABLES TIEMPO DE ENFERMEDAD \* ESTADIO**

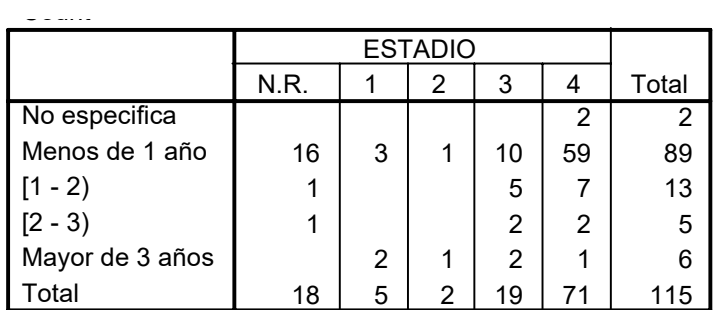

#### **TABLA 3-10 PRUEBA CHI-CUADRADO DE LAS VARIABLES TIEMPO DE ENFERMEDAD \* ESTADIO**

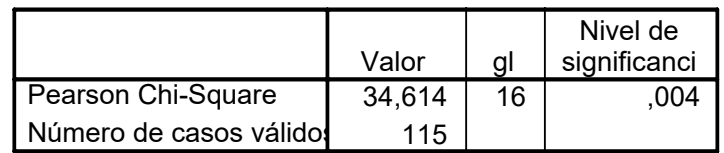

Ho: Tiempo de enfermedad es independiente del estado

de la última observación

La prueba Chi-cuadrado, con 8 grados de libertad y un nivel de significancia (2 colas) de 0.006, rechaza la hipótesis nula por encontrar suficiente evidencia estadística, lo que quiere decir que el tiempo de enfermedad y el estado de la última observación son variables dependientes una de la otra.

#### **TABLA 3-11 TABLA DE CONTINGENCIA DE LAS VARIABLES TIEMPO DE ENFERMEDAD \* ESTADO ⁄LTIMA OBSERVACIÓN**

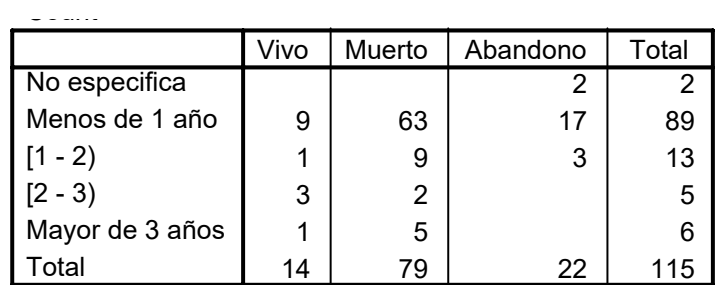

### **TABLA 3-12 PRUEBA CHI-CUADRADO DE LAS VARIABLES TIEMPO DE ENFERMEDAD \* ESTADO ⁄LTIMA OBSERVACIÓN**

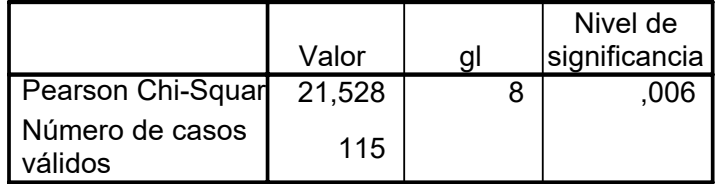

Ho: Tratamiento cronológico es independiente del

#### estadio

La prueba Chi-cuadrado, con 24 grados de libertad y un nivel de significancia (2 colas) de 0.000, rechaza la hipótesis nula por haber suficiente evidencia estadística, lo que quiere decir que el tratamiento cronológico y el estadio son variables dependientes.

|                       | No repote |   | 2 | 3  | 4  | Total |
|-----------------------|-----------|---|---|----|----|-------|
| Ninguno               | 18        | 2 |   |    | 53 | 73    |
| Cirugía               |           | 3 | 2 | 14 | 10 | 29    |
| Radioterapia          |           |   |   |    |    |       |
| Cirugía/radioterapia  |           |   |   |    | 2  | 2     |
| Quimioterapia         |           |   |   | 4  | 2  | հ     |
| Cirugía/quimioterapia |           |   |   |    |    |       |
| Cirugía/radio/quimio  |           |   |   |    | 2  |       |
| Total                 | 18        | 5 | 2 | 19 |    | Ŀ     |

**TABLA 3-13 TABLA DE CONTINGENCIA DE LAS VARIABLES TRATAMIENTO \* ESTADIO** 

#### **TABLA 3-14 PRUEBA CHI-CUADRADO DE LAS VARIABLES TRATAMIENTO \* ESTADIO**

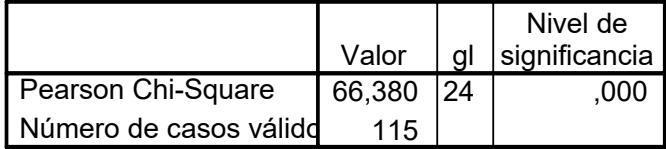

Ho: Edad es independiente del estadio

La prueba Chi-cuadrado, con 16 grados de libertad y un nivel de significancia (2 colas) de 0.000, rechaza la hipótesis nula por haber suficiente evidencia estadística, lo que quiere decir que el tratamiento edad y el estadio son variables dependientes.

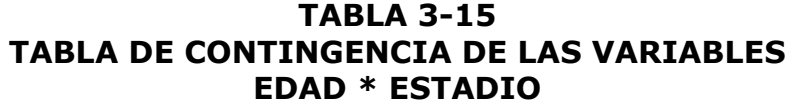

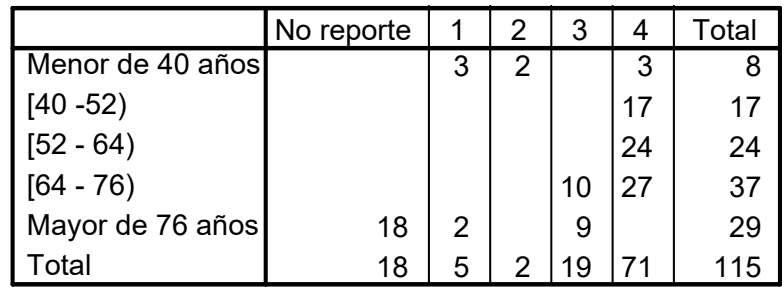

 $- - - - -$ 

#### **TABLA 3-16 PRUEBA CHI-CUADRADO DE LAS VARIABLES EDAD \* ESTADIO**

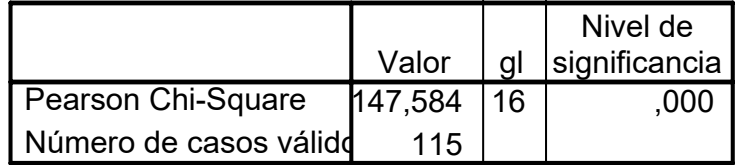

# 3.4 **Bondad de Ajuste para las variables más importantes.**

Ho: El sexo sigue una Distribución de Poisson

En la tabla 3-17, podemos observar el análisis de bondad de ajuste para la variable Sexo, para lo cual se contrastó la hipótesis nula (Ho: Sexo sigue una Distribución de Poisson), para la cual se realizo la prueba de Kolmogorov Smirnov la que dio como resultado 0.826, con un nivel de significancia de 0.508 la misma que es mayor que  $\alpha = 0.05$  por lo tanto se acepta la hipótesis nula (Ho). Por lo tanto la Edad si sigue una Distribución Normal.

**TABLA 3-17 BONDAD DE AJUSTE PARA EL SEXO** 

|                                  |          | <b>SEXO</b> |
|----------------------------------|----------|-------------|
| $\overline{\phantom{a}}$         |          | 115         |
| Parametros de Poisson            | Media    | .35         |
| Diferencias más                  | Absoluta | 054         |
| extremas                         | Positiva | .048        |
|                                  | Negativa | $-.054$     |
| Kolmogorov-Smirnov Z             |          | .580        |
| Nivel de significancia (2 colas) |          | .890        |

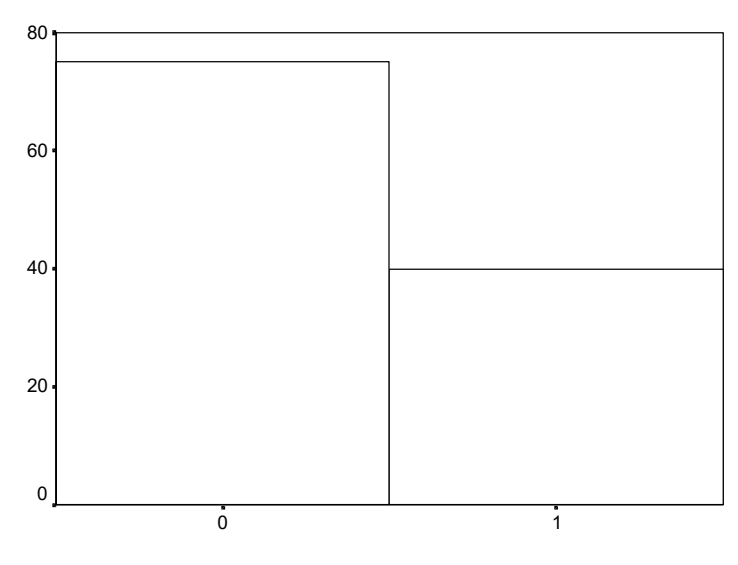

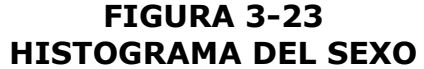

SEXO

Ho: Edad sigue una Distribución Normal En la tabla 3-18, podemos observar el análisis de bondad de ajuste para la variable Edad, para lo cual se contrastó la hipótesis nula (Ho: Edad sigue una Distribución Norma), para la cual se realizo la prueba de Kolmogorov Smirnov la que dio como resultado 0.826, con un nivel de significancia de 0.508 la misma que es mayor que  $\alpha = 0.05$  por lo tanto se acepta la hipótesis nula (Ho). Por lo tanto la Edad si sigue una Distribución Normal.

**TABLA 3-18 BONDAD DE AJUSTE PARA LA EDAD** 

|                                  |                     | <b>EDAD</b> |
|----------------------------------|---------------------|-------------|
|                                  |                     | 115         |
| Parametros normales              | Media               | 64,69       |
|                                  | Desviación estandar | 14,60       |
| Diferencias más                  | Absoluta            | ,077        |
| extremas                         | Positiva            | ,055        |
|                                  | Negativa            | $-.077$     |
| Kolmogorov-Smirnov Z             |                     | .826        |
| Nivel de significancia (2 colas) |                     | .502        |

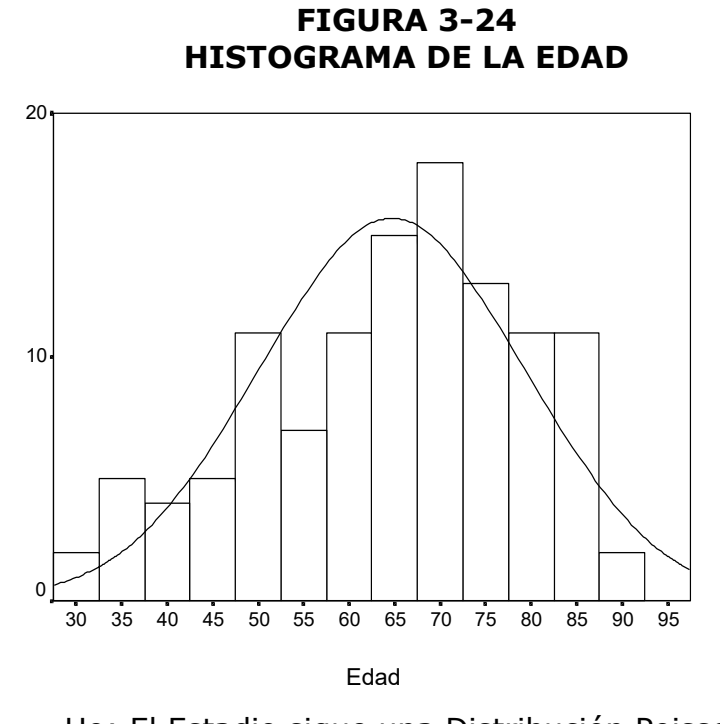

Ho: El Estadio sigue una Distribución Poisson En la tabla 3-19, podemos observar el análisis de bondad de ajuste para la variable Edad, para lo cual se contrastó la hipótesis nula (Ho: El Estadio sigue una Distribución Poisson), para la cual se realizo la prueba de Kolmogorov Smirnov la que dio como resultado 2.733, con un nivel de significancia de 0.000 la misma que es menor que  $\alpha = 0.05$  por lo tanto se rechaza la hipótesis nula (Ho). Por lo tanto el Estadio no si sigue una Distribución de Poisson.

### **TABLA 3-19 BONDAD DE AJUSTE PARA EL ESTADIO**

|                                  |          | <b>ESTADIO</b> |
|----------------------------------|----------|----------------|
|                                  |          | 115            |
| Parametros de Poisson            | Media    | 3,04           |
| Diferencias más                  | Absoluta | .255           |
| extremas                         | Positiva | .192           |
|                                  | Negativa | $-.255$        |
| Kolmogorov-Smirnov Z             | 2,733    |                |
| Nivel de significancia (2 colas) |          |                |

**FIGURA 3-25 HISTOGRAMA DEL ESTADIO**

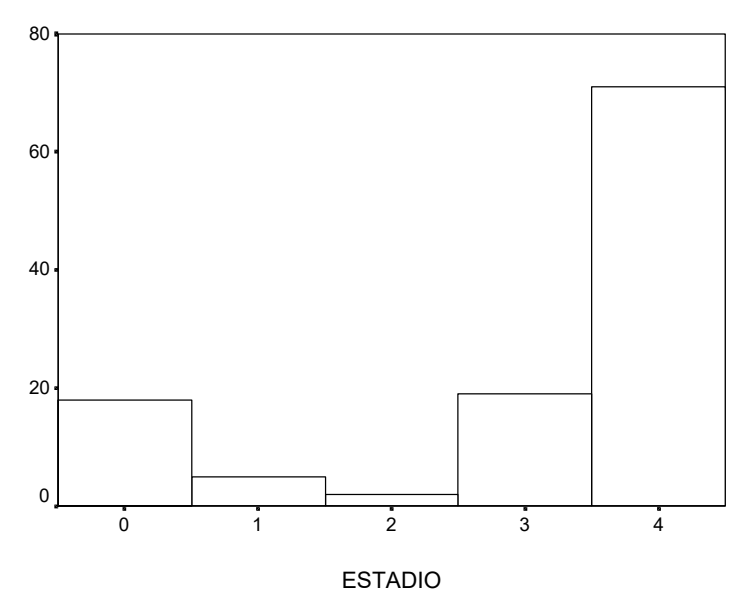

### **IV. ANÁLISIS ESTADÍSTICO MULTIVARIADO**

#### **4.1. Introducción**

En este capítulo presentaremos el Análisis Estadístico Multivariado, para ello empleamos la técnica de reducción de datos, denominada *componentes principales,* el mismo que tiene como objetivo principal conocer cuales son las variables que tienen un mayor peso dentro del análisis es decir contribuyen con mayor información en el mismo. Luego de realizar el análisis anteriormente mencionado procederemos a realizar el denominado *análisis de sobrevivida*. El método de componente principales consiste en generar variables artificiales en términos o partir de variables aleatorias originales, para conocer cuales son las variables que influyen más en el análisis. Para lo cual podemos utilizar la matriz de varianzas y Covarianzas ( denotada por ∑) o la matriz de correlación ( denotada por  $\rho$ ) de los datos observados.

Para realizar el Análisis Estadístico Multivariado nos ayudamos del paquete estadístico SPSS versión 10 para Windows. Valiéndonos de este paquete obtenemos en primer lugar la matriz de varianzas y covarianzas, posteriormente utilizamos el método de reducción de datos. Para generar las componentes principales emplearemos solamente las variables cuantitativas que se describen a continuación.

Para el análisis de componentes principales, consideramos que las variables en las que debemos basar nuestra investigación son:

- *Variable # 2*: Edad
- $\bullet$  *Variable # 4*: Nivel de Instrucción
- *Variable # 14: Estadio*
- *Variable # 15: Tiempo de enfermedad*

Para determinar el número óptimo de componentes principales que debemos retener consideraremos los métodos 1, 2, y 4 descritos en el capitulo  $2^1$  del presente trabajo.

Para el análisis de sobrevivida consideramos junto con el experto que las variables, en las que debemos basar nuestro análisis son:

- Sexo
- Edad
- Nivel de instrucción
- Tiempo de Enfermedad
- Tratamiento cronológico
- Estado de Última Observación (fallecido, vivo o abandono)
- Estadio

 $\overline{a}$ 

 $1$  Páginas 61 -62

Cabe destacar que el Tiempo de enfermedad se lo obtiene de la siguiente forma:

(Fecha de última observación - Fecha de diagnóstico)

## **4.2. An·lisis EstadÌstico Multivariado de las variables observadas**

La tabla 4-1, contiene los valores de la matriz de varianzas y covarianzas, de los datos originales, estos valores representan la relación lineal entre las variables; como se puede observar existe una alta relación inversa entre las variables Edad y Tiempo de Enfermedad también observamos que la variable Tiempo de Enfermedad obtuvo un alto valor de su varianza así como la Edad, por lo tanto estas variables tienen un alto peso en esta matriz.

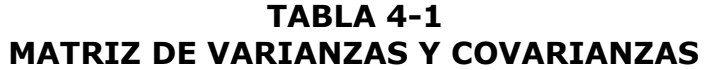

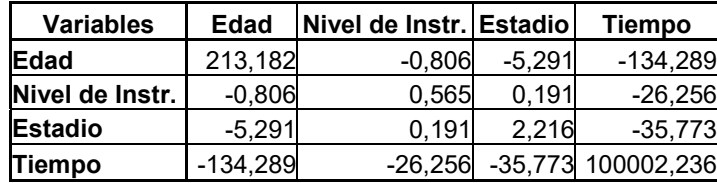

La tabla 4-2, contiene los valores propios de la matriz de varianzas y covarianzas, de los datos originales, estos valores representan la varianza de las componentes principales. También consta el porcentaje de explicación que le corresponde a las componentes principales. Adicionalmente encontramos el total del porcentaje de explicación.

Notamos que la primera componente principal tiene 99,767% del total de la varianza, lo que nos indica que utilizar la primera componente obtendremos el 99,767% del total de la información. La segunda componente principal nos proporciona 0,211% de la información total la misma que junto con la primera componente principal nos explica el 99,998% del total de la información.

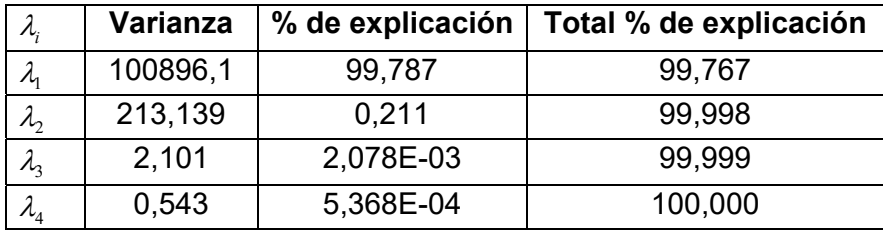

#### **TABLA 4-2 PORCENTAJE DE EXPLICACION DE LAS COMPONENTES**

La figura 4-1 muestra los valores propios de la matriz de varianzas y covarianzas. Esta figura nos permite determinar el número óptimo de componentes por medio del criterio de las raíces latentes, al utilizar este criterio resulta que es óptimo trabajar solamente con la primera componente, ya que luego del primer valor propio, es decir, el que corresponde a la primera componente, se observa un descenso bien pronunciado.

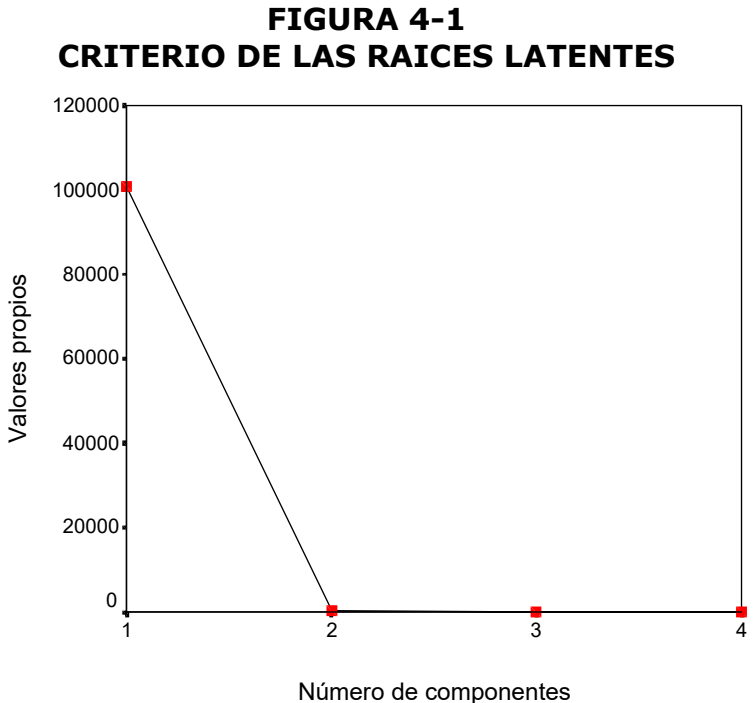

Al trabajar con el primer método para la retención óptima de componentes principales, debemos trabajar con 3 componentes, ya que según este método se debe retener aquellas componentes cuyas varianzas sean mayores que 1, sin embargo al trabajar con las dos primeras componentes se obtiene 99,998% del total de la información, y logramos disminuir significativamente el número de variables.

Por consiguiente el número óptimo de componentes que debemos retener será dos, es decir, retener solamente las dos primeras componentes principales.

La primera componente principal será:

 $Y_1 = -0.029E$ dad - 0.111Nivel de instrucción –

0,076Estadio + 1Tiempode enfermedad

La variable que predomina en esta componente es la variable 15, es decir ,el Tiempo de enfermedad.

La segunda componente principal será:

 $Y_2$  = 1Edad – 0,078Nivel de instrucción –0,249Estadio + 0,000Tiempo de enfermedad

La variable que predomina en esta componente es la variable 2, es decir , La Edad del paciente.

Por lo tanto la primera componente principal será llamada Tiempo de Enfermedad dado que esta variable es la que aporta con mayor información a esta componente y la segunda componente principal será la Edad por la misma razón.

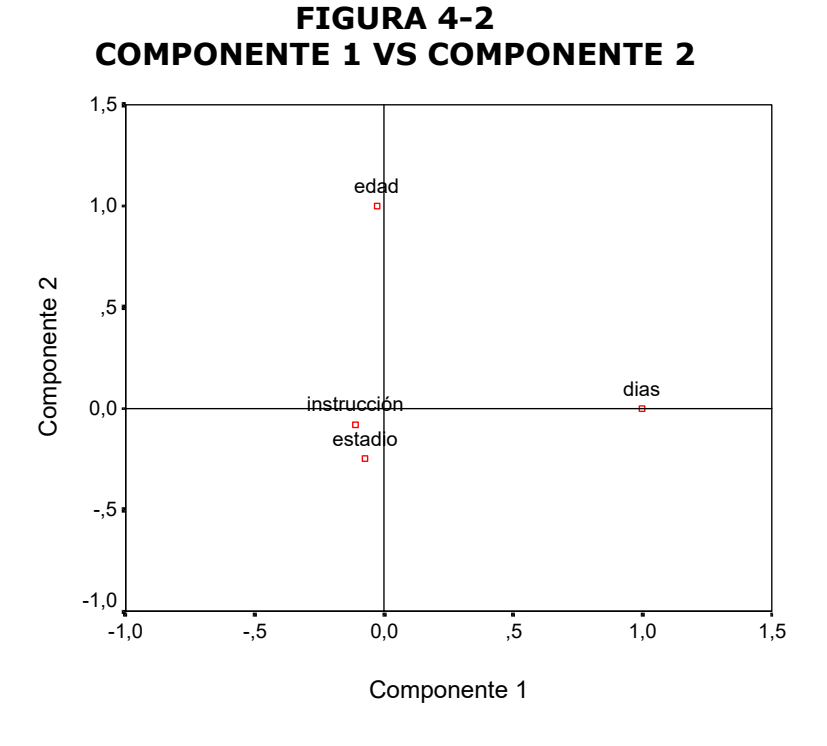

En la figura 4-2, podemos observar que la variable Tiempo de enfermedad (o días en la figura 4-2) y la variable Edad son las variables que mas pesan dentro del modelo y deberían ser la primeras en considerarse a la hora de realizar un análisis, también podemos

observar que éstas dos variables no están relacionadas pues casi son ortogonales entre sÌ.

Puesto que el segundo eje (o componente principal) tiene apenas un 0.2% de información, podemos considerar sÛlo el primer eje (o la primera componente principal). AsÌ vamos a proyectar todas las variables en el primer eje, obteniéndose:

#### **FIGURA 4-3 COMPONENTE 1**

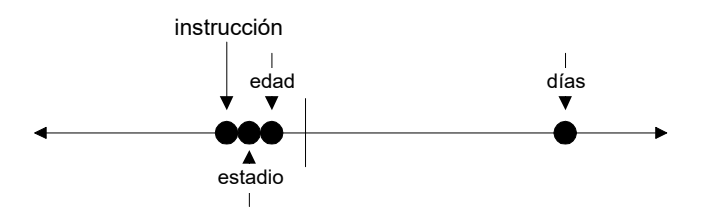

Vemos que se forman dos grupos; en el primero formado por las variables Nivel de Instrucción, Estadio y Edad del paciente y el segundo solo por el Tiempo de Enfermedad (o días en el gráfico 4-3).

Debido a que la variable Tiempo de Enfermedad (o días) es la que más pesa en el primer eje, se puede utilizar en diferentes modelos estadÌsticos Èsta variable en representación de las cuatro variables cuantitativas con una pérdida de información despreciable.

# **4.3. An·lisis de sobrevida de las variables observadas**  por medio del modelo de Regresión de Cox.

Para realizar el modelo de Regresión de Cox plantearemos dos enfoques. En el primero se recodifican las variables Nivel de Instrucción, Tratamiento Cronológico y Estadio en variables dicotómicas y en el segundo enfoque se recodifican las variables Nivel de Instrucción y Estadio usando una escala lickert y Tratamiento Cronológico en una variable dicotómica, mientras que el resto de las variables dentro del modelo permanecen en su codificación original. Al final se hace una comparativa entre los resultados obtenidos mediante estos dos enfoques.

# **4.3.1. RegresiÛn de Cox utilizando variables dicotÛmicas**

Para realizar el modelo de Regresión de Cox se recodificó las variables en variables dicotómicas como lo recomienda el modelo, el mismo que expresa lo siguiente: Si entre las variables independientes, se encuentran alguna variable cualitativa, sus valores numéricos que corresponden en algún sentido a las categorías originales. En el caso de variables con dos categorías, sus valores se recodificarán a valores 0 y 1. El valor 1 indicará la presencia de la cualidad correspondiente a una de las dos categorías, y el 0, la ausencia de dicha cualidad. Cuando una variable presente más de dos categorías, se generarán tantas variables como el total de la categoría menos uno. Cada nueva variables tomará valor 1 para una determinada categoría y 0 el resto, de tal forma que los individuos en una misma categoría tomarán valor 1 en una misma variable y 0 en el resto. La categoría no considerada, o categoría referencia, estará representada por el valor 0 en todas las nuevas variables. Mediante este esquema de codificación, los coeficientes de las nuevas variables reflejarán el efecto de las categorías representadas respecto al efecto de la categoría referencia.

Como podemos observar las variables Edad y Tiempo de enfermedad son variables cuantitativas, por lo tanto estas son utilizadas en su forma original, la variable Sexo es una variable de dos categorías, mientras que las variables Nivel de Instrucción, Tratamiento cronológico y Estadio tienen mas de dos categorías, por lo tanto estas deben ser recodificadas mediante variables dicotómicas.

1. Nivel de Instrucción

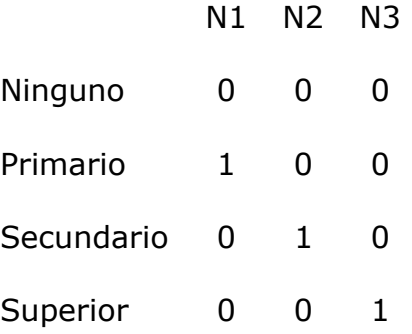

2. Tratamiento cronológico

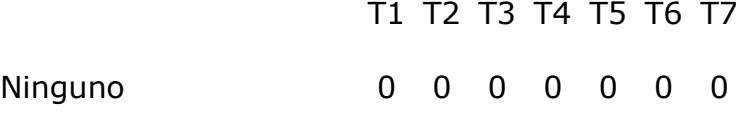

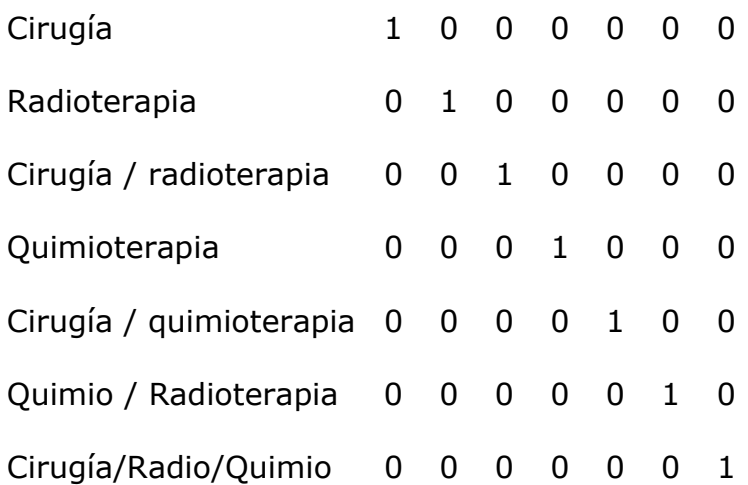

3. Estadio

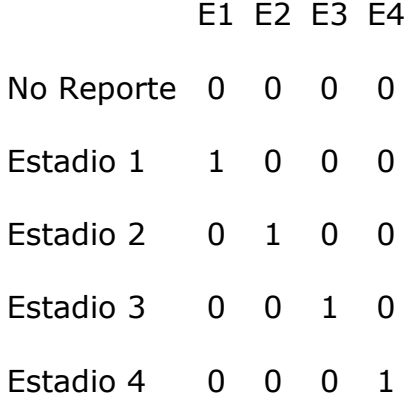

La tabla 4-3, nos muestra un resumen completo del proceso de casos, el mismo que tiene como variable dependiente el Tiempo de Sobrevida ( fecha de diagnostico - fecha de última observación), los casos disponibles en el análisis para el Evento(muerte) requerido fue de 79 que equivale al 68.7% de los datos

analizados, debido que durante el tiempo de observación de los pacientes se encontraron que fueron 79 los decesos, los datos censurados fueron 36 que equivale al 31.34% de los datos analizados estos son aquellos que seguían vivo o habían abandonado el tratamiento durante el periodo de observación, además podemos observar que no existen casos que fueron excluidos como casos con valores perdidos, casos con tiempo no positivo o casos censurados antes del Evento más temprano, el total de datos analizados fue de 115 lo que corresponde al número de pacientes en el estudio.

|                   |                                                                          | N   | Porcentaje |
|-------------------|--------------------------------------------------------------------------|-----|------------|
| Casos disponibles | Evento <sup>a</sup>                                                      | 79  | 68,7%      |
| en el análisis    | Censurados                                                               | 36  | 31,3%      |
|                   | Total                                                                    | 115 | 100,0%     |
| Casos excluidos   | Casos con<br>valores perdidos                                            | 0   | .0%        |
|                   | Casos con tiempo<br>no positivo                                          | ŋ   | .0%        |
|                   | Casos<br>censurados antes<br>del evento más<br>temprano en el<br>estrato | 0   | .0%        |
|                   | Total                                                                    | n   | .0%        |
| Total             |                                                                          | 115 | 100,0%     |

**TABLA 4-3 RESUMEN DEL PROCESO DE CASOS** 

a. Variable Dependiente: TIEMPO

Como se puede observar en el bloque 0 de la regresión, el cual se encuentra la tabla 4-4, se obtuvo mediante la Prueba Bondad de Ajuste el coeficiente del modelo, el mismo que se realiza mediante el estadístico -2LL (-2 Log de verosimilitud), el cual dio como resultado el valor de 592.100, la razón de la existencia de este valor radica en que el modelo se está validando es el correspondiente a la función  $h(t / X)$ .

#### **TABLA 4-4 PRUEBA BONDAD DE AJUSTE SOBRE EL COEFICIENTE DEL MODELO**

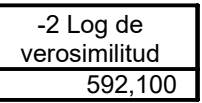

Analizando el bloque 1, se obtiene la tabla 4-5, en la cual constan, el valor del coeficiente del modelo que se lo obtiene mediante el estadístico -2LL, el cual en este paso dio como resultado 550.072, como se puede comparar con el resultado mostrado en la tabla 4-3 este presenta un valor diferente, la razón a este cambio es que en este paso se evalúa la mejora del modelo al incorporar el Tiempo de Sobrevida. También la tabla nos muestra la comparación entre el análisis global, en el mismo paso y con el bloque anterior o paso 0. En el análisis global se obtuvo el valor del estadístico Chicuadrado de 40.164, con 15 grados de libertad y con un nivel de significancia de 0.00 el cual es menor a 0.05, queriendo decir que el cambio fue estadísticamente ligeramente significativo. Para el Cambio desde el paso anterior se obtiene que el estadístico Chi-cuadrado es igual a 42.028, con 15 grados de libertad y con un nivel de significancia de 0.00 el mismo que es menor a 0.05, entonces se puede decir que el cambio fue estadísticamente significativo, y para el Cambio desde el bloque anterior se obtuvo los mismo valores tanto para el estadístico Chi-cuadrado, como para los grados de libertad y el nivel de significancia, lo que refleja lo dicho anteriormente.

**TABLA 4-5 PRUEBA BONDAD DE AJUSTE SOBRE LOS COEFICIENTES DEL MODELO** 

|               |                     |                 |               |         | Cambios desde el Cambios desde el |       |           |    |      |
|---------------|---------------------|-----------------|---------------|---------|-----------------------------------|-------|-----------|----|------|
|               | Global (puntuación) |                 | paso anterior |         | bloque anterior                   |       |           |    |      |
| $-2$ Log de   | ∣ Chi-cua           |                 |               | Chi-cua |                                   |       | l Chi-cua |    |      |
| verosimilitud | drado               | ql              | Sig.          | drado   | ql                                | Siq.  | drado     |    | Sig. |
| 550.072       | 40.164              | 15 <sup>1</sup> | .000          | 42,028  | 15                                | 1,000 | 42.028    | 15 |      |

Si bien el valor de  $-2LL$  no es cercano a cero (550,072) como se desease que fuera, en cual el modelo se ajusta perfectamente a los datos; sin embargo, el modelo pasa la prueba  $\chi^2$ .

La tabla 4-6a y 4-6b, muestra la Tabla de Sobrevida en la cual consta el tiempo de todos los Eventos (muerte) que han ocurrido en el análisis los mismos que son iguales a 79 decesos, los valores estimados de la función de Sobrevida, evaluada sobre las medias de las variables independientes. Dado que en el instante  $t = 1$ , cuyo valor estimado de la función de Sobrevida es 0.994 el mismo que es próximo a 1 se produce el primer deceso, es decir que la probabilidad de no fallecer al día 1 después de ser diagnosticado es de 99.4%, asÌ mismo siguiendo analizando la tabla, la probabilidad de no fallecer a los 110 días después del diagnostico es del 69.3%, a los 202 días es de 49.3%, a los 611 días es de 12.9% y a los 1210 días es del 0.1%.

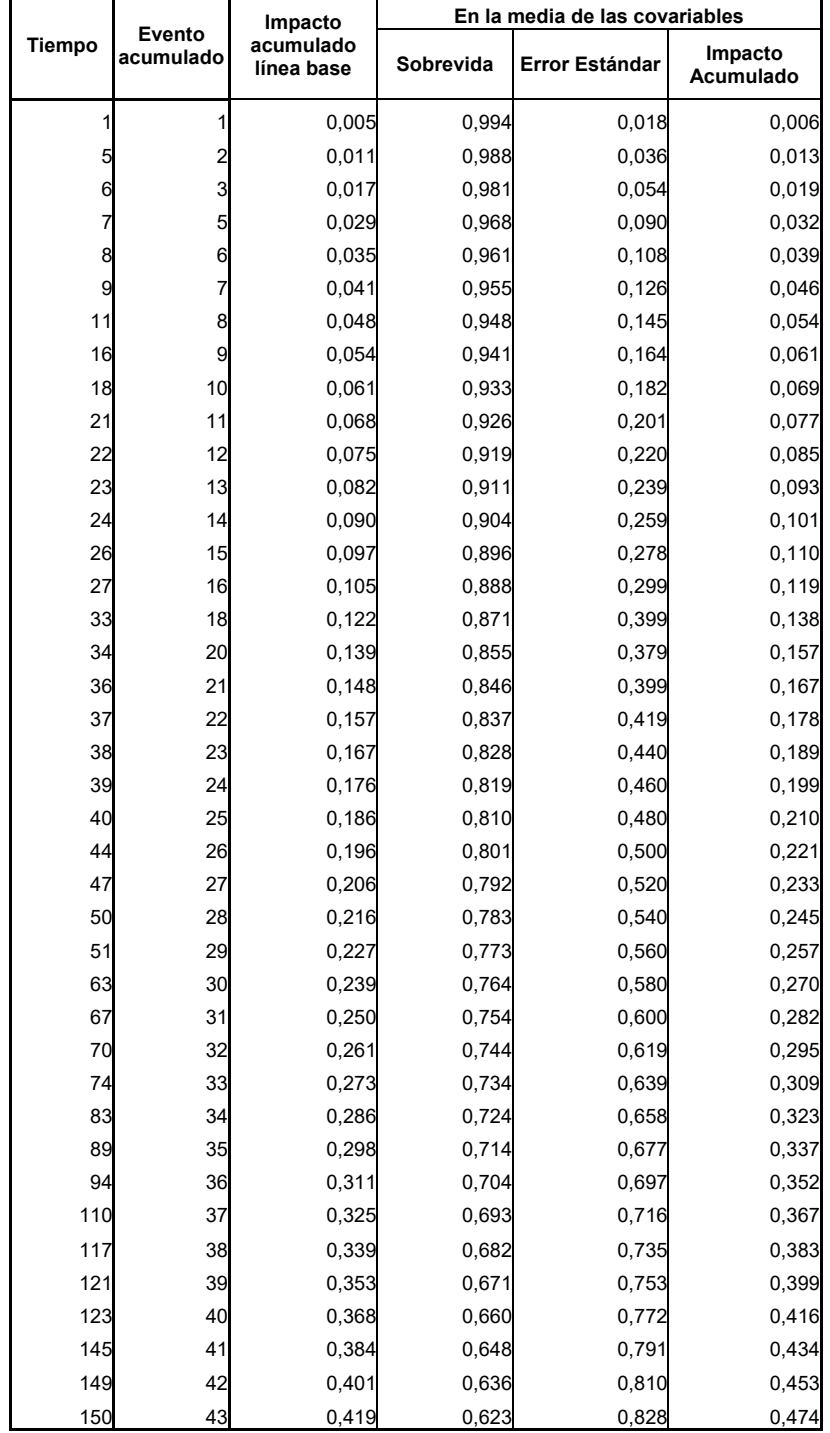

### **TABLA 4-6a TABLA DE SOBREVIDA**

| En la media de las covariables<br>Impacto<br>Evento |           |       |           |                |                      |  |  |  |
|-----------------------------------------------------|-----------|-------|-----------|----------------|----------------------|--|--|--|
| Tiempo                                              | acumulado |       | Sobrevida | Error Estándar | Impacto<br>Acumulado |  |  |  |
| 162                                                 | 44        | 0,439 | 0,609     | 0,847          | 0,495                |  |  |  |
| 164                                                 | 45        | 0,459 | 0,596     | 0,866          | 0,518                |  |  |  |
| 169                                                 | 47        | 0,502 | 0,567     | 0,901          | 0,567                |  |  |  |
| 184                                                 | 48        | 0,525 | 0,553     | 0,917          | 0,593                |  |  |  |
| 188                                                 | 49        | 0,549 | 0,538     | 0,933          | 0,621                |  |  |  |
| 194                                                 | 50        | 0,574 | 0,523     | 0,949          | 0,649                |  |  |  |
| 198                                                 | 51        | 0,600 | 0,508     | 0,963          | 0,678                |  |  |  |
| 202                                                 | 52        | 0,626 | 0,493     | 0,976          | 0,708                |  |  |  |
| 221                                                 | 53        | 0,653 | 0,478     | 0,988          | 0,738                |  |  |  |
| 245                                                 | 54        | 0,680 | 0,464     | 0,998          | 0,769                |  |  |  |
| 258                                                 | 55        | 0,709 | 0,449     | 1,007          | 0,801                |  |  |  |
| 261                                                 | 56        | 0,740 | 0,434     | 1,014          | 0,836                |  |  |  |
| 262                                                 | 57        | 0,772 | 0,418     | 1,019          | 0,872                |  |  |  |
| 283                                                 | 58        | 0,808 | 0,402     | 1,023          | 0,912                |  |  |  |
| 296                                                 | 59        | 0,846 | 0,384     | 1,025          | 0,956                |  |  |  |
| 300                                                 | 60        | 0,890 | 0,366     | 1,024          | 1,005                |  |  |  |
| 312                                                 | 61        | 0,938 | 0,346     | 1,020          | 1,060                |  |  |  |
| 314                                                 | 62        | 0,990 | 0,327     | 1,016          | 1,119                |  |  |  |
| 324                                                 | 63        | 1,043 | 0,308     | 1,009          | 1,179                |  |  |  |
| 355                                                 | 64        | 1,101 | 0,288     | 0,996          | 1,243                |  |  |  |
| 369                                                 | 65        | 1,163 | 0,269     | 0,981          | 1,314                |  |  |  |
| 393                                                 | 66        | 1,231 | 0,249     | 0,962          | 1,391                |  |  |  |
| 442                                                 | 67        | 1,329 | 0,223     | 0,929          | 1,501                |  |  |  |
| 479                                                 | 68        | 1,434 | 0,198     | 0,890          | 1,620                |  |  |  |
| 491                                                 | 69        | 1,548 | 0,174     | 0,843          | 1,749                |  |  |  |
| 509                                                 | 70        | 1,672 | 0,151     | 0,791          | 1,889                |  |  |  |
| 611                                                 | 71        | 1,810 | 0,129     | 0,732          | 2,044                |  |  |  |
| 620                                                 | 72        | 1,959 | 0,109     | 0,669          | 2,213                |  |  |  |
| 845                                                 | 73        | 2,161 | 0,087     | 0,578          | 2,441                |  |  |  |
| 867                                                 | 74        | 2,464 | 0,062     | 0,461          | 2,784                |  |  |  |
| 1083                                                | 75        | 2,986 | 0,034     | 0,308          | 3,373                |  |  |  |
| 1159                                                | 76        | 3,682 | 0,016     | 0,170          | 4,160                |  |  |  |
| 1175                                                | 77        | 4,640 | 0,005     | 0,072          | 5,242                |  |  |  |
| 1210                                                | 78        | 5,853 | 0,001     | 0,023          | 6,612                |  |  |  |
| 1349                                                | 79        | 7,730 | 0,000     | 0,003          | 8,733                |  |  |  |

**TABLA 4-6b TABLA DE SOBREVIDA** 

 $\blacksquare$ 

En la tabla 4-7 se muestra todas las variables que participan en la ecuación, las cuales son: Sexo, cuyo estimación del coeficiente  $\beta$  = 0.243, con un Error estándar de 0.277, el estadístico de Wald es de 0.769 con 1 grado de libertad y con un nivel de significancia de 0.380 y el Exp(B=0.243)=1.275; la variable Edad con una estimación de su coeficiente  $\beta$  = 0.006, con un Error estándar de 0.009 y el estadístico de Wald es igual a 0.426, con 1 grado de libertad y con un nivel de significancia de  $0.161$  y el  $Exp(B=0.006)=1.006$ . Además tenemos el nivel de instrucción la cual está codificada de la siguiente forma, N1, N2 y N3; para N1 la estimación del coeficiente fue  $\beta$  = -0.512, con un Error estándar de 0.365 el estadístico de Wald es de 1.966, con 1 grado de libertad y con un nivel de significancia de 0.161, además tenemos que Exp(- $0.512$ ) = 0.599, para N2 la estimación del coeficiente fue  $\beta$  = -0.270, con un Error estándar de 0.438 el estadístico de Wald es de 0.381, con 1 grado de libertad y con un nivel de significancia de 0.537, además tenemos que  $Exp(-0.270) = 0.763$  y, para N3 la

estimación del coeficiente fue  $\beta$  = -0.459, con un Error estándar de 0.755 su estadístico de Wald es de 0.369 con 1 grado de libertad y con un nivel de significancia de  $0.543$ , además tenemos que Exp(-0.459) = 0.632.

El Estadio que se encuentra subdividido en E1, E2, E3 y E4. La estimación para E1 de  $\beta$  = 0.141, con un Error estándar de 0.848, el estadístico de Wald es igual a 0.028 con 1 grado de libertad y con un nivel de significancia de 0.868, además tenemos que Exp(0.141) = 1.152, la estimación para E2 de  $\beta$  = -0.172, con un Error estándar de 1.213, el estadístico de Wald es 0.020 con 1 grado de libertad y con un nivel de significancia de 0.887, además tenemos que Exp(-0.172) = 0.842; la estimación para E3 de  $\beta$  = 0.582, con un Error estándar de 0.647 su estadístico de Wald de 0.809, con 1 grado de libertad y con un nivel de significancia de 0.368, además tenemos que  $Exp(0.582) = 1.789$  y finalmente para E4 la estimación del coeficiente fue  $\stackrel{\hspace{0.1em}0}{\rule{0.8em}{0.8em}}\, =\, 0.866$ , con un Error estándar de 0.407 el estadÌstico de Wald es de 4.524 con 1 grado de
libertad y con un nivel de significancia de 0.033, además tenemos que  $Exp(0.866) = 2.377$ .

Y finalmente la variable Tratamiento que fue codificada de la siguiente forma: T1, T2, T3, T4, T5, T6 y T7. Para para T1 la estimación del coeficiente fue  $\beta$  = -1.414, con un Error estándar de 0.486 su estadístico de Wald es de 8.452 con 1 grado de libertad y con un nivel de significancia de 0.004, además tenemos que Exp(- $1.414$ ) = 0.243, para T2 no se presentó valores estimados debido a que ningún paciente del estudio recibió este tipo de tratamiento; para T3 la estimación del coeficiente  $\beta$  = -0.983 con un Error estándar de 1.038 el estadÌstico de Wald es 0.897 con 1 grado de libertad y con un nivel de significancia de 0.344, además tenemos que Exp $(-0.983) = 0.374$ ; para T4 la estimación del coeficiente fue  $\beta$  = 0.263 con un Error estándar de 0.834 el estadístico de Wald es de 0.099 con 1 grado de libertad y con un nivel de significancia de  $0.753$  además tenemos que  $Exp(0.263) = 1.300$ ; para T5 la estimación del coeficiente fue  $\beta$  = -1.712 con un Error estándar de 0.646 su estadístico de Wald

de 7.016 con 1 grado de libertad y con un nivel de significancia de 0.008 además tenemos que Exp(-1.712) = 0.180; para T6 la estimación del coeficiente  $\beta$  $= -13.10$  con un Error estándar de 326.369 su estadístico de Wald de 0.002 con 1 grado de libertad y con un nivel de significancia de 0.968 además tenemos que  $Exp(-13.10) = 0.000$ ; y para T7 la estimación del coeficiente fue  $\beta$  = -2.326 con un Error estándar de 1.051 su estadístico Wald de 4.898 con 1 grado de libertad y con un nivel de significancia de 0.027 y su  $Exp(-2.326) = 0.098$ .

|                | B        | Error<br>estándar | Wald  | <u>gl</u> | Sig. | Exp(B) |
|----------------|----------|-------------------|-------|-----------|------|--------|
| <b>SEXO</b>    | .243     | ,277              | .769  | 1         | ,380 | 1,275  |
| <b>EDAD</b>    | ,006     | ,009              | .426  | 1         | .514 | 1,006  |
| N1             | $-.512$  | .365              | 1,966 | 1         | ,161 | .599   |
| N <sub>2</sub> | $-.270$  | ,438              | .381  | 1         | ,537 | .763   |
| N <sub>3</sub> | $-.459$  | ,755              | .369  | 1         | .543 | .632   |
| E <sub>1</sub> | .141     | .848              | .028  | 1         | ,868 | 1,152  |
| E2             | $-172$   | 1,213             | ,020  | 1         | ,887 | .842   |
| E <sub>3</sub> | .582     | .647              | .809  | 1         | ,368 | 1,789  |
| E4             | .866     | ,407              | 4,524 | 1         | .033 | 2,377  |
| T1             | $-1,414$ | .486              | 8,452 | 1         | ,004 | .243   |
| T <sub>2</sub> |          |                   |       | 0         |      |        |
| T <sub>3</sub> | $-0.983$ | 1,038             | .897  | 1         | .344 | .374   |
| T4             | .263     | .834              | .099  | 1         | ,753 | 1,300  |
| T <sub>5</sub> | $-1,712$ | .646              | 7,016 | 1         | ,008 | ,180   |
| T6             | $-13,10$ | 326,369           | 002   | 1         | .968 | ,000   |
| T7             | $-2,326$ | 1,051             | 4,898 | 1         | ,027 | .098   |
|                |          |                   |       |           |      |        |
|                |          |                   |       |           |      |        |

**TABLA 4-7 VARIABLES EN LA ECUACIÓN** 

Además la tabla 4-7 nos indica que los hombres tienen 1.3 veces más probabilidad de contraer éste tipo de cáncer que las mujeres; las personas mayores de 65 años tienen 1.006 veces más que las personas menores de 65 años; de las personas que se encuentran en la Etapa 4 del cáncer tienen 2.3 veces más probabilidad de no superar ésta patología, en la Etapa 3 del cáncer 1.8 veces más mientras que el Etapa 1 es 1.2 veces más.

Como podremos recordar, para determinar si la información proporcionada por la variable  $X$  es redundante, se utiliza el p-valor asociado al estadístico de Wald, si una variable es candidata a ser seleccionada en un paso, el criterio de entrada se basa en el p-valor, si este es menor que 0.15 la variable debe ser incluida en el modelo, y si el p-valor es mayor que 0.15 la variable no aporta significativamente en el modelo y por lo tanto debe ser excluida del mismo. Como podemos observar en la Tabla 4-7, las variables Sexo, Edad, Nivel de instrucción (N1,N2,N3), Estadio (E1,E2,E3) y Tratamiento (T2,T3,T4,T6) no deberían incluirse en el

137

modelo debido a que no contribuyen significativamente mientras que la variable Estadio (E4) y Tratamiento (T1,T5,T7) son seleccionadas debido a que si aportan significativamente en el modelo.

Recordemos que, a partir del modelo de regresión de Cox, dado el conjunto de variables independientes  $X$  =  $\left\{X_{1},......,X_{_{P}}\right\}$  , el limite, cuando  $^{\Delta t}$  tiende a cero, de la probabilidad de que el suceso final ocurra en un pequeño intervalo  $(t, t+\Delta t)$ , supuesto que no ha ocurrido antes del instante <sup>t</sup>, vendrá dado por:

$$
h(t/X) = h_0(t)g(X) = h_0(t)e^z
$$

 $\hat{Z}$ = 0.243Sexo + 0.006Edad - 0.512N1 - 0.270N2 - $0.459N3 + 0.141E1 - 0.172E2 + 0.582E3 +$  $0.866E4 - 1.414T1 - 0.983T3 + 0.263T4 1.712T5 - 13.10T6 - 2.326T7$ 

siendo  $\hat{\tilde{Z}}$  la combinación lineal de las variables

Luego, la estimación de  $\overset{\wedge}{g}(X)$  será:

Esto es para cualquier valor que pueden tomar las variables que se encuentran dentro del modelo. Por ejemplo para un paciente cuyo sexo es masculino, edad es 65 años, su nivel de instrucción primario, con un Estadio 3 y con tratamiento cirugía, tendremos el siguiente resultado:

 $g(X) =$ [(1.275)*Sexo*(1.006)*Edad*]\*[(0.599)*N1*(0.763)*N2*(0.632)*N3*]\* [(1.152)*E1*(0.842)*E2*(1.789)*E3*(2.377)*E4*]\*[(0.243)*T1*(0.37 4)*T3*(1.3)*T4*(0.18)*T5*(0.0)*T6*(0.098)*T7*]

O, lo que es equivalente  $\overset{\wedge}{g}(X)$  será:

 $\hat{g}(X) = [e^{0.243(Sexo)}e^{0.006(Edad)}] * [e^{-0.512(N1)}e^{-0.270(N2)}e^{-0.512(N2)}]$ 0.459(*N3*)]\*[e<sup>0.141(*E1*)e<sup>-0.172(*E2*)e<sup>0.582(*E3*)e<sup>0.866(*E4*)</sup>]\*[e<sup>-</sup></sup></sup></sup> 1.414(*T1*)e<sup>-0.983(*T3*)e<sup>0.263(*T4*)e<sup>-1.712(*T5*)e<sup>-13.10(*T6*)e<sup>-2.326(*T7*)</sup>]</sup></sup></sup></sup>

。<br> $g$  $^{\hat{a}}(X)$  =(1.275)<sup>0</sup>(1.006)<sup>65</sup>(0.599)<sup>1</sup>(0.763)<sup>0</sup>(0.632)<sup>0</sup>(1.152 ) *0* (0.842)*<sup>0</sup>* (1.789)*<sup>1</sup>* (2.377)*<sup>0</sup>* (0.243)*<sup>1</sup>* (0.374)*<sup>0</sup>* (1.3)*<sup>0</sup>* (0.18) *0* (0.0)*<sup>0</sup>* (0.098)*<sup>0</sup>*

 $g(X) = 0,38416$ 

*h*(*t/X*)*=h0*(*t*)0,38416

En el ejemplo dado, el valor obtenido nos dice que el paciente con las características dadas tiene el 38.416% de probabilidad de sobrevida.

Lo que nos indica que para cualquier valor de la función de riesgo  $h(t_0)$  ( en función del tiempo), obtendremos el valor de la función de riesgo considerando la información de las variables  $h(t/X)$ . El valor de ésta función  $h_0(t)$  no es tan relevante en el modelo a excepción que el valor de la función  $\stackrel{\wedge}{g}(X)$  sea cero.

La figura 4-4, nos muestra la representación gráfica de los valores de la función de Sobrevida frente al tiempo. La curva se mantiene un descenso progresivo suave hasta el  $t = 442$ , a partir del cual la curva se tiende a mantener plana con pequeños periodos constantes en su disminución hasta el instante  $t = 1349$  donde tiene una altura de 0.000.

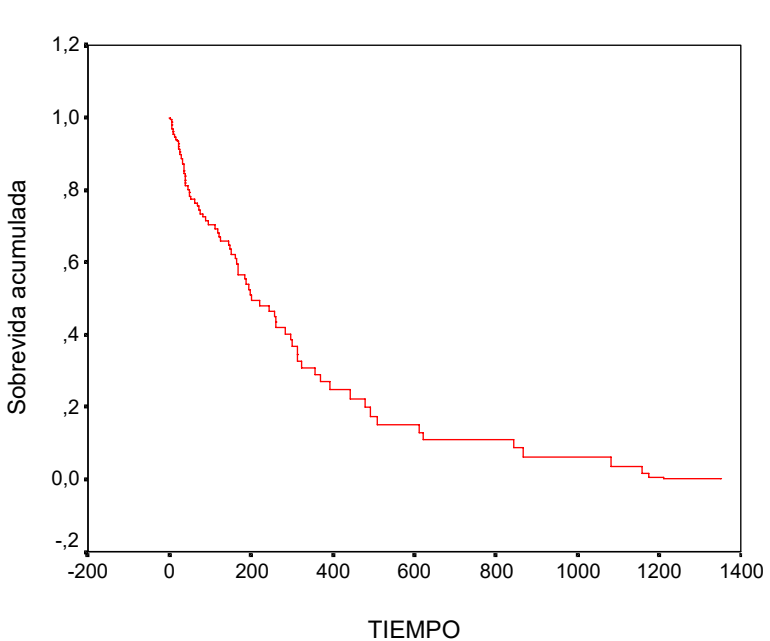

**FIGURA 4-4 FUNCIÓN DE SOBREVIDA EN MEDIA DE COVARIABLES** 

# 4.3.2. Regresión de Cox utilizando variables dicotómicas y variables en escala lickert

Para realizar el modelo de Regresión de Cox, en este enfoque se recodificó las variable Tratamiento Cronológico en una variable dicotómica y las variables Nivel de Instrucción y Estadio en variables en escala licker, además de que en el proceso se eliminó 18 datos de la variable Estadio correspondiente a la categoría No Reporte para una mejor interpretación.

Y como se mencionó en el anterior enfoque las variables Edad y Tiempo de enfermedad son variables cuantitativas, por lo tanto estas son utilizadas en su forma original, la variable Sexo es una variable de dos categorías. A continuación se muestra las tres variables recodificadas:

1. Nivel de Instrucción

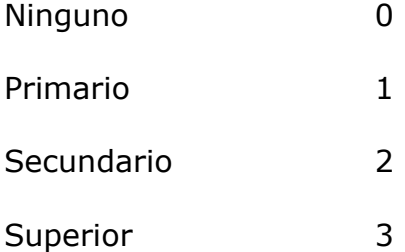

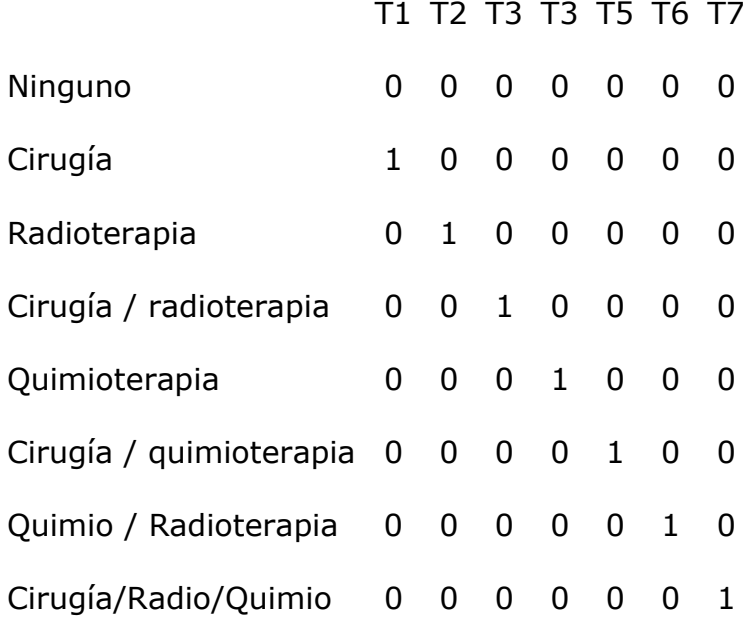

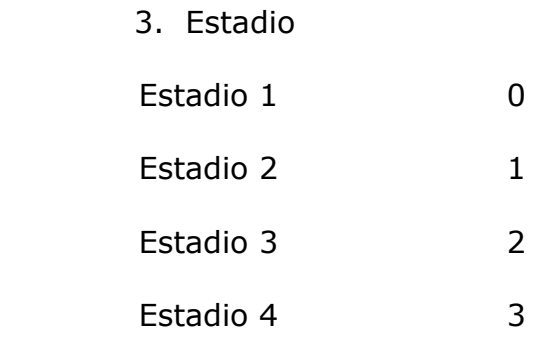

La tabla 4-8, nos muestra un resumen completo del proceso de casos, el mismo que tiene como variable dependiente el Tiempo de Sobrevida ( fecha de diagnostico - fecha de última observación), los casos disponibles en el análisis para el Evento (muerte) fue de 70 que equivale al 72.2% de los datos analizados, debido que durante el tiempo de observación de los pacientes y datos omitidos se encontraron que fueron 70 los decesos, los datos censurados fueron 27 que equivale al 27.8% de los datos analizados estos son aquellos que seguían vivo o habían abandonado el tratamiento durante el periodo de observación, además podemos observar que no existen casos que fueron excluidos como casos con valores perdidos, casos con tiempo no positivo o casos censurados antes del Evento más temprano, el total de datos analizados fue de 97 lo que corresponde al número de pacientes en el estudio con los datos omitidos.

|                   |                                                                          | N  | Porcentaje |
|-------------------|--------------------------------------------------------------------------|----|------------|
| Casos disponibles | Eventoa                                                                  | 70 | 72,2%      |
| en el análisis    | Censurados                                                               | 27 | 27,8%      |
|                   | Total                                                                    | 97 | 100,0%     |
| Casos excluidos   | Casos con<br>valores perdidos                                            | O  | .0%        |
|                   | Casos con tiempo<br>no positivo                                          | 0  | $.0\%$     |
|                   | Casos<br>censurados antes<br>del evento más<br>temprano en el<br>estrato | O  | .0%        |
|                   | Total                                                                    | O  | $.0\%$     |
| Total             |                                                                          | 97 | 100,0%     |

**TABLA 4-8 RESUMEN DEL PROCESO DE CASOS** 

a. Variable dependiente: TIEMPO

Como se puede observar en el bloque 0 de la regresión, el cual se encuentra la tabla 4-9, se obtuvo mediante la Prueba Bondad de Ajuste el coeficiente del modelo, el mismo que se realiza mediante el estadístico -2LL (-2 Log de verosimilitud), el cual dio como resultado el valor de 506.250, la razón de la existencia de este valor radica en que el modelo se está validando es el correspondiente a la función  $h(t / X)$ .

#### **TABLA 4-9 PRUEBA BONDAD DE AJUSTE SOBRE EL COEFICIENTE DEL MODELO**

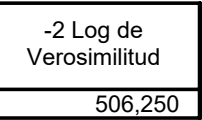

Analizando el bloque 1, se obtiene la tabla 4-10, en la cual constan, el valor del coeficiente del modelo que se lo obtiene mediante el estadístico -2LL, el cual en este paso dio como resultado 466.248, como se puede comparar con el resultado mostrado en la tabla 4-8 este presenta un valor diferente, la razón a este cambio es que en este paso se evalúa la mejora del modelo al incorporar el Tiempo de Sobrevida. También la tabla nos muestra la comparación entre el análisis global, en el mismo paso y con el bloque anterior o paso 0. En el análisis global se obtuvo el valor del estadístico Chicuadrado de 38.591, con 10 grados de libertad y con un nivel de significancia de 0.00 el cual es menor a 0.05, queriendo decir que el cambio fue estadísticamente ligeramente significativo. Para el Cambio desde el paso anterior se obtiene que el estadístico Chi-cuadrado es igual a 40.002, con 10 grados de libertad y con un nivel de significancia de 0.00 el mismo que es menor a 0.05, entonces se puede decir que el cambio fue estadísticamente significativo, y para el Cambio desde el bloque anterior se obtuvo los mismo valores tanto para el estadístico Chi-cuadrado, como para los grados de libertad y el nivel de significancia, lo que refleja lo dicho anteriormente.

**TABLA 4-10 PRUEBA BONDAD DE AJUSTE SOBRE LOS COEFICIENTES DEL MODELO** 

| -2 Log de |               | Global (puntuación) |    |      | Cambios desde el<br>paso anterior |    |      | Cambios desde el<br>bloque anterior |  |      |
|-----------|---------------|---------------------|----|------|-----------------------------------|----|------|-------------------------------------|--|------|
|           | verosimilitud | Chi-cua             |    |      | Chi-cua                           |    |      | Chi-cua                             |  |      |
|           |               | drado               | al | Sig. | drado                             | al | Sig. | drado                               |  | Sig. |
|           | 466.248       | 38.591              | 10 | 000  | 40.002                            |    | .000 | 40.002                              |  |      |

Si bien el valor de  $-2LL$  no es cercano a cero (466,248) como se desease que fuera, en cual el modelo se ajusta perfectamente a los datos; sin embargo, el modelo pasa la prueba  $\chi^2$ .

La tabla 4-11a y 4-11b, muestra la Tabla de Sobrevida en la cual consta el tiempo de todos los Eventos (muerte) que han ocurrido en el análisis los mismos que son iguales a 70 decesos, los valores estimados de la función de Sobrevida, evaluada sobre las medias de las variables independientes. Dado que en el instante  $t = 1$ , cuyo valor estimado de la función de Sobrevida es 0.993 el mismo que es próximo a 1 se produce el primer deceso, es decir que la probabilidad de no fallecer al día 1 después de ser diagnosticado es de 99.3%, asÌ mismo siguiendo analizando la tabla, la probabilidad de no fallecer a los 110 días después del diagnostico es del 70.2%, a los 202 días es de 50.9%, a los 611 días es de 12.4% y a los 1210 días es del 0.3%.

147

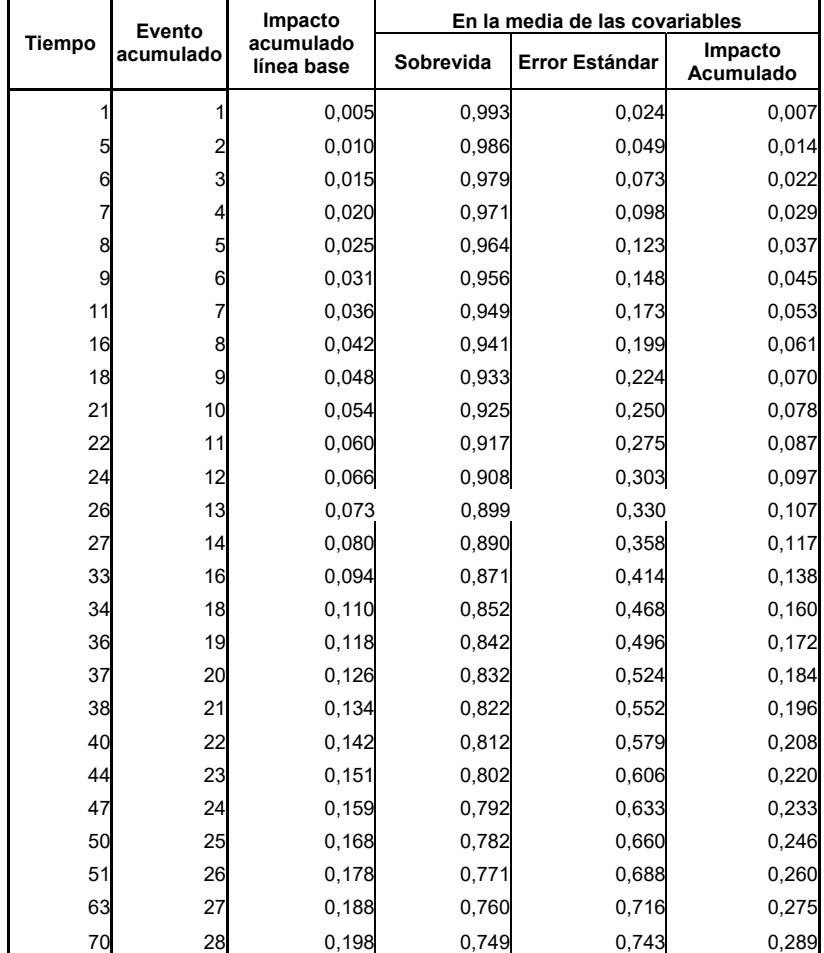

### **TABLA 4-11a TABLA DE SOBREVIDA**

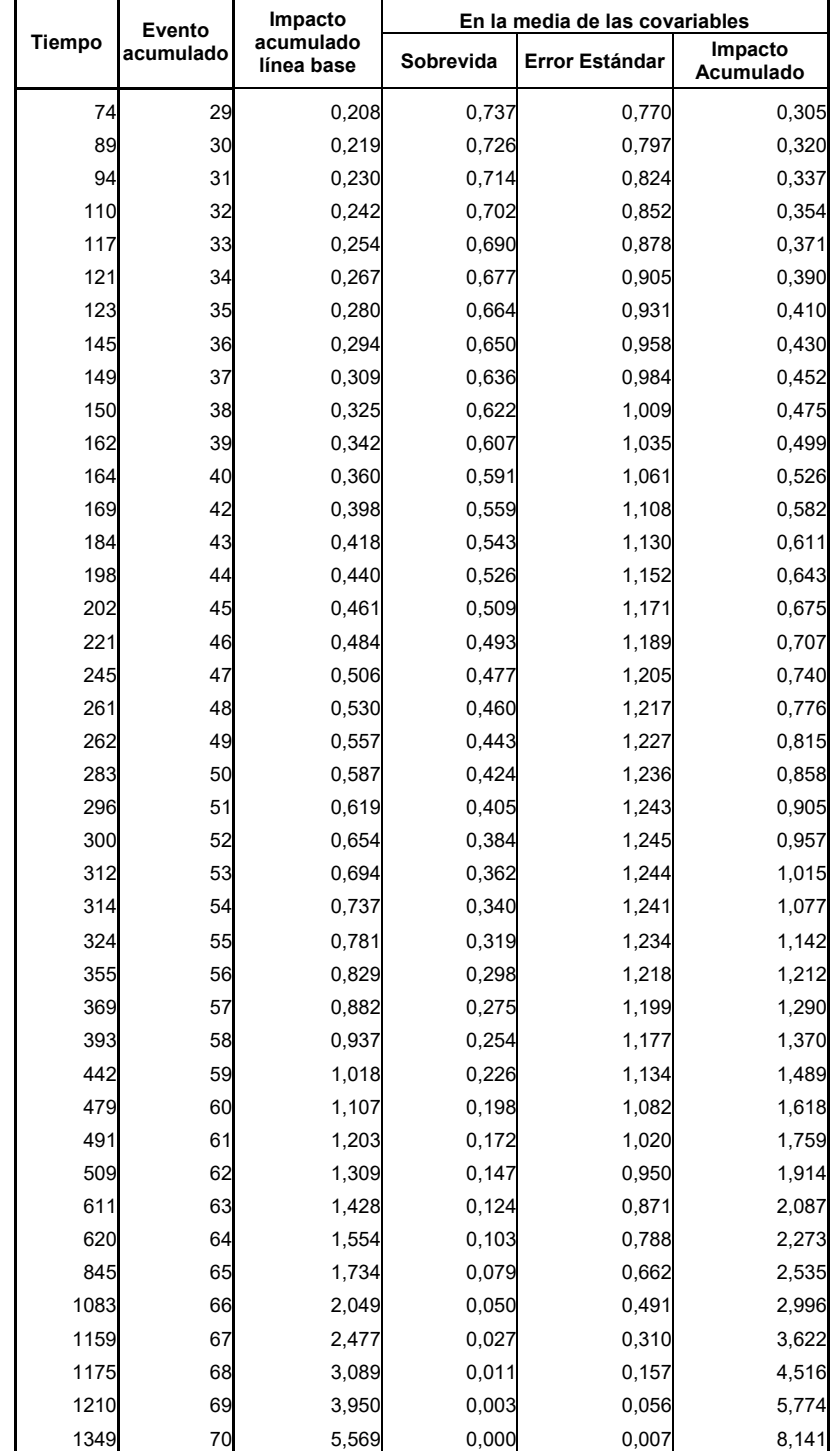

# **TABLA 4-11b TABLA DE SOBREVIDA**

En la tabla 4-12 se muestra todas las variables que participan en la ecuación, las cuales son: Sexo, cuyo estimación del coeficiente  $\beta$  = 0.448, con un Error estándar de 0..288, el estadístico de Wald es de 2.418 con 1 grado de libertad y con un nivel de significancia de  $0.12$  y el  $Exp(B=0.448)=1.565$ ; la variable Edad con una estimación de su coeficiente  $\beta$  = 0.007, con un Error estándar de 0.009 y el estadístico de Wald es igual a 0.519, con 1 grado de libertad y con un nivel de significancia de  $0.471$  y el  $Exp(B=0.007)=1.007$ ; la variable Nivel de Instrucción, la estimación del coeficiente fue  $\beta$  = -0.050, con un Error estándar de 0.211 el estadÌstico de Wald es de 0.056, con 1 grado de libertad y con un nivel de significancia de 0.813, además tenemos que Exp $(-0.050) = 0.951$ ; para la variable Estadio la estimación del coeficiente fue  $\beta$  = 0.169, con un Error estándar de 0.237 el estadístico de Wald es de 0.512, con 1 grado de libertad y con un nivel de significancia de 0.474, además tenemos que  $Exp(0.169) = 01.185$ .

Y finalmente la variable Tratamiento que fue codificada de la siguiente forma: T1, T2, T3, T4, T5, T6 y T7. Para T1 la estimación del coeficiente fue  $\beta$  = -1.436, con un Error estándar de 0.421 su estadístico de Wald es de 11.661 con 1 grado de libertad y con un nivel de significancia de 0.001, además tenemos que Exp(- $1.436$ ) = 0.238, para T2 no se presentó valores estimados debido a que ningún paciente del estudio recibió este tipo de tratamiento; para T3 la estimación del coeficiente  $\beta$  = -10.26 con un Error estándar de 1.037 el estadÌstico de Wald es 0.980 con 1 grado de libertad y con un nivel de significancia de 0.322, además tenemos que Exp(-10.26) =  $0.358$ ; para T4 la estimación del coeficiente fue  $\beta$  = 0.210 con un Error estándar de 0.773 el estadístico de Wald es de 0.074 con 1 grado de libertad y con un nivel de significancia de  $0.786$  además tenemos que  $Exp(0.210) = 1.234$ ; para T5 la estimación del coeficiente fue  $\beta$  = -1.633 con un Error estándar de 0.580 su estadístico de Wald de 7.916 con 1 grado de libertad y con un nivel de significancia de 0.005 además tenemos que Exp(-

1.633) = 0.195; para T6 la estimación del coeficiente  $\beta$  $= -13.126$  con un Error estándar de 336.134 su estadístico de Wald de 0.002 con 1 grado de libertad y con un nivel de significancia de 0.969 además tenemos que Exp(-13.126) =  $0.000$ ; y para T7 la estimación del coeficiente fue  $\beta$  = -2.408 con un Error estándar de 1.045 su estadÌstico Wald de 5.304 con 1 grado de libertad y con un nivel de significancia de 0.021 y su  $Exp(-2.408) = 0.090$ .

|                 |           | Error    |        |    |      |        |
|-----------------|-----------|----------|--------|----|------|--------|
|                 | B         | estándar | Wald   | gl | Sig. | Exp(B) |
| <b>SEXO</b>     | ,448      | ,288     | 2,418  |    | ,120 | 1,565  |
| <b>EDAD</b>     | ,007      | ,009     | ,519   |    | ,471 | 1,007  |
| <b>INSTRUCC</b> | $-.050$   | ,211     | ,056   |    | ,813 | .951   |
| <b>ESTADIO</b>  | ,169      | ,237     | ,512   |    | ,474 | 1,185  |
| T1              | $-1,436$  | ,421     | 11,661 |    | ,001 | ,238   |
| T <sub>2</sub>  |           |          |        | O  |      |        |
| T <sub>3</sub>  | $-1,026$  | 1,037    | ,980   |    | ,322 | ,358   |
| T <sub>4</sub>  | ,210      | ,773     | .074   |    | ,786 | 1,234  |
| T <sub>5</sub>  | $-1,633$  | ,580     | 7,916  |    | ,005 | ,195   |
| T <sub>6</sub>  | $-13,126$ | 336,134  | ,002   |    | ,969 | ,000   |
| Т7              | $-2,408$  | 1,045    | 5,304  |    | ,021 | ,090   |

**TABLA 4-12 VARIABLES EN LA ECUACIÓN** 

También la tabla 4-12 nos indica que los hombres tiene 1.6 veces más probabilidad de contraer cáncer de

estómago, las personas mayores de 65 años de contraer es 1.007 veces más que las personas menores de 65 años y las personas con Estadio 4 tienen 1.18 veces más probabilidad de no superar ésta enfermedad.

Como podremos recordar, para determinar si la información proporcionada por la variable  $X$  es redundante, se utiliza el p-valor asociado al estadístico de Wald, si una variable es candidata a ser seleccionada en un paso, el criterio de entrada se basa en el p-valor, si este es menor que 0.15 la variable debe ser incluida en el modelo, y si el p-valor es mayor que 0.15 la variable no aporta significativamente en el modelo y por lo tanto debe ser excluida del mismo. Como podemos observar en la Tabla 4-12, las variables Edad, Nivel de instrucción, Estadio y Tratamiento (T2,T3,T4,T6) no deberÌan incluirse en el modelo debido a que no contribuyen significativamente mientras que las variables Sexo y Tratamiento (T1,T5,T7) son seleccionadas debido a que si aportan significativamente en el modelo.

Recordemos que, a partir del modelo de regresión de Cox, dado el conjunto de variables independientes  $X$  =  $\left\{X_{1},......,X_{p}\right\}$  , el limite, cuando  $\varDelta t$  tiende a cero, de la probabilidad de que el suceso final ocurra en un pequeño intervalo  $(t, t+\Delta t)$ , supuesto que no ha ocurrido antes del instante <sup>t</sup>, vendrá dado por:

$$
h(t/X) = h_0(t)g(X) = h_0(t)e^z
$$

 $\hat{Z}$ = 0.448Sexo + 0.007Edad – 0.050Nivel de Instrucción +  $0.169$ Estadio - 1.436T1 - 1.026T3  $+ 0.210T4 - 1.633T5 - 13.126T6 - 2.408T7$ siendo  $\hat{\tilde{Z}}$  la combinación lineal de las variables

Luego, la estimación de  $\overset{\wedge}{g}(X)$  será:  $\overset{\circ}{g}(X) =$ [ $e^{0.448(Sexo)}e^{0.007(Edad)}$ ]\*[ $e^{-0.050$ (Nivel\_de\_instrucción)]\*  $[e^{0.169(Estadio)}]$ \* $[e^{-1.436(T1)}e^{-1.026(T3)}e^{0.210(T4)}e^{-1.633(T5)}e^{-1.67T}$ 13.126(*T6*)**e**<sup>-2.408(*T7*)</sup>]

O, lo que es equivalente  $\overset{\wedge}{g}(X)$  será:

 $\hat{g}(X)$  = [(1.565)<sup>Sexo</sup>(1.007)<sup>Edad</sup>(0.951)<sup>Nivel\_instrucción</sup>  $(1.185)^{Estadio}$ ]\*[(0.238)<sup>T1</sup>(0.358)<sup>T3</sup>(1.234)<sup>T4</sup>(0.195)<sup>T5</sup>(0.0 0)*T6*(0.090)*T7*]

Esto es para cualquier valor que pueden tomar las variables que se encuentran dentro del modelo. Usando el mismo ejemplo anterior, es decir para un paciente cuyo sexo es masculino, edad es 65 años, su nivel de instrucción primario, con un Estadio 3 y con tratamiento cirugía, tendremos el siguiente resultado:

。<br> $g$ (*X*) =(1.565)<sup>0</sup>(1.007)<sup>65</sup>(0.951)<sup>1</sup>(1.185)<sup>2</sup>(0.238)<sup>1</sup>(0.358 ) *0* (1.234)*<sup>0</sup>* (0.195)*<sup>0</sup>* (0.0)*<sup>0</sup>* (0.090)*<sup>0</sup>*

 $g(X) = 0,50016$ 

 $h(t/X) = h_0(t)$  0,50016

Este valor nos indica que el paciente con las características dadas tiene el 50.016% de probabilidad de sobrevida.

Lo que nos indica que para cualquier valor de la función de riesgo  $h(t_0)$  ( en función del tiempo), obtendremos el valor de la función de riesgo considerando la información de las variables  $\frac{h(t/X)}{X}$ .

La figura 4-5, nos muestra la representación gráfica de los valores de la función de Sobrevida frente al tiempo. La curva se mantiene un descenso progresivo suave hasta el  $t = 442$ , a partir del cual la curva se tiende a mantener plana con pequeños periodos constantes en su disminución hasta el instante  $t = 1349$  donde tiene una altura de 0.000.

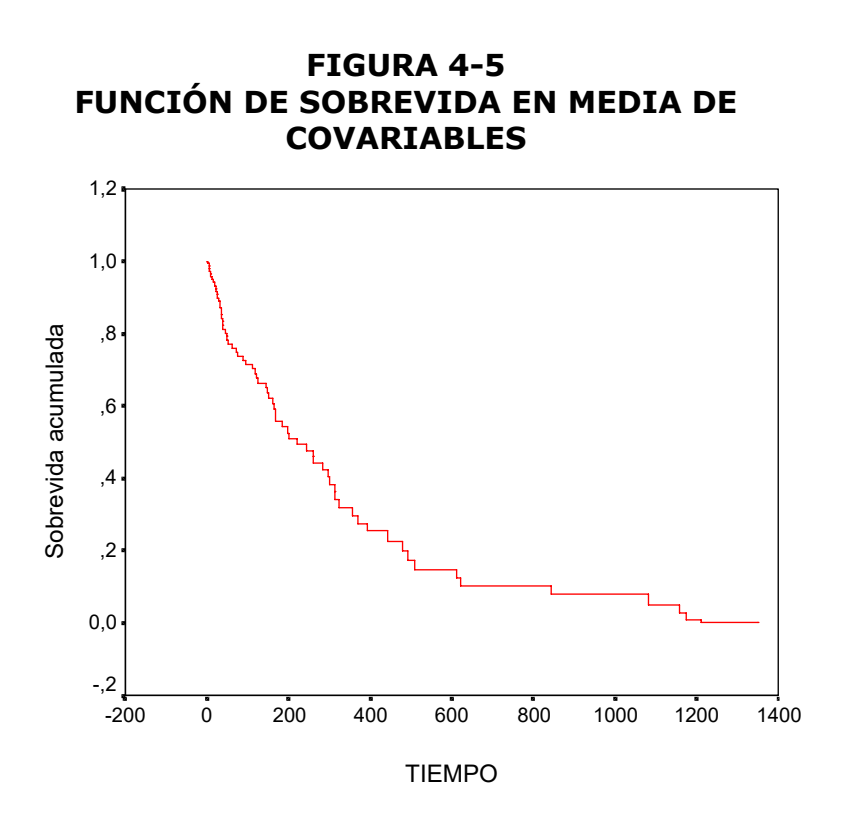

# **4.3.3. Comparación de los modelos**

Comparando los dos enfoques vemos primeramente que en la Prueba de Bondad de Ajuste, el coeficiente del estadístico -2LL no varió significativamente y ambos modelos pasaron la prueba  $\chi^2$ . En la tabla de sobrevida aumento levemente la probabilidad de no fallecer en un tiempo específico.

|                  |       | Modelo 1  |        | Modelo <sub>2</sub> |           |        |  |
|------------------|-------|-----------|--------|---------------------|-----------|--------|--|
| <b>Variables</b> | Sig.  | В         | Exp(B) | Sig.                | В         | Exp(B) |  |
| sexo             | 0,380 | 0,243     | 1,275  | 0,120               | 0,448     | 1,565  |  |
| Edad             | 0,514 | 0,006     | 1,006  | 0,471               | 0,007     | 1,007  |  |
| Nivel de Inst.   |       |           |        | 0,813               | $-0,050$  | 0,951  |  |
| N <sub>1</sub>   | 0,161 | $-0,512$  | 0,599  |                     |           |        |  |
| N <sub>2</sub>   | 0,537 | $-0,270$  | 0,763  |                     |           |        |  |
| N <sub>3</sub>   | 0,543 | $-0,459$  | 0,632  |                     |           |        |  |
| <b>Estadio</b>   |       |           |        | 0,474               | 0,169     | 1,185  |  |
| E1               | 0,868 | 0,141     | 1,152  |                     |           |        |  |
| E <sub>2</sub>   | 0,887 | $-0,172$  | 0,842  |                     |           |        |  |
| E <sub>3</sub>   | 0,368 | 0,582     | 1,789  |                     |           |        |  |
| E4               | 0,033 | 0,866     | 2,377  |                     |           |        |  |
| π1               | 0,004 | $-1,414$  | 0,243  | 0,001               | $-1,436$  | 0,238  |  |
| Τ2               |       |           |        |                     |           |        |  |
| Τ3               | 0,344 | $-0,983$  | 0,374  | 0,322               | $-1,026$  | 0,358  |  |
| Π4               | 0,753 | 0,263     | 1,300  | 0,786               | 0,210     | 1,234  |  |
| Τ5               | 0,008 | $-1,712$  | 0,180  | 0,005               | $-1,633$  | 0,195  |  |
| Τ6               | 0,968 | $-13,100$ | 0,000  | 0,969               | $-13,126$ | 0,000  |  |
| ļΤ7              | 0,027 | $-2,326$  | 0,098  | 0,021               | $-2,408$  | 0,090  |  |

**TABLA 4-13 VARIABLES EN LA ECUACIÓN** 

Como se puede observar en la tabla 4-13, en ambos modelos se excluyen las variables Edad, Nivel de Instrucción, Estadio y Tratamiento (T2,T3,T4,T6) y se incluyen en el modelo las variable Tratamiento (T1,T5,T7), en lo que se diferencian es en que en el primero excluye la variable Sexo del modelo mientras que en el segundo no, aparte de que en el primero si incluye la variable dicotómica Estadio (E4).

En el ejemplo realizado con las mismas características de un paciente se tiene que la función  $\stackrel{\wedge}{{\boldsymbol g}}\!\!\!(X)$  varía de 0.38416 a 0.50016, lo que nos indica que un mismo paciente en el segundo modelo tiene mayor probabilidad de sobrevida que en el primer modelo.

Por lo tanto la variable Nivel de Instrucción no influye en el modelo mientras que la variable Estadio dicotómica si influye.

#### **V. CONCLUSIONES Y RECOMENDACIONES**

#### **5.1 CONCLUSIONES**

- 1. El género masculino tuvo mayor ocurrencia con el 65% que el femenino con el 35%, en el diagnostico registrado en el año 1999 y la edad mínima observada fue de 31 años, mientras que la edad máxima fue de 88 años; en el intervalo [64-76) de edad, fue donde se encontraron la mayor cantidad de pacientes con el 32% del total de toda la población analizada con cáncer gástrico.
- 2. Se pudo observar que la mayor cantidad de los pacientes que acudieron, para ser atendidos en la Sociedad de Lucha Contra

el Cáncer(SOLCA) con el diagnóstico cáncer de estómago, residían en su mayoría de la ciudad de Guayaquil con el 62% del total de la población, mientras que el restante 38% residían de otras partes del País.

- 3. La mayoría de los paciente, 57%, tan solo poseía educación primaria, el 23% no poseía ningún tipo de educación, el 16% de los pacientes tenían educación superior y sólo el 4% tenían educación superior.
- 4. Se pudo también observar que la mayoría de los pacientes, 74%, acudió voluntariamente a SOLCA; el 66%, sin ningún diagnóstico previo y 94% sin ningún tipo de tratamiento previo.
- 5. El 83% de los pacientes no poseían en su organismo la bacteria Hicto Bacto Pílori o HPV y el 80% no poseía historia médica en su familia que haya sido detectado con cáncer gástrico.
- 6. El momento de ser diagnosticado, el 51% de los pacientes tenía una lesión solapada y el 21% en el 1/3 medio cuerpo

del estómago. El tipo morfológico del cáncer, el 80% fue de tipo intestinal y el 54% de los pacientes tenían metástasis en otros órganos en el cual el 25% fue en el hígado.

- 7. La mayor parte de los pacientes se encontraban en la fase o estadio IV con el 62%, en el estadio III el 17%, en el estadio I el 2%; mientras que el 16% no poseían reporte en el estadio en que se encontraba.
- 8. En la variable Tiempo de Enfermedad, pudimos observar que el 77% de los pacientes que presentan cáncer de estómago asistió a consulta en un periodo menor de un año, el 11% asistió entre un año y dos, el 4% entre dos y tres años y el 5% concurrió más de tres años a consulta.
- 9. En la variable Estado de Última Observación, pudimos observar que el 69% de los pacientes con cáncer de estómago se encuentran fallecidos, el 12% de los pacientes se encuentran Vivos, y el 17% restante de los pacientes abandonaron el tratamiento para esta enfermedad.
- 10. El 63% de los pacientes no recibió ningún tipo de tratamiento cronológico para combatir éste tipo de cáncer, mientras que el 25% recibió cirugía como tratamiento de la cual gastrectomía total fue la que más se utilizó.
- 11. Mediante Tablas de contingencia pudimos observar que las variables Sexo y Estadio son independientes, es decir no tienen influencia la una con la otra.
- 12. Entre las variables Tiempo de Enfermedad y Estadio; Nivel de Instrucción y Estado de Última Observación; Tratamiento cronológico y Estadio; Edad y Estadio, pudimos concluir que son variables dependientes es decir si existe dependencia entre estas variables.

En lo relacionado al Análisis Multivariado de los datos obtenidos mediante las variables: Edad, Nivel de instrucción, Estadio y Tiempo de Enfermedad, tenemos:

13. Al trabajar con la matriz de varianzas y covarianzas de los datos reales debemos retener las dos primeras componentes principales, ya que las dos primeras componentes principales explican el 99,998% de la información total. De esta manera tenemos que la primera componente principal será:

 $Y_1$  = -0,029(Edad) -0.111(Nivel de instrucción) -0.076 (Estadio) +1(Tiempo de Enfermedad)

- 14. El Tiempo de Enfermedad es la variable que mas pesa dentro del modelo y debería ser la primera en considerarse a la hora de realizar un análisis de cáncer gástrico.
- 15. Puesto que la segunda componente sólo aporta con el 0.2% de la información, se proyecto todas las variables en el eje de la primera componente y vemos que se forma un grupo de variables entre el Nivel de Instrucción, Estadio, y Edad.
- 16. La variable Tiempo de Enfermedad tiene un comportamiento diferente al resto de variables.

En lo relacionado al análisis de Sobrevivida de los datos obtenidos mediante las variables: Sexo, Edad, Nivel de Instrucción, Estadio, Tratamiento Cronológico, Tiempo de Enfermedad, y Estado de Última Observación, tenemos:

17. Para el modelo de Regresión de Cox, se utilizaron todas las variables anteriormente mencionadas, y se utilizó como variable dependiente el Tiempo de sobrevida, y como variable de estado se utilizó la variable Estado de Última Observación para el evento "fallecido" se obtuvo el siguiente modelo:

^  $Z = 0.243$ Sexo + 0.006Edad - 0.512N1 - 0.270N2 - $0.459N3 + 0.141E1 - 0.172E2 + 0.582E3 + 0.866E4 1.414T1 - 0.983T3 + 0.263T4 - 1.712T5 - 13.10T6 -$ 2.326T7

- 18. Al comparar ambos modelos, la variable que es significativa en el modelo es el Tipo de Tratamiento (T3,T5,T7).
- 19. La variable Estadio (E4) es significativa en el primer modelo mientras que la variable Sexo lo es en el segundo modelo, esta discrepancia se debe a que en el primer modelo el

n˙mero de casos correspondiente al evento Muerte fue de 79 mientras que en el segundo fue de 70.

#### **5.2 RECOMENDACIONES**

- 1. Para poder tener un mejor acceso a la información para estudios posteriores se recomienda que la institución de SOLCA, se provea de un sistema de base de datos donde la información acerca de cada una de las enfermedades y de los pacientes que se tratan en esta institución pueda ser recabada de forma ágil y eficiente, para las personas que requieran de las mismas.
- 2. Diseñar un elemento de captura de información, para que pueda ayudarse a los doctores a la hora de llenar las historias clínicas de los pacientes, para luego esta información pueda ser colocada en la base de datos.
- 3. Capacitar o contratar personal encargado de ingresar debidamente la información que se necesitará, tanto para estudios posteriores como para el control de los pacientes mediante los doctores.
- 4. Considerando los resultados obtenidos de acuerdo al método para retener el número optimo de componentes principales, se recomienda basarse principalmente en el mÈtodo que consiste en retener aquellas componentes que nos proporcione mas del 70% del total de la información.
- 5. Para el análisis de Regresión de Cox, se recomienda que se realice este análisis para un intervalo de tres años como mínimo para poder obtener mayor cantidad de datos y así poder obtener mejores resultados que nos ayuden conocer cuales son las variables mas significativas a la hora de tratar esta enfermedad.
- 6. Puesto que la primera componente principal explica un 99,987% de la información total de la muestra, se recomienda usar esta componente para futuros estudios, puesto que contiene las cuatro variables métricas en el modelo, para cualquier modelo matemático, en particular en la Regresión de Cox.

# **BIBLIOGRAFÕA**

1. **JOHNSON, R AND WICHERN, D** (1998). "Applied Multivariate *Statistical Analysisî*, Prentice Hall, Upper Saddle River, New Yersey, USA.

2. **JOHNSON, D.** (1998). ì*MÈtodos Multivariados Aplicados al*  Análisis de Datos", International Thompson Editores, México, MÈxico.

3. VISAUTA, V. (1997). *"Análisis Estadístico con SPSS para Windows. Estadística Básica", McGraw - Hill / Interamericana S.A.* Madrid, España.

4. MENDENHALL, W. (1994). *"Estadística Matemática con Aplicacionesî*, Grupo Editorial IberoamÈrica, MÈxico, MÈxico.

5. **FREUND J., WALPOLE E.** (1990) *"Estadística Matemática con Aplicaciones"*, Cuarta edición, Prentice Hall / Hispanoamericana S.A. MÈxico, MÈxico.

6. **CANAVOS, G.** ì*Probabilidad y EstadÌstica Aplicaciones y MÈtodosî*, McGraw-Hill/ Interamericana S.A. MÈxico, MÈxico.

7. LA CIENCIA DETRÁS DE LAS NOTICIAS. Junio 2003. Entendiendo el cáncer, **www.press2.nci.nhi.gov/sciencebehind/index.htm**